# Oracle Linux Using DTrace for System Tracing

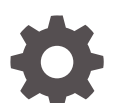

F76721-02 December 2023

ORACLE

Oracle Linux Using DTrace for System Tracing,

F76721-02

Copyright © 2023, Oracle and/or its affiliates.

# **Contents**

### [Preface](#page-8-0)

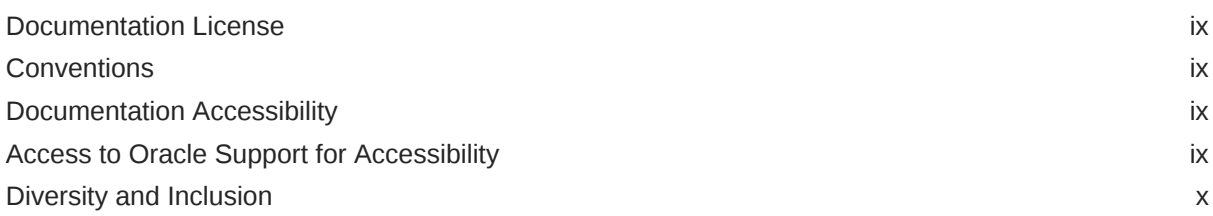

### 1 [Get Started With DTrace](#page-10-0)

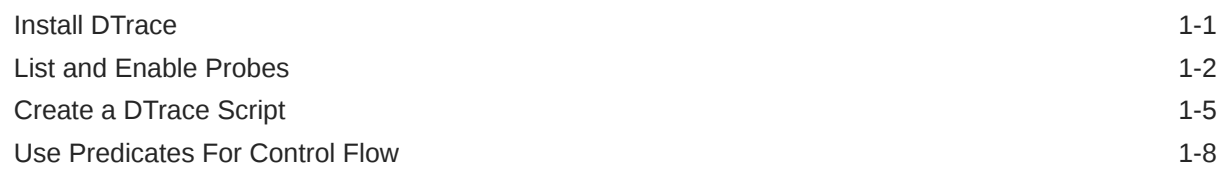

# 2 [DTrace Concepts](#page-20-0)

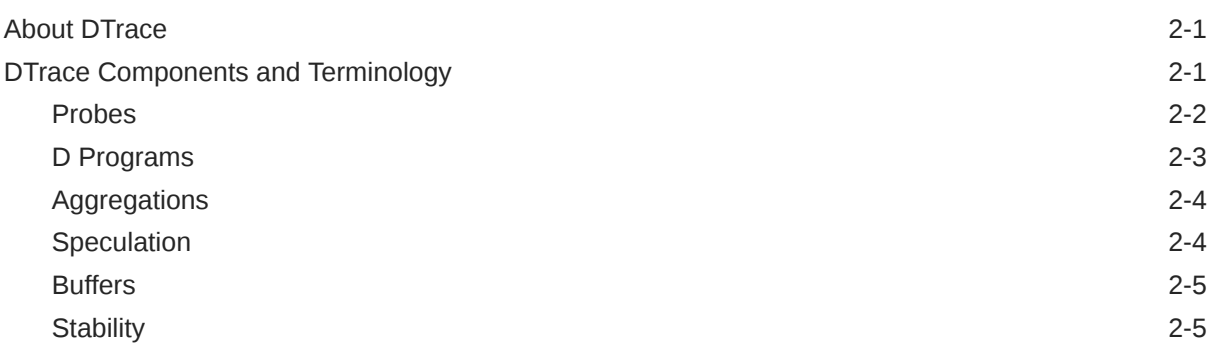

# 3 [D Program Syntax Reference](#page-25-0)

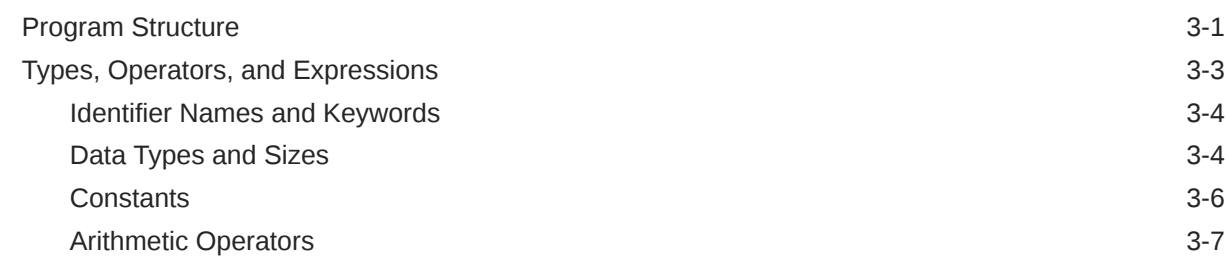

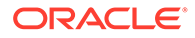

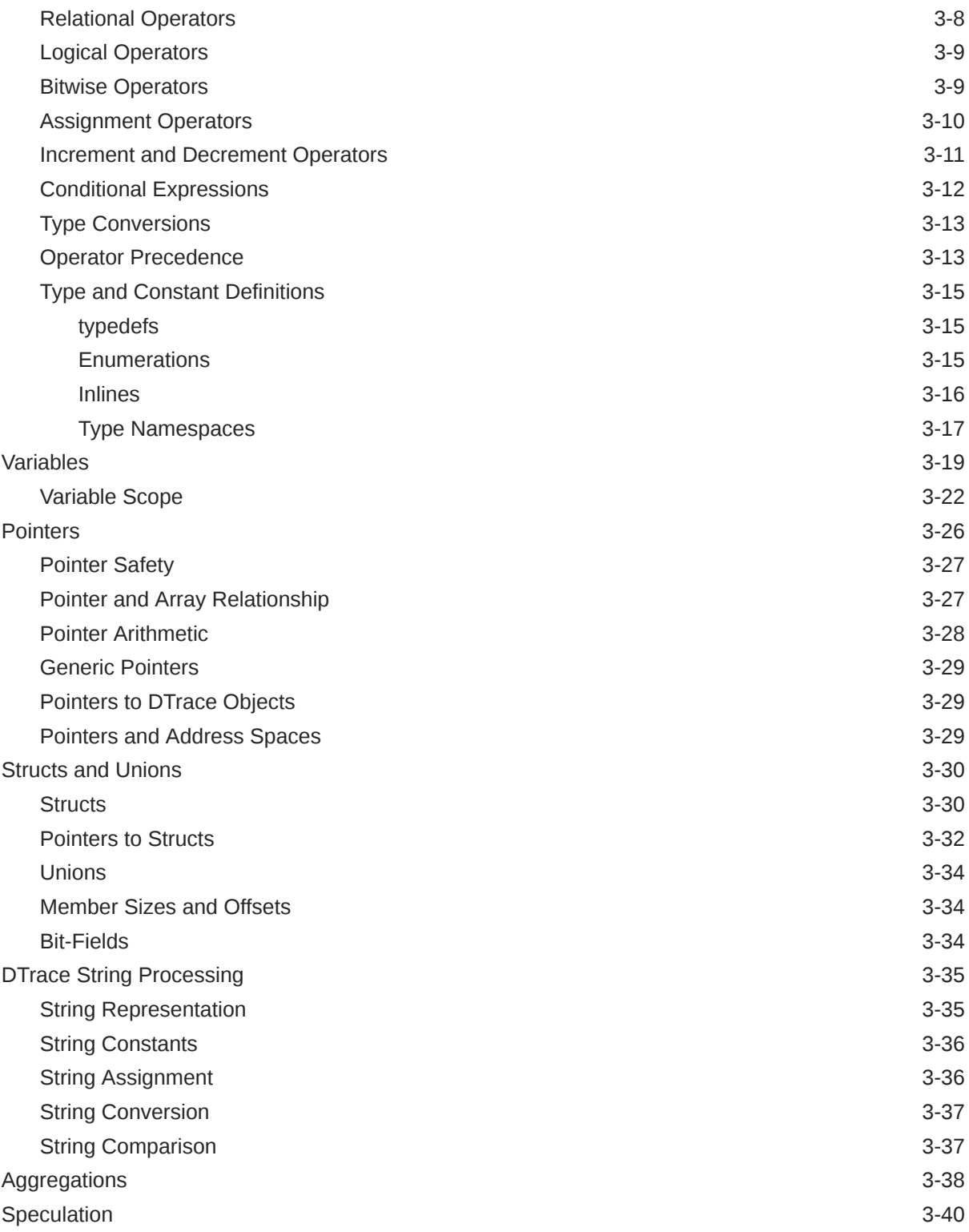

# 4 [DTrace Runtime and Compile-time Options Reference](#page-67-0)

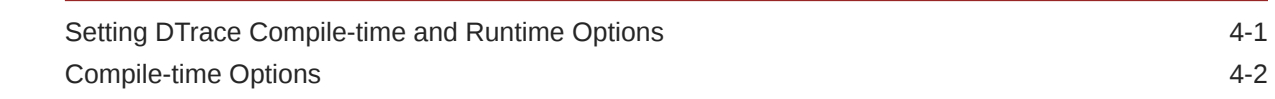

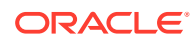

# 5 [DTrace Stability Reference](#page-75-0)

### 6 [DTrace Built-in Variable Reference](#page-80-0)

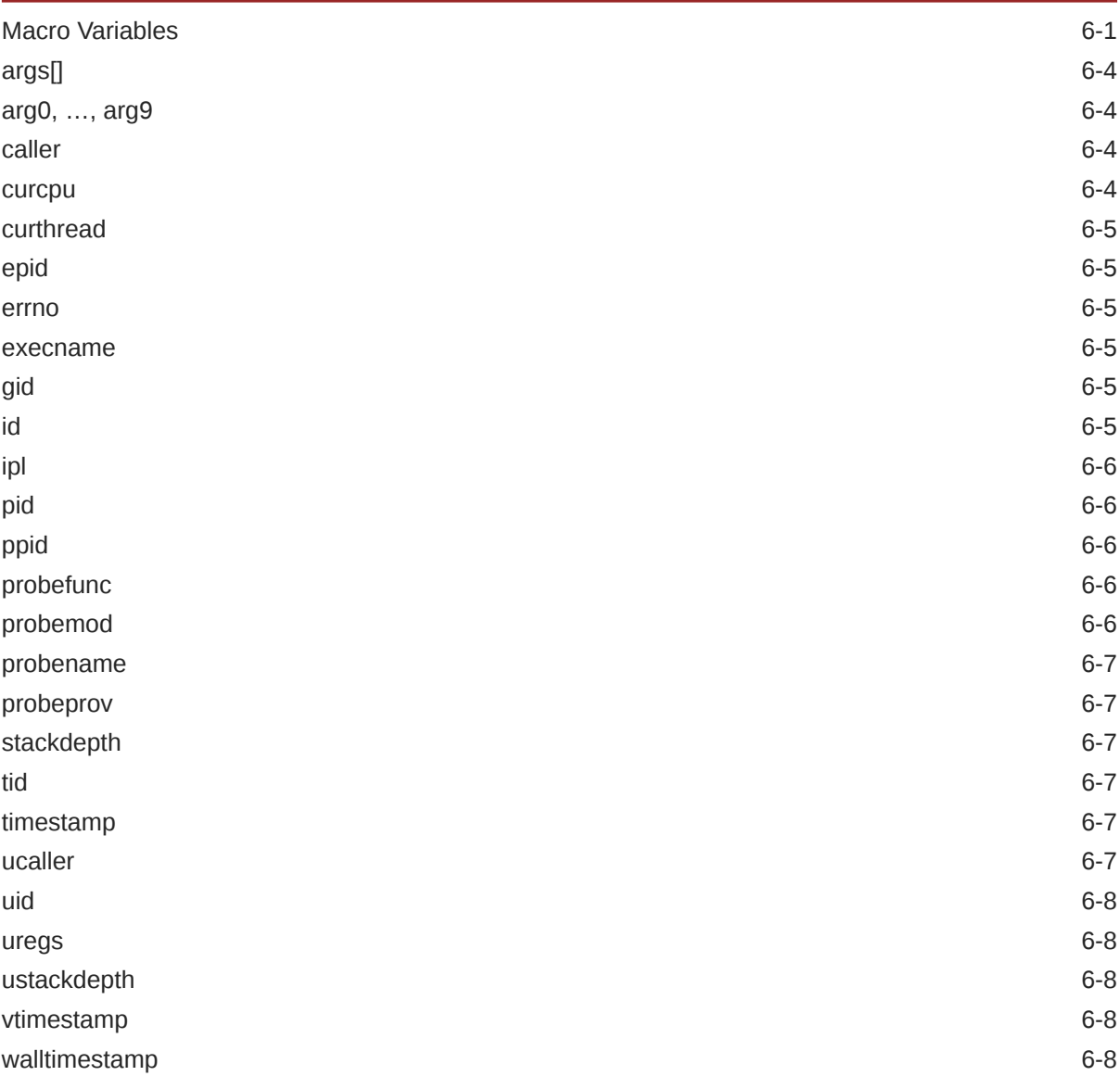

# 7 [DTrace Function Reference](#page-88-0)

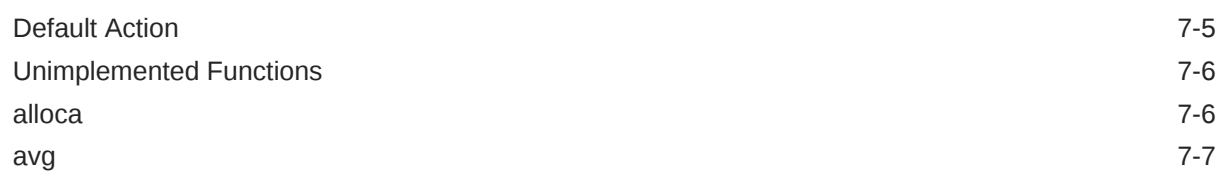

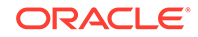

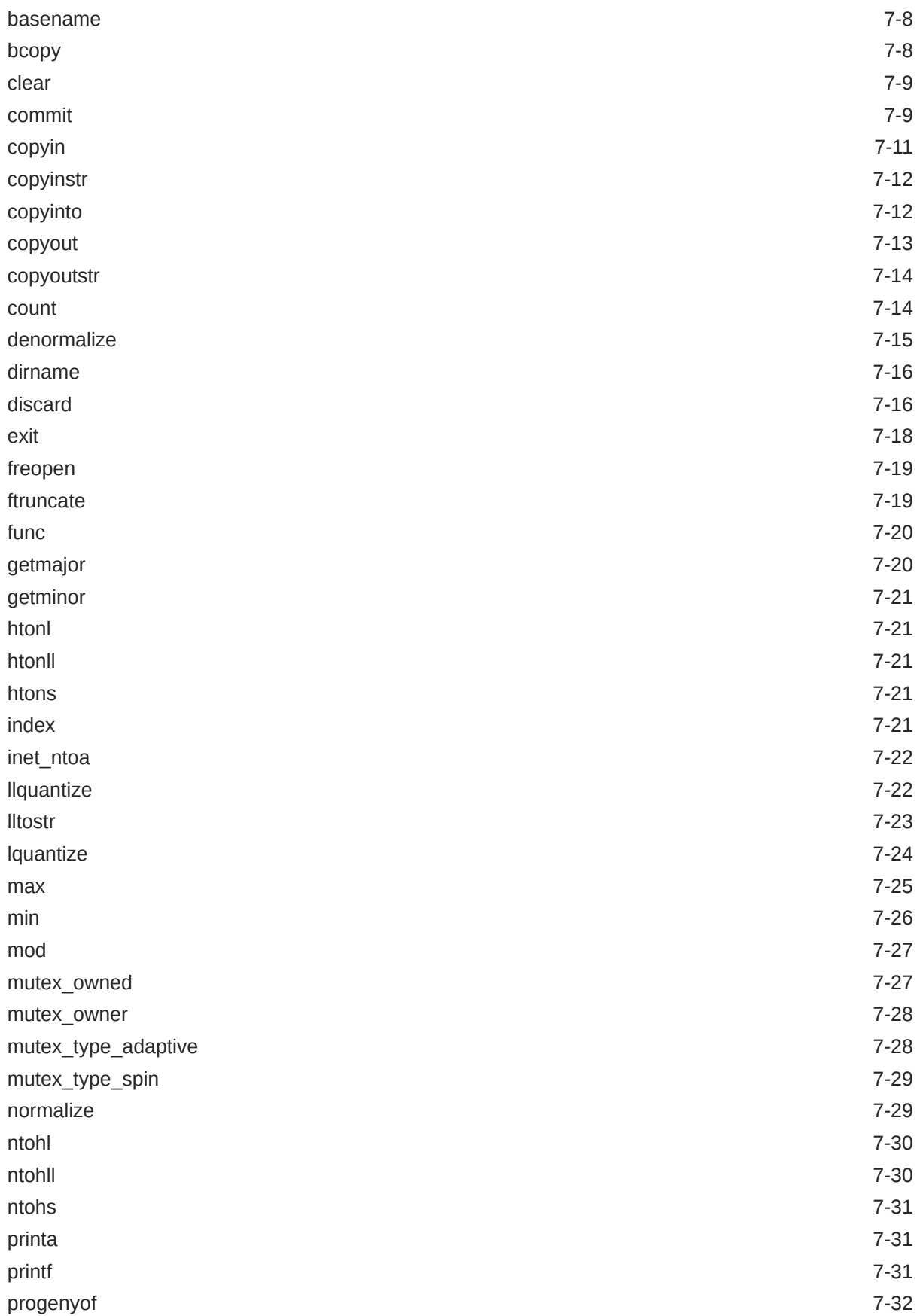

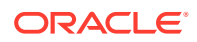

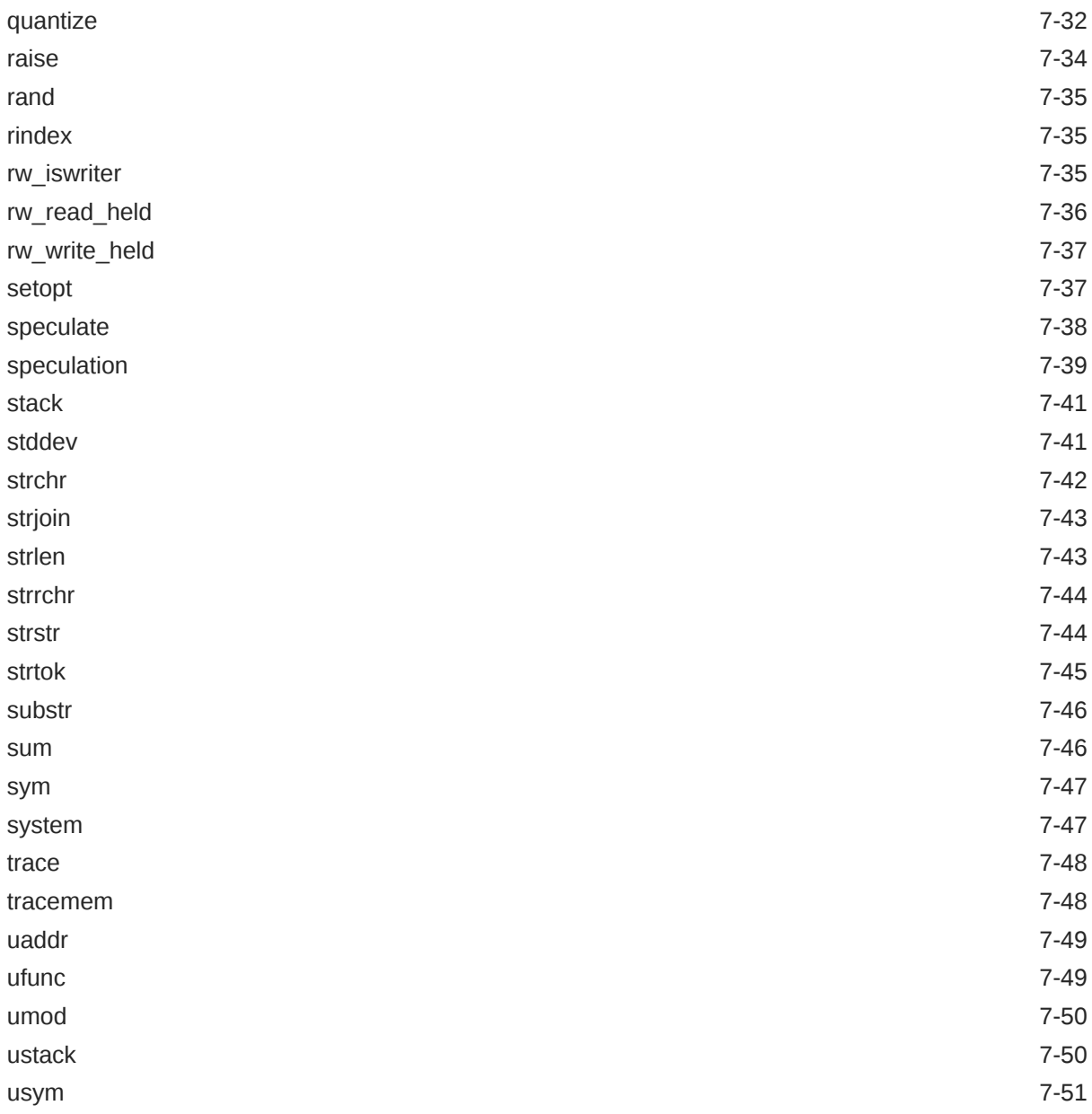

# 8 [DTrace Provider Reference](#page-139-0)

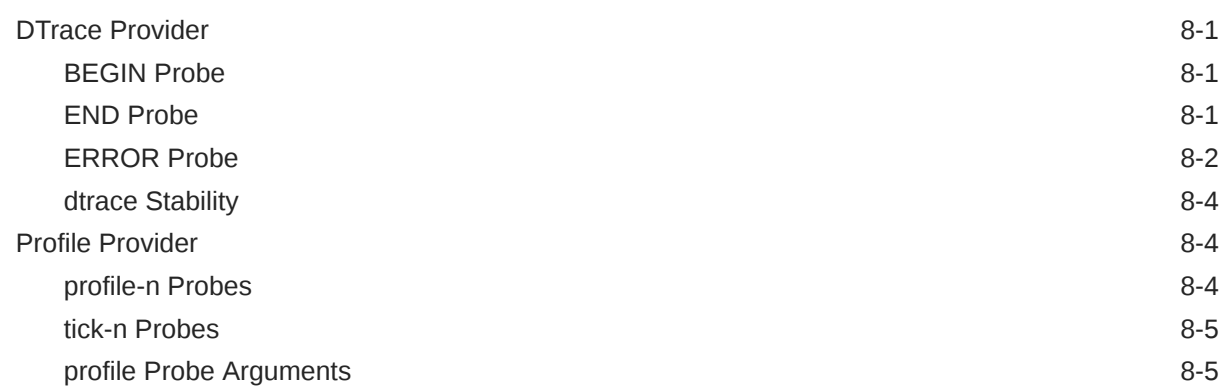

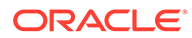

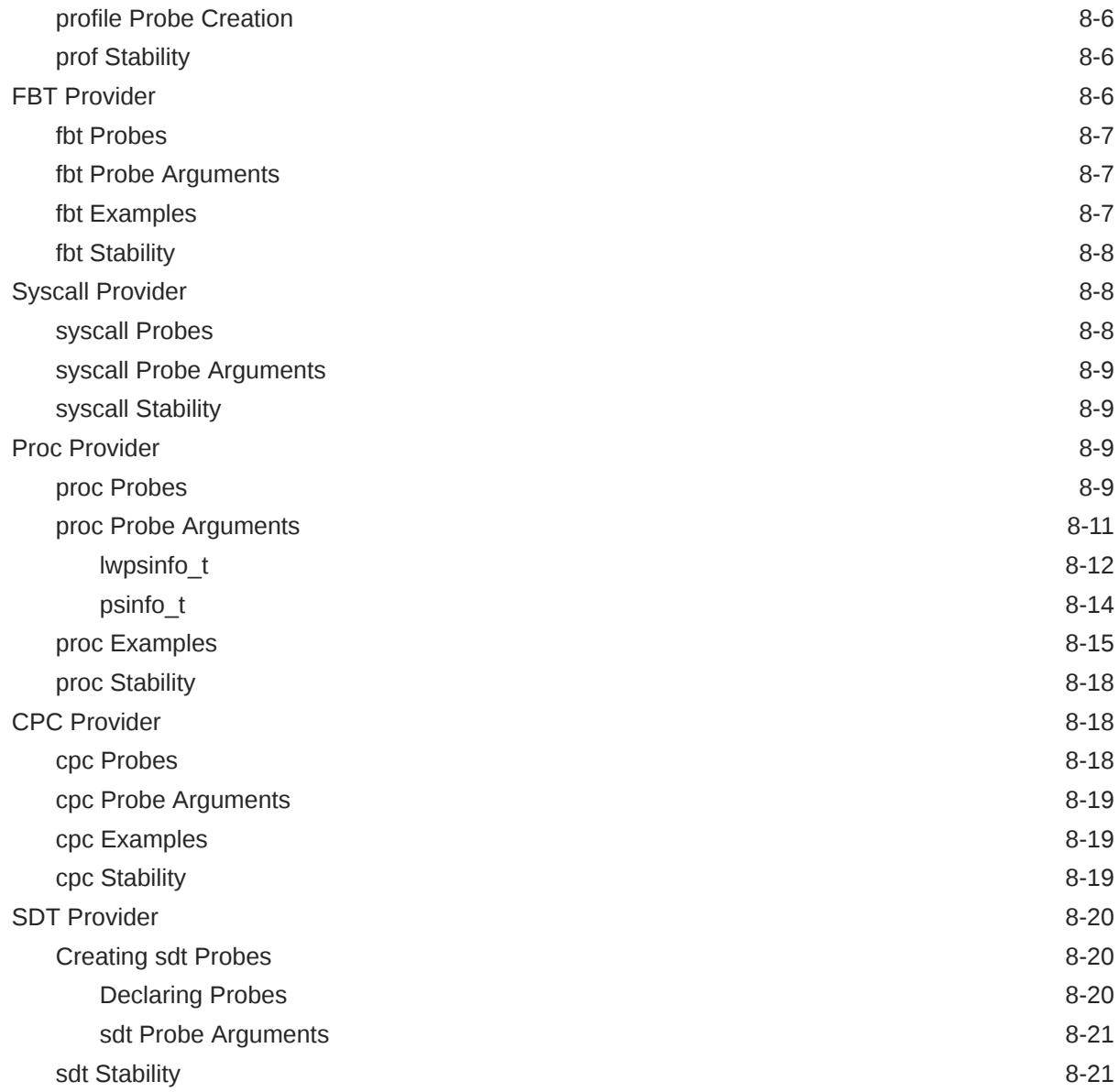

# <span id="page-8-0"></span>Preface

[Oracle Linux: Using DTrace for System Tracing](https://docs.oracle.com/en/operating-systems/oracle-linux/dtrace-v2-guide/) describes how to use DTrace v2, which is a powerful dynamic tracing tool based on eBPF. Most of the information in this document is generic and applies to all releases of Oracle Linux from Oracle Linux 8 onward. DTrace v2 is supported for Unbreakable Enterprise Kernel Release 6 and later.

# Documentation License

The content in this document is licensed under the [Creative Commons Attribution–Share](https://creativecommons.org/licenses/by-sa/4.0/) [Alike 4.0](https://creativecommons.org/licenses/by-sa/4.0/) (CC-BY-SA) license. In accordance with CC-BY-SA, if you distribute this content or an adaptation of it, you must provide attribution to Oracle and retain the original copyright notices.

# **Conventions**

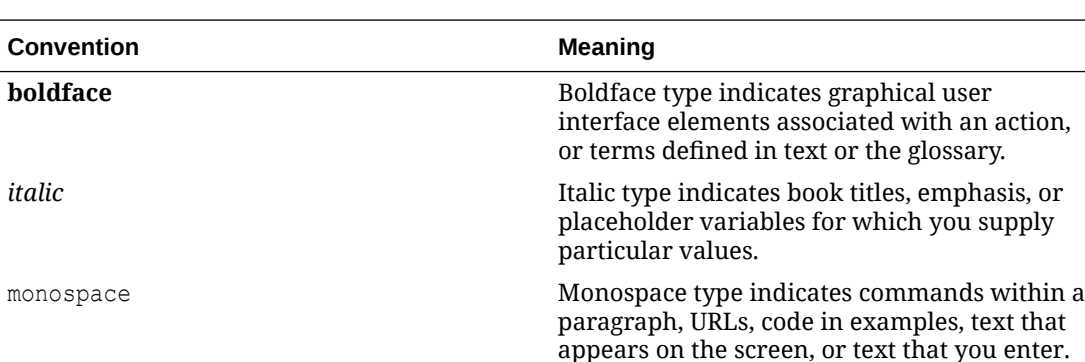

The following text conventions are used in this document:

# Documentation Accessibility

For information about Oracle's commitment to accessibility, visit the Oracle Accessibility Program website at [https://www.oracle.com/corporate/accessibility/.](https://www.oracle.com/corporate/accessibility/)

For information about the accessibility of the Oracle Help Center, see the Oracle Accessibility Conformance Report at [https://www.oracle.com/corporate/accessibility/templates/](https://www.oracle.com/corporate/accessibility/templates/t2-11535.html) [t2-11535.html](https://www.oracle.com/corporate/accessibility/templates/t2-11535.html).

# Access to Oracle Support for Accessibility

Oracle customers that have purchased support have access to electronic support through My Oracle Support. For information, visit [https://www.oracle.com/corporate/accessibility/learning](https://www.oracle.com/corporate/accessibility/learning-support.html#support-tab)[support.html#support-tab](https://www.oracle.com/corporate/accessibility/learning-support.html#support-tab).

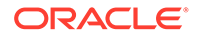

# <span id="page-9-0"></span>Diversity and Inclusion

Oracle is fully committed to diversity and inclusion. Oracle respects and values having a diverse workforce that increases thought leadership and innovation. As part of our initiative to build a more inclusive culture that positively impacts our employees, customers, and partners, we are working to remove insensitive terms from our products and documentation. We are also mindful of the necessity to maintain compatibility with our customers' existing technologies and the need to ensure continuity of service as Oracle's offerings and industry standards evolve. Because of these technical constraints, our effort to remove insensitive terms is ongoing and will take time and external cooperation.

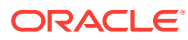

# <span id="page-10-0"></span>1 Get Started With DTrace

The topics in this section provide guidance on how to perform particular operations with DTrace and serve as an introduction to installing and using DTrace. By following steps in this guide, you can get started with DTrace immediately. After you have explored these topics, you can either review [DTrace Concepts](#page-20-0) to get a better understanding of how DTrace works and how you can improve the way that you use it, or you can use the various references that are included to find out more about writing D programs that do what you need them to do.

# Install DTrace

Install the dtrace package to use the DTrace command line utility and to run D programs.

**1.** Enable the appropriate yum repository for the system.

On x86\_64 systems, you can install the DTrace v2 user space tools from any of the following yum repositories, or from the equivalent channels on the Unbreakable Linux Network (ULN):

- ol8\_UEKR6
- ol8\_UEKR7
- ol9\_UEKR7

For example, if using the Oracle Linux yum server on an Oracle Linux 9 x86\_64 system, run:

sudo dnf config-manager --enable ol9 UEKR7

### **Note:**

Oracle releases UEK and DTrace packages in the baseos repository for aarch64 platforms. You don't need to enable any other repositories to access the DTrace packages for aarch64 platforms.

**2.** Install the dtrace package.

sudo dnf install -y dtrace

**3.** Check that DTrace installed to the correct location and verify the DTrace version.

Run ls -lah /usr/sbin/dtrace to verify that the DTrace utility is present:

ls -lah /usr/sbin/dtrace

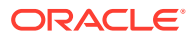

Run the dtrace -V command to display the version number.

dtrace -V

# <span id="page-11-0"></span>List and Enable Probes

This topic explores how you can list and enable the probes that are available to DTrace.

DTrace providers publish available probes to DTrace so that you can enable them to perform functions when they fire. You can use the dtrace command to list all available probes or to enable a probe.

**1.** List available probes.

To list all available probes, run:

sudo dtrace -l

#### **Note:**

Most uses of DTrace require root privileges. This document assumes that you run commands with the appropriate privileges. Use the sudo command to escalate to root user privileges before you run the commands presented in this document.

The command returns output similar to the following:

```
DTrace 2.0.0 [Pre-Release with limited functionality]
   ID PROVIDER MODULE 
FUNCTION NAME
    1 
dtrace BEGIN Description of the contract of the contract of the BEGIN DESCRIPTION OF THE CONTRACT OF THE CONTR
    2 
dtrace END
    3 
dtrace ERROR
    4 fbt vmlinux 
__traceiter_initcall_level entry
    5 fbt vmlinux 
__traceiter_initcall_level return
    6 fbt vmlinux 
__traceiter_initcall_start entry
   7 fbt vmlinux
traceiter initcall start return
   8 fbt vmlinux
__traceiter_initcall_finish entry
    9 fbt vmlinux 
__traceiter_initcall_finish return
...
144917 sdt
```
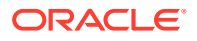

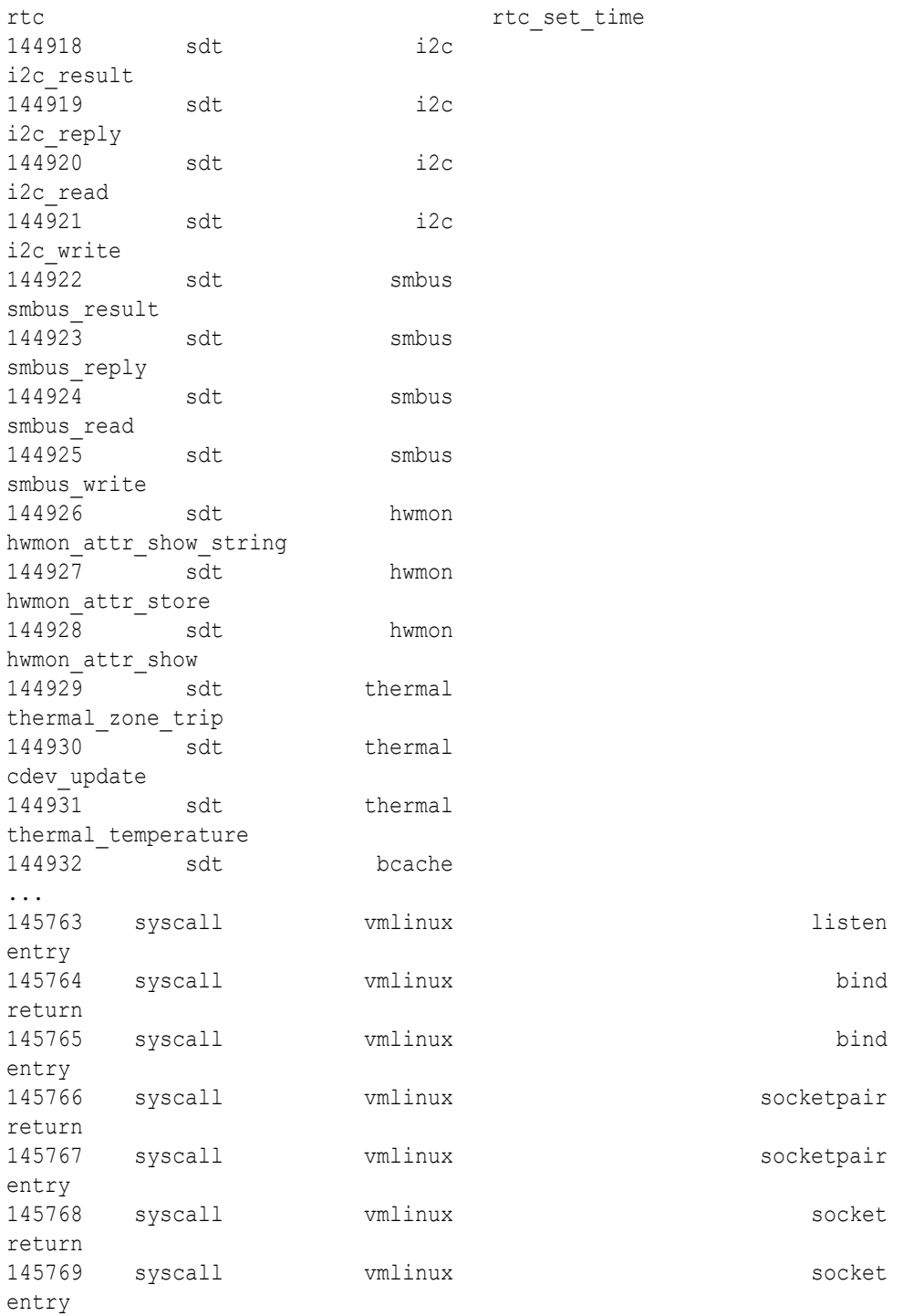

### **Tip:**

You can get a unique list of providers available for DTrace by running:

sudo dtrace -l|tail -n +3|awk '{print \$2}'|uniq

**ORACLE®** 

You can limit the list of probes to a particular provider by using the -P option. You can also limit to a particular module by using the -m option. For example:

```
sudo dtrace -l -P sdt
sudo dtrace -l -m thermal
```
**2.** Run dtrace -n to enable a named probe using the command line utility.

You can enable any probe matching a name. Although you can specify only the name part for a probe's full name, using the full name helps to avoid unpredictable behavior:

```
sudo dtrace -n dtrace:::BEGIN
```
Output similar to the following is displayed:

```
dtrace: description 'dtrace:::BEGIN' matched 1 probe
CPU ID FUNCTION: NAME
 2 1 :BEGIN
```
The dtrace:::BEGIN probe fires once when you start a new tracing request. Tabulated output shows the CPU where the probe fired, and the ID, function, and name for the probe.

DTrace continues to run, waiting for other probes to fire. To exit, press Ctrl-C.

**3.** Enable several probes by chaining them together in a request.

You can construct DTrace requests by using arbitrary numbers of probes and functions. For example, create a request using two probes by adding the BEGIN and END probes.

Type the following command, and then press  $Ctr1-C$  in the shell again, after you see the line of output for the BEGIN probe:

sudo dtrace -n dtrace:::BEGIN -n dtrace:::END dtrace: description 'dtrace:::BEGIN' matched 1 probe dtrace: description 'dtrace:::END' matched 1 probe CPU ID FUNCTION: NAME 0 1 :BEGIN  $^{\wedge}$ C  $1 \qquad \qquad 2 \qquad \qquad :END$ 

The dtrace:::BEGIN probe fires when the tracing request starts. DTrace waits for further probes to activate until you press Ctrl-C to exit. The dtrace::: END probe activates once when tracing completes. The dtrace command reports the probe firing before exiting.

**4.** Enable all probes for a function by using the -f option, or use the -m option to enable all probes for a module.

<span id="page-14-0"></span>You can match and enable probes for functions or for whole modules. For example, to enable both the entry and return probes for the syscall: vmlinux: socket function, run:

```
sudo dtrace -f syscall:vmlinux:socket
```
You can also enable probes for an entire module. For example, to enable all probes for the sdt:tcp module, run:

sudo dtrace -m sdt:tcp

# Create a DTrace Script

This tutorial describes how to create a DTrace script. The tutorial provides steps to develop understanding of the D Programming language and to illustrate DTrace at work.

Ensure that DTrace is installed on the system and that you can list and enable probes. See [Install DTrace](#page-10-0) and [List and Enable Probes.](#page-11-0)

This tutorial provides successive steps toward developing a DTrace script that you can use on a system to gather useful information. You can use this tutorial as a framework to create other scripts for DTrace, in future.

**1.** In a text editor, create a file named hello.d and write a DTrace clause to fire for the dtrace:::BEGIN probe.

Enter the following text into the editor:

```
dtrace:::BEGIN
{
  trace("hello, world");
 exit(0);}
```
Save the file.

**2.** Run the hello.d program by using the dtrace -s command.

sudo dtrace -s hello.d

Output similar to the following is displayed:

```
dtrace: script 'hello.d' matched 1 probe
CPU ID FUNCTION: NAME
 0 1 :BEGIN hello, world
```
Note that you didn't have to press  $Ctr1-c$  to exit because you specified the exit function for the BEGIN probe in the program.

**3.** Open hello.d in the text editor and add an interpreter line to the beginning of the script.

Edit the file and add the following line of text to the top of the file:

```
#!/usr/sbin/dtrace -s
```
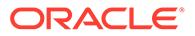

The complete script follows:

```
#!/usr/sbin/dtrace -s
dtrace:::BEGIN
{
  trace("hello, world");
 exit(0);}
```
Save the file.

**4.** Change the permissions on the hello.d file to make it executable.

Run the chmod command to update the file permissions:

chmod a+rx hello.d

**5.** Run the new executable script file.

Use the sudo command so that the DTrace script still runs with root privileges so that it can access all DTrace features:

sudo ./hello.d

Note that by including an interpreter line at the beginning of the program, you can run the script without even specifying the dtrace command.

**6.** Change the script to use an external macro variable.

Edit the file to greet a person by name, when you specify a name as an argument to the script:

```
#!/usr/sbin/dtrace -s
dtrace:::BEGIN
{
  printf("hello, %s", $$1);
 exit(0);}
```
Notice how the trace function is now replaced with the  $print()$  function, which lets you insert the macro variable \$1 into the string by using variable substitution. The \$\$ syntax is used when referencing the macro variable, to express it as a string value.

**7.** Run the script to see how the modification has altered behavior.

Run the script as before, using the command:

sudo ./hello.d

An error similar to the following is generated.

```
dtrace: failed to compile script ./hello.d: line 4: macro 
argument $$1 is not defined
```
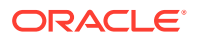

The error is generated because the script now expects you to provide another argument when you run it. Try to run the script again, this time specifying a name:

```
sudo ./hello.d bob
```
The script returns output similar to the following:

dtrace: script './hello.d' matched 1 probe CPU ID FUNCTION: NAME 3 1 :BEGIN hello, bob

**8.** Change the script to use a pragma statement.

To reduce how verbose the script is and to limit output to only what's functionally returned by the clause, add a pragma statement to set the runtime quiet option. Edit the script to add the pragma statement, as follows:

```
#!/usr/sbin/dtrace -s
  #pragma D option quiet
  dtrace:::BEGIN
 {
   printf("hello, %s", $$1);
    exit(0);
 }
```
**9.** Run the script to see how the modification has altered behavior.

Run the script as before, using the command:

sudo ./hello.d sally

The script output is reduced to only what's returned by the printf() function.

**10.** Change the script to use a predicate to control when to process the clause.

You can use a predicate to control the script so that it only runs when a certain condition is true. Edit the script to add a predicate line to evaluate whether the string value of the macro variable is equal to '*bob*', as follows:

```
#!/usr/sbin/dtrace -s
 #pragma D option quiet
  dtrace:::BEGIN
  /$$1=="bob"/
  {
   printf("hello, %s", $$1);
   exit(0); }
```
**11.** Run the script to see how the modification has altered behavior.

Run the script as before, using the command:

```
sudo ./hello.d sally
```
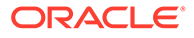

<span id="page-17-0"></span>The script doesn't exit and you need to press Ctrl-C to force quit the process. This is because the  $ext{exit}()$  function is part of the clause that evaluates whether the first argument of the script is equal to '*bob*'. Try running the script again, using *bob* as the argument.

sudo ./hello.d bob

The script runs as before, illustrating that the predicate is working.

# Use Predicates For Control Flow

For runtime safety, one major difference between D and other programming languages such as C, C++, and the Java programming language is the absence of control-flow constructs such as if-statements and loops. D program clauses are written as single straight-line statement lists that trace an optional, fixed amount of data. D does provide the ability to conditionally trace data and change control flow using logical expressions called *predicates*. This tutorial shows how to use predicates to control D programs.

To illustrate predicates at work, you can create a D program that implements a 10 second countdown timer. When the program runs, it counts down from 10 and then prints a message and exits. The program uses a variable and predicates to evaluate how much time has passed and what to print.

**1.** Design a logical flow for the program.

Consider designing the logical flow for a program before trying to write the program itself. When the flow is clearly defined, it's possible to transform conditional constructs into separate clauses and predicates. The logical flow for the program might look as follows:

```
i = 10once per second,
  if i is greater than zero
    trace(i--);
  if i is equal to zero
     trace("blastoff!");
    ext(0);
```
By creating two clauses with the same probe description but different predicates and functions it's possible to achieve the required logical flow for this program.

**2.** Write the program code using predicates to decide whether the functions for the specified probe description are permitted to run or not when the probe fires.

The program source code follows. Copy this code and save it in a file named countdown.d:

```
dtrace:::BEGIN 
{
  i = 10;
}
profile:::tick-1sec
/i > 0/{
```
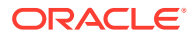

```
trace(i--);
}
profile:::tick-1sec
/i == 0/{
  trace("blastoff!");
 ext(0);}
```
#### **3.** Run the program.

sudo dtrace -s countdown.d

#### Output similar to the following is displayed:

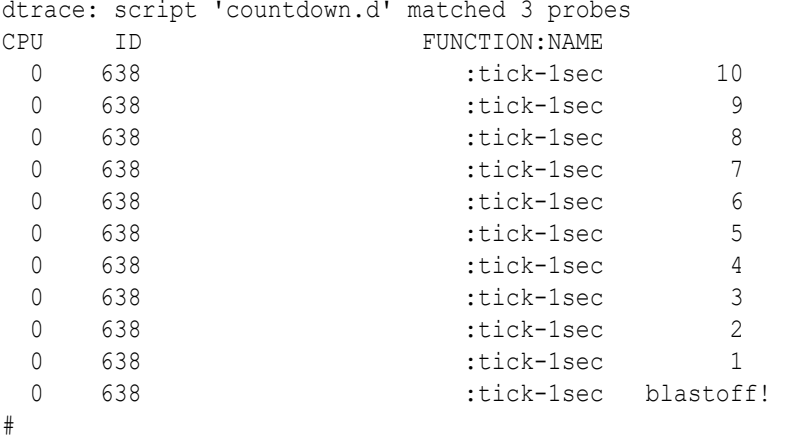

This tutorial uses the BEGIN probe to initialize a variable integer  $\pm$  to 10 to begin the countdown. Next, the program uses the tick-1sec probe to implement a timer that fires once every second. Notice that in countdown.d, the tick-1sec probe description is used in two different clauses, each with a different predicate and function list. The predicate is a logical expression surrounded by enclosing slashes // that appears after the probe name and before the braces {} that surround the clause statement list.

The first predicate tests whether  $\pm$  is greater than zero, indicating that the timer is still running:

```
profile:::tick-1sec
/i > 0/{
  trace(i--);
}
```
The relational operator > means *greater than* and returns the integer value zero for false and one for true. If i isn't yet zero, the script traces i and then decrements it by one using the  $-$ operator.

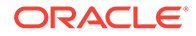

The second predicate uses the  $==$  operator to return true when  $\pm$  is exactly equal to zero, indicating that the countdown is complete:

```
profile:::tick-1sec
/i == 0/{
  trace("blastoff!");
 exit(0);}
```
The second clause uses the trace function on a sequence of characters inside double quotes, called a *string constant*, to print a final message when the countdown is complete. The exit function is then used to end all tracing and to perform any remaining tasks such as consuming the final data, printing aggregations (as needed), and performing cleanup before returning to the shell prompt.

#### **Example 1-1 How to use a predicate to monitor system calls for a process ID**

You can create a D Program to trace system calls for a process ID, by using a predicate to limit the default tracing function to match the process ID that you want to trace.

```
syscall:::entry
/pid == 2860/{
}
```
Note that in this example, the built-in variable pid is evaluated to match a particular ID, *2860* in this example. You could further change this script to take advantage of shell macro variables, so that it becomes more extensible and can be run for any process ID at runtime. Edit the script as follows and save it to a file called strace.ds:

```
#!/usr/sbin/dtrace -s
syscall:::entry
/pid == $1/{
}
```
Change the file mode to make it executable:

sudo chmod +x strace.ds

Now you can use this script to monitor all the system calls made by any process on the system. For example, you could run the script to monitor system calls made by the cron daemon:

```
sudo ./strace.ds $(pidof /usr/sbin/crond)
```
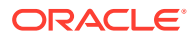

# <span id="page-20-0"></span>2 DTrace Concepts

The topics in this section explore DTrace at a conceptual level and describe components and terminology. Topics are general and can help you to understand what DTrace is and how it works.

# About DTrace

DTrace is a powerful tracing tool that's available in Oracle Linux for use with the Unbreakable Enterprise Kernel (UEK). DTrace has low overhead and is safe to use on production systems to analyze what a system is doing in real time.

DTrace lets you examine the behavior of user programs and the OS, to understand how the system works, to track down performance problems, and to find the causes of aberrant behavior. DTrace can collect or print stack traces, function arguments, timestamps, and statistical aggregates by using probes that can be runtime events or source-code locations.

Unlike many tracing tools, DTrace is fully programmable. You can collect data for one event and store it for use when another event is triggered. You can choose what information you want to gather and how to report it. DTrace programs have a familiar syntax that draws on the C programming language.

DTrace v2 is a reimplementation of DTrace that uses existing Linux kernel tracing facilities, such as eBPF, which didn't exist when DTrace was first ported to Linux. The new implementation removes DTrace dependencies on specialized kernel patches, but retains syntax compatibility with earlier implementations of DTrace to deliver a mature tracing tool based on modern technology. Furthermore, DTrace v2 also maintains functional compatibility with earlier implementations of DTrace, so that you can perform the same actions using either version of DTrace.

DTrace v2 is available with UEK R6 and later kernels and is implemented as a user space application on Oracle Linux 8 and Oracle Linux 9.

DTrace is developed as an open source project available under the Universal Permissive License (UPL), Version 1.0. You can access source code and more information at [https://](https://github.com/oracle/dtrace-utils) [github.com/oracle/dtrace-utils.](https://github.com/oracle/dtrace-utils)

# DTrace Components and Terminology

This topic discusses different components and the terms used to describe them within the DTrace framework.

DTrace is a framework that dynamically traces data into buffers that are read by the  $dtrace$ command line utility. The  $strace$  command line utility can run programs that can implement certain functions by compiling D programs to generate eBPF code that's loaded into the kernel. In practice, all interaction with DTrace is performed by using the  $dt$ race command line utility. See [Install DTrace](#page-10-0) for information on how to install the command line utility.

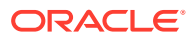

## <span id="page-21-0"></span>Probes

DTrace works by using *probes* that identify particular instrumentation in the kernel or within a user space application, or which can be used to identify interval counters or performance event counters. Events such as when particular code is run or when a specific counter is incremented cause a probe to fire and DTrace can perform functions that are bound to the event in a program or script. For example, a probe can fire when a particular file is opened and a DTrace program can print information related to the event that can be useful for debugging or resolving an issue. Equally, at the moment that DTrace starts or ends any tracing activity, the BEGIN and END probes dedicated to these actions always fire.

You can list all the available probes on a system by typing the following command:

sudo dtrace -l

Output is displayed to show each of the different values that are used to reference a probe correctly:

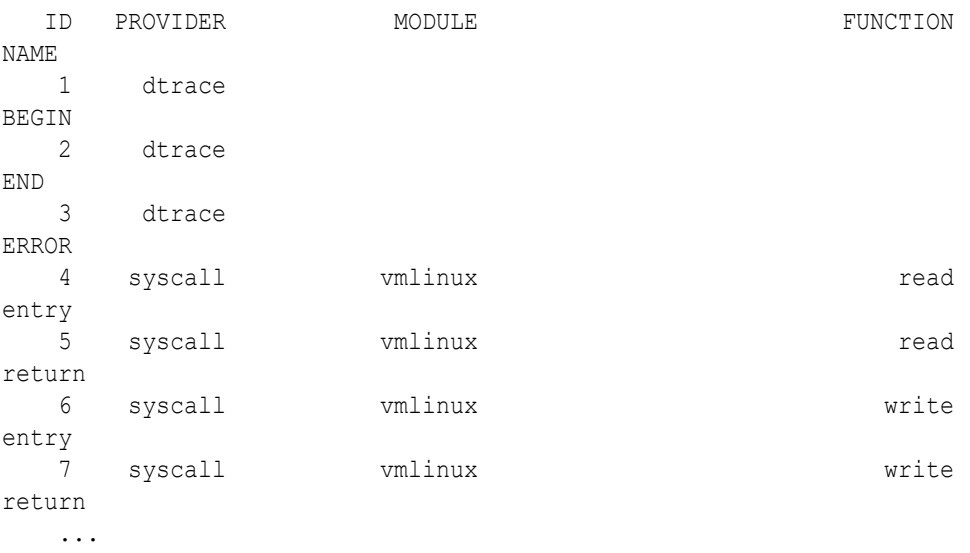

See [List and Enable Probes](#page-11-0) for more information on how to list and enable specific probes.

Probes are made available by *providers*, which group particular kinds of instrumentation together. If a provider is related to source code, its probes might also include information about the piece of code that the probe relates to in a *module* and a *function* identifier. Therefore, a probe is identified by a *probe description*, grouped into four fields:

#### **provider**

The name of the DTrace provider that the probe belongs to.

#### **module**

If the probe corresponds to a specific program location, the name of the kernel module, library, or user-space program in which the probe is found. Some probes

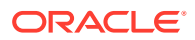

<span id="page-22-0"></span>might be associated with a module name that isn't tied to a particular source location in cases where they relate to more abstract tracepoints.

#### **function**

If the probe corresponds to a specific program location, the name of the program function in which the probe is found.

#### **name**

The name that provides some idea of the probe's semantic meaning, such as BEGIN or END.

When referencing a probe, write all four parts of the probe description separated by colons:

*provider*:*module*:*function*:*name*

Note that some probes don't have a module or function identifier when they're listed. When providing the complete probe description for these probes, you must still include the empty fields:

dtrace:::BEGIN

Probes aren't required to have a module and function. The dtrace BEGIN, END and ERROR probes are good examples of this because these probes don't correspond to any specific instrumented program function or location. Instead, these probes are used for more abstract concepts, such as the idea of the end a tracing request. Other probes, such as those made available by the [Profile Provider](#page-142-0) or the [CPC Provider,](#page-156-0) also don't include module or function identifiers in their descriptions.

### D Programs

You can bind a set of processing instructions called statements to one or more DTrace probes, so that when a probe fires, the specified statements are run to perform some required functionality. The set of enabled probes, the statements, and any conditions that might be evaluated when the probe fires, can all be collated into a *D program*.

A program can consist of several probe descriptions that decide which probes can trigger some functionality within the D program. Probe descriptions are followed by a set of processing instructions, called a *clause*, that describes what to do when the selected probe fires. Conditional expressions, called *predicates*, can be inserted between the probe descriptions and the clause to control the conditions under which the actions within the clause are run. For example, a program might be designed to fire for all system calls and to count these for a particular application. The program would consist of a probe description for the syscall:::entry probe, a predicate to limit processing to match either a process ID or the name of an executable, and a clause that performed the  $count()$  function to gather information about each system call function. The resulting D program might be:

```
/* Probe descriptions */
syscall:::entry
/* Predicate */
/execname=='date'/
/* Clause */
{
@reads[probefunc]=count();
}
```
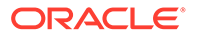

<span id="page-23-0"></span>When the script is run it shows each system call that's made by the date command and provides the count value for each, as follows:

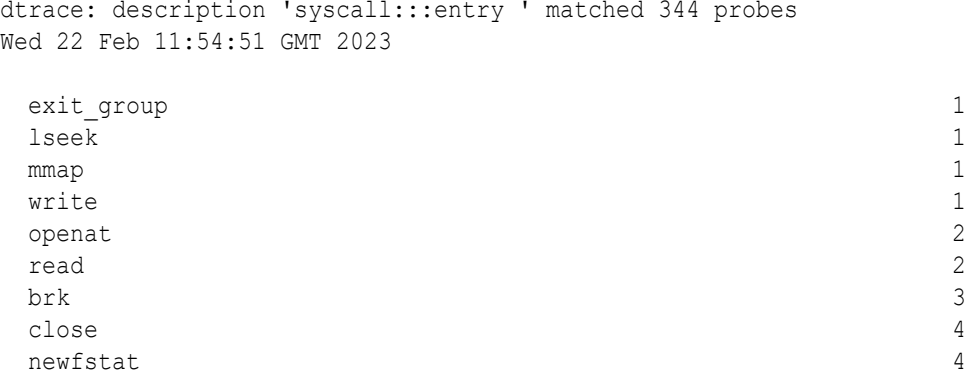

The program probe description matches all system call functions at the entry point. The program predicate evaluates a *built-in variable*, execname, against a string using an operator. The clause includes an *aggregation*, @reads, that's used to gather data about the firing probe. In this case, the aggregation stores a counter that increments every time the probe fires and the predicate resolves. The counter is implemented by the count() *function* and stores count values for each system call probe function. See [D Program Syntax Reference](#page-25-0) for more information on program structure and syntax.

### Aggregations

*Aggregations* can be used to reduce large bodies of data to smaller, meaningful statistical metrics. Many common functions that are used to understand a set of data are aggregating functions. These functions include the following:

- Counting the number of elements in the set.
- Computing the minimum value of the set.
- Computing the maximum value of the set.
- Summing all the elements in the set.
- Creating a histogram of the values in the set, as quantized into certain bins.

Although you could code an application to calculate an aggregation for a set of data, when many probes are firing concurrently, they can overwrite each other's updates to the aggregating variable or the calculation can become a serial bottleneck.

DTrace aggregation functions apply to the data as it's traced, so that the dataset doesn't need to be stored and the aggregation is always available as events occur. In this way, aggregation functions are more efficient and exact, and avoid overwrites. See [Aggregations](#page-62-0) for more information.

### **Speculation**

While predicates can be used to filter out uninteresting events, they're only useful if you already know which events you need to filter. Because DTrace is often used to help debug particular system behaviors, DTrace includes a set of *speculation* functions that can be used to trace data speculatively.

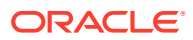

<span id="page-24-0"></span>Speculation is used to trace quantities temporarily until particular information is known, at which case the data can be discarded or committed. By performing speculative tracing you can trace data until you know whether it's useful. For example, to trace data about events that might trigger a particular return code or error, you could speculatively trace all events and discard the trace data if it doesn't match the return code that you're interested in. See [Speculation](#page-64-0) for more information.

# **Buffers**

As DTrace probes fire, the kernel writes data into various *buffers* that are read by the dtrace user-space utility, which prints requested data.

The generation of trace data by the kernel and the processing of that data by the dtrace utility operate asynchronously. The processing of the trace data can be tuned by setting buffer options and refresh rates. Buffer sizes can be tuned with options such as aggsize, bufsize, and nspec.

The various options that control buffer sizing and policies are described in [DTrace Runtime](#page-67-0) [and Compile-time Options Reference.](#page-67-0)

# **Stability**

DTrace is a tracing tool that takes advantage of the probes that are included in code that can change over time. DTrace and the D compiler include features to dynamically compute and describe the *stability* of the D programs that you create. You can use these DTrace stability features to inform you of the stability attributes of D programs or to produce compile-time errors when a program has inappropriate interface dependencies.

DTrace provides two types of stability attributes for entities such as built-in variables, functions, and probes: a *stability level* and an architectural *dependency class*. The DTrace stability level helps you to assess risk when developing scripts and tools that are based on DTrace by indicating how likely an interface or DTrace entity might change in a future release or patch. The DTrace dependency class indicates whether an interface is common to all Oracle Linux platforms and processors or whether it's associated with a particular architecture. The two types of attributes that are used to describe interfaces can vary independently.

Applications that depend only on stable interfaces are likely to continue to function reliably on future minor releases and are unlikely to be broken by interim patches. Less stable interfaces can be used for experimentation, prototyping, tuning, and debugging on the current system. Use less stable with the understanding that they might change and become incompatible or even be dropped or replaced with alternatives in future minor releases.

Interfaces can be common to all Oracle Linux platforms and processors or might be associated with a particular system architecture. Dependency classes help indicate architecture dependencies and are orthogonal to stability levels. For example, a DTrace interface can be stable, but only available on x86 64 microprocessors. Or, the interface can be unstable, but common to all Oracle Linux platforms.

See [DTrace Stability Reference](#page-75-0) for more information about the different stability levels and dependency classes.

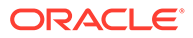

# <span id="page-25-0"></span>3 D Program Syntax Reference

This reference describes how to write D programs that can be used with DTrace to enable probes and perform operations.

# Program Structure

A D program consists of a set of clauses that describe the probes to enable, an optional predicate that controls when to run, and one or more statements that often describe some functionality to implement when the probe fires. D programs can also contain declarations of variables and definitions of new types. A probe clause declaration uses the following structure:

```
probe descriptions 
/ predicate / 
{
   statements
}
```
#### **Probe Descriptions**

Probe descriptions ideally express the full description for a probe and take the form:

provider:module:function:name

The field descriptors are defined as follows:

#### **provider**

The name of the DTrace provider that the probe belongs to.

#### **module**

If the probe corresponds to a specific program location, the name of the kernel module, library, or user-space program in which the probe is found. Some probes might be associated with a module name that isn't tied to a particular source location in cases where they relate to more abstract tracepoints.

#### **function**

If the probe corresponds to a specific program location, the name of the program function in which the probe is found.

#### **name**

The name that provides some idea of the probe's semantic meaning, such as BEGIN or END.

DTrace recognizes a form of shorthand when referencing probes. By convention, if you don't specify all the fields of a probe description, DTrace can match a request to all the probes with matching values in the parts of the name that you do specify. For example, you can

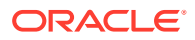

reference the probe name BEGIN in a script to match *any* probe with the name field BEGIN, regardless of the value of the provider, module, and function fields. For example, you might see a probe referenced as:

BEGIN

If a probe is referenced in a D program and it doesn't use a full probe description, the fields are interpreted based on an order of precedence:

• A single component matches the probe name, expressed as:

*name*

• Two components match the function and probe name, expressed as:

*function*:*name*

• Three components match the module, function, and probe name

*module*:*function*:*name*

Although probes can also be referenced by their ID, this value can change over time. The number of probes on the system doesn't directly correlate to the ID, because new provider modules can be loaded at any time and some providers also offer the ability to create new probes on-the-fly. Avoid using the numerical probe ID to reference a probe.

Probe descriptions also support a pattern-matching syntax similar to the shell *globbing* pattern matching syntax that's described in the sh(1) manual page. For example, you can use the asterisk symbol (\*) to perform a wildcard match, as in the following description:

sdt:::tcp\*

If any fields are blank in the probe description, a wildcard match is performed on that field.

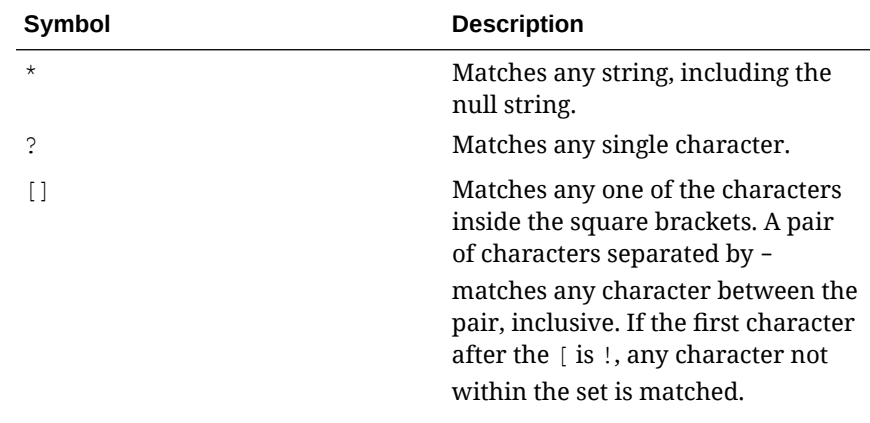

Unless matching several probes intentionally, specifying the full probe description to avoid unpredictable results is better practice.

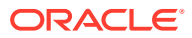

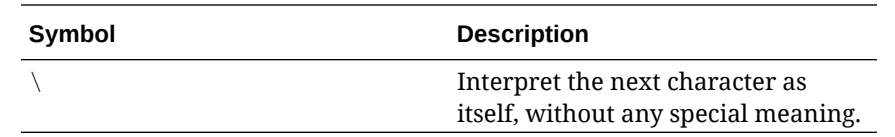

<span id="page-27-0"></span>To successfully match and enable a probe, the complete probe description must match on every field. A probe description field that isn't a pattern must exactly match the corresponding field of the probe. Note that a description field that's empty matches any probe.

Several probes can be included in a comma-separated list. By including several probes in the description, the same predicate, and function sequences are applied when each probe is activated.

#### **Predicates**

Predicates are expressions that appear between a pair of slashes  $\left(\frac{1}{1}\right)$  that are then evaluated at probe firing time to decide whether the associated functions must be processed. Predicates are the primary conditional construct that are used for building more complex control flow in a D program. You can omit the predicate section of the probe clause entirely for any probe so that the functions are always processed when the probe is activated. Predicate expressions can use any of the D operators and can include any D data objects such as variables and constants. The predicate expression must evaluate to a value of integer or pointer type so that it can be considered as true or false. As with all D expressions, a zero value is interpreted as false and any non-zero value is interpreted as true.

#### **Statements**

Statements are described by a list of expressions or functions that are separated by semicolons (;) and within braces ({}). An empty set of braces with no statements included causes the default action to be processed. The [Default Action](#page-92-0) reports the probe activation.

A program can consist of several probe-clause declarations. Clauses run in program order.

A program can be stored on the file system and can be run by the DTrace utility. You can transform a program into an executable script by prepending the file with an interpreter directive that calls the  $dtrace$  command along with any required options, as a single argument, to run the program. See the  $sh(1)$  manual page for more information on adding the interpreter line to the beginning of a script. The interpreter directive might look as follows:

#!/usr/sbin/dtrace -qs

A script can also include D pragma directives to set runtime and compiler options. See [DTrace Runtime and Compile-time Options Reference](#page-67-0) for more information on including this information in a script.

# Types, Operators, and Expressions

D provides the ability to access and manipulate various data objects: variables and data structures can be created and changed, data objects that are defined in the OS kernel and user processes can be accessed, and integer, floating-point, and string constants can be declared. D provides a superset of the ANSI C operators that are used to manipulate objects and create complex expressions. This section describes the detailed set of rules for types, operators, and expressions.

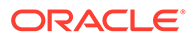

## <span id="page-28-0"></span>Identifier Names and Keywords

D identifier names are composed of uppercase and lowercase letters, digits, and underscores, where the first character must be a letter or underscore. All identifier names beginning with an underscore () are reserved for use by the D system libraries. Avoid using these names in D programs. By convention, D programmers typically use mixed-case names for variables and all uppercase names for constants.

D language keywords are special identifiers that are reserved for use in the programming language syntax itself. These names are always specified in lowercase and must not be used for the names of D variables. The following table lists the keywords that are reserved for use by the D language.

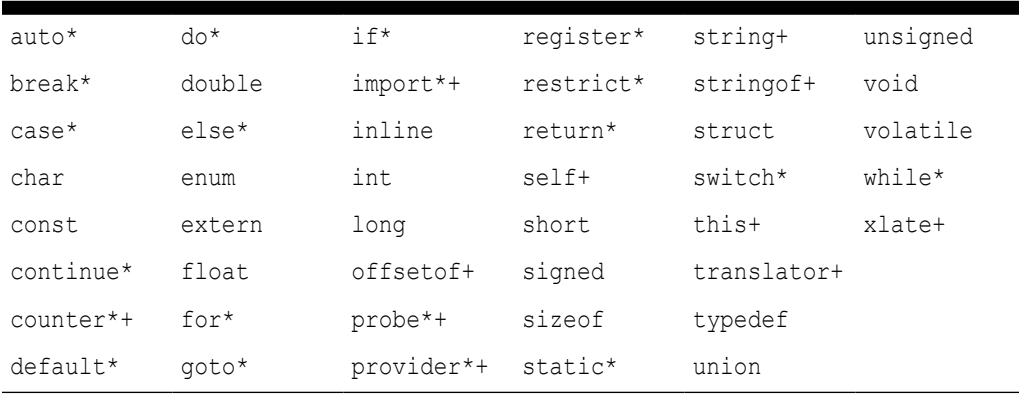

#### **Table 3-2 D Keywords**

D reserves for use as keywords a superset of the ANSI C keywords. The keywords reserved for future use by the D language are marked with "\*". The D compiler produces a syntax error if you try to use a keyword that's reserved for future use. The keywords that are defined by D but not defined by ANSI C are marked with "+". D provides the complete set of types and operators found in ANSI C. The major difference in D programming is the absence of control-flow constructs. Note that keywords associated with control-flow in ANSI C are reserved for future use in D.

### Data Types and Sizes

D provides fundamental data types for integers and floating-point constants. Arithmetic can only be performed on integers in D programs. Floating-point constants can be used to initialize data structures, but floating-point arithmetic isn't permitted in D. D provides a 64-bit data model for use in writing programs.

The names of the integer types and their sizes in the 64-bit data model are shown in the following table. Integers are always represented in twos-complement form in the native byte-encoding order of a system.

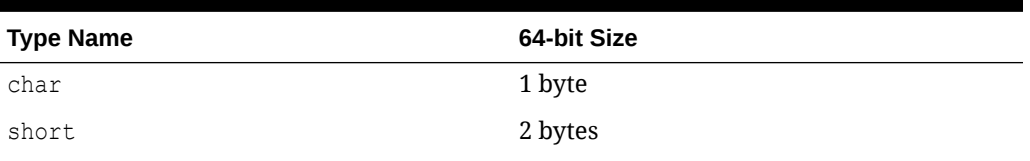

#### **Table 3-3 D Integer Data Types**

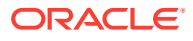

| <b>Type Name</b> | 64-bit Size |
|------------------|-------------|
| int              | 4 bytes     |
| long             | 8 bytes     |
| long long        | 8 bytes     |

**Table 3-3 (Cont.) D Integer Data Types**

Integer types, including char, can be prefixed with the signed or unsigned qualifier. Integers are implicitly signed unless the unsigned qualifier isn't specified. The D compiler also provides the type aliases that are listed in the following table.

**Table 3-4 D Integer Type Aliases**

| <b>Type Name</b> | <b>Description</b>                          |
|------------------|---------------------------------------------|
| int8 t           | 1-byte signed integer                       |
| int16 t          | 2-byte signed integer                       |
| int32 t          | 4-byte signed integer                       |
| int64 t          | 8-byte signed integer                       |
| intptr t         | Signed integer of size equal to a pointer   |
| uint8 t          | 1-byte unsigned integer                     |
| uint16 t         | 2-byte unsigned integer                     |
| uint32 t         | 4-byte unsigned integer                     |
| uint64 t         | 8-byte unsigned integer                     |
| uintptr t        | Unsigned integer of size equal to a pointer |

These type aliases are equivalent to using the name of the corresponding base type listed in the previous table and are appropriately defined for each data model. For example, the uint8  $t$  type name is an alias for the type unsigned char.

#### **Note:**

The predefined type aliases can't be used in files that are included by the preprocessor.

D provides floating-point types for compatibility with ANSI C declarations and types. Floatingpoint operators aren't available in D, but floating-point data objects can be traced and formatted with the printf function. You can use the floating-point types that are listed in the following table.

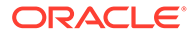

| <b>Type Name</b> | 64-bit Size |
|------------------|-------------|
| float            | 4 bytes     |
| double           | 8 bytes     |
| long double      | 16 bytes    |

<span id="page-30-0"></span>**Table 3-5 D Floating-Point Data Types**

D also provides the special type string to represent ASCII strings. Strings are discussed in more detail in [DTrace String Processing](#page-59-0).

### **Constants**

Integer constants can be written in decimal (12345), octal (012345), or hexadecimal (0x12345) format. Octal (base 8) constants must be prefixed with a leading zero. Hexadecimal (base 16) constants must be prefixed with either  $0x$  or  $0x$ . Integer constants are assigned the smallest type among int, long, and long long that can represent their value. If the value is negative, the signed version of the type is used. If the value is positive and too large to fit in the signed type representation, the unsigned type representation is used. You can apply one of the suffixes listed in the following table to any integer constant to explicitly specify its D type.

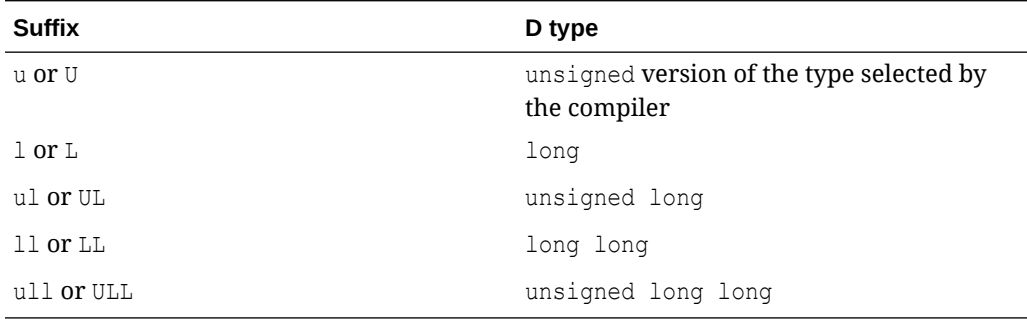

Floating-point constants are always written in decimal format and must contain either a decimal point (12.345), an exponent (123e45), or both ( 123.34e-5). Floating-point constants are assigned the type double by default. You can apply one of the suffixes listed in the following table to any floating-point constant to explicitly specify its D type.

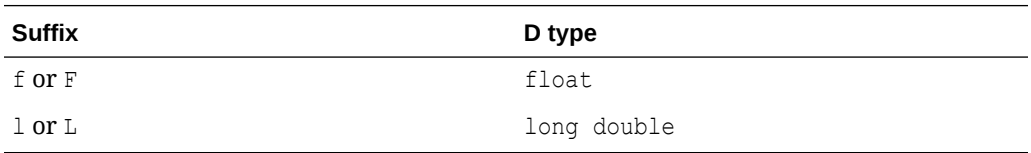

Character constants are written as a single character or escape sequence that's inside a pair of single quotes ( $a$ ). Character constants are assigned the int type rather than char and are equivalent to an integer constant with a value that's determined by that character's value in the ASCII character set. See the  $\text{asci}(7)$  manual page for a list of characters and their values. You can also use any of the special escape sequences that are listed in the following table. D uses the same escape sequences as those found in ANSI C.

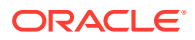

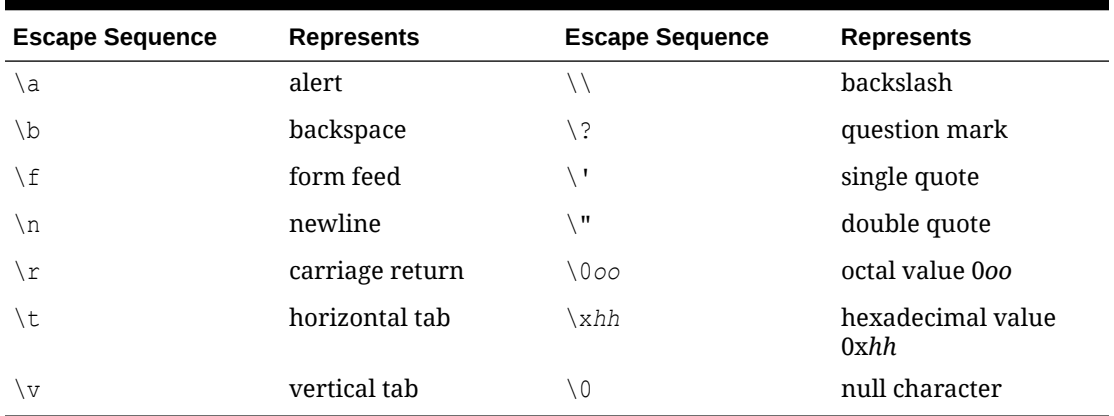

<span id="page-31-0"></span>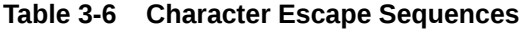

You can include more than one character specifier inside single quotes to create integers with individual bytes that are initialized according to the corresponding character specifiers. The bytes are read left-to-right from a character constant and assigned to the resulting integer in the order corresponding to the native endianness of the operating environment. Up to eight character specifiers can be included in a single character constant.

Strings constants of any length can be composed by enclosing them in a pair of double quotes ("hello"). A string constant can't contain a literal newline character. To create strings containing newlines, use the  $\ln$  escape sequence instead of a literal newline. String constants can contain any of the special character escape sequences that are shown for character constants before. Similar to ANSI C, strings are represented as arrays of characters that end with a null character  $(\nabla \theta)$  that's implicitly added to each string constant you declare. String constants are assigned the special D type string. The D compiler provides a set of special features for comparing and tracing character arrays that are declared as strings.

# Arithmetic Operators

Binary arithmetic operators are described in the following table. These operators all have the same meaning for integers that they do in ANSI C.

| <b>Operator</b> | <b>Description</b>     |
|-----------------|------------------------|
| $+$             | Integer addition       |
|                 | Integer subtraction    |
| $\star$         | Integer multiplication |
|                 | Integer division       |
| $\frac{6}{5}$   | Integer modulus        |

**Table 3-7 Binary Arithmetic Operators**

Arithmetic in D can only be performed on integer operands or on pointers. Arithmetic can't be performed on floating-point operands in D programs. The DTrace execution environment doesn't take any action on integer overflow or underflow. You must check for these conditions in situations where overflow and underflow can occur.

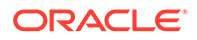

<span id="page-32-0"></span>However, the DTrace execution environment does automatically check for and report division by zero errors resulting from improper use of the  $/$  and  $\frac{1}{6}$  operators. If a D program contains an invalid division operation that's detectable at compile time, a compile error is returned and the compilation fails. If the invalid division operation takes place at run time, processing of the current clause is quit, and the ERROR probe is activated. If the D program has no clause for the ERROR probe, the error is printed and tracing continues. Otherwise, the actions in the clause assigned to the ERROR probe are processed. Errors that are detected by DTrace have no effect on other DTrace users or on the OS kernel. You therefore don't need to be concerned about causing any damage if a D program inadvertently contains one of these errors.

In addition to these binary operators, the  $+$  and  $-$  operators can also be used as unary operators, and these operators have higher precedence than any of the binary arithmetic operators. The order of precedence and associativity properties for all D operators is presented in [Operator Precedence](#page-37-0). You can control precedence by grouping expressions in parentheses (()).

### Relational Operators

Binary relational operators are described in the following table. These operators all have the same meaning that they do in ANSI C.

| <b>Operator</b> | <b>Description</b>                                                  |
|-----------------|---------------------------------------------------------------------|
| $\lt$           | Left-hand operand is less than right-<br>operand                    |
| $\leq$          | Left-hand operand is less than or equal to<br>right-hand operand    |
| $\mathcal{P}$   | Left-hand operand is greater than right-<br>hand operand            |
| $>=$            | Left-hand operand is greater than or equal<br>to right-hand operand |
|                 | Left-hand operand is equal to right-hand<br>operand                 |
| $!=$            | Left-hand operand isn't equal to right-hand<br>operand              |

**Table 3-8 D Relational Operators**

Relational operators are most often used to write D predicates. Each operator evaluates to a value of type int, which is equal to one if the condition is true, or zero if it's false.

Relational operators can be applied to pairs of integers, pointers, or strings. If pointers are compared, the result is equivalent to an integer comparison of the two pointers interpreted as unsigned integers. If strings are compared, the result is determined as if by performing a strcmp() on the two operands. The following table shows some example D string comparisons and their results.

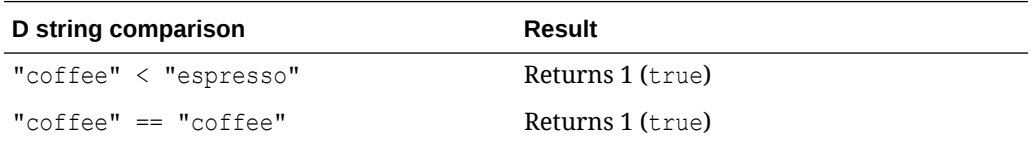

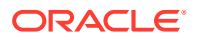

<span id="page-33-0"></span>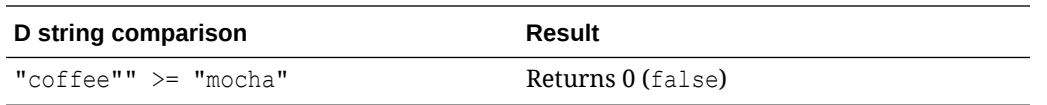

Relational operators can also be used to compare a data object associated with an enumeration type with any of the enumerator tags defined by the enumeration.

### Logical Operators

Binary logical operators are listed in the following table. The first two operators are equivalent to the corresponding ANSI C operators.

| <b>Operator</b>   | <b>Description</b>                                   |
|-------------------|------------------------------------------------------|
| & &               | Logical AND: true if both operands are true          |
|                   | Logical OR: true if one or both operands are<br>true |
| $\wedge$ $\wedge$ | Logical XOR: true if exactly one operand is true     |

**Table 3-9 D Logical Operators**

Logical operators are most often used in writing D predicates. The logical AND operator performs the following short-circuit evaluation: if the left-hand operand is false, the right-hand expression isn't evaluated. The logical OR operator also performs the following short-circuit evaluation: if the left-hand operand is true, the right-hand expression isn't evaluated. The logical XOR operator doesn't short-circuit. Both expression operands are always evaluated.

In addition to the binary logical operators, the unary ! operator can be used to perform a logical negation of a single operand: it converts a zero operand into a one and a non-zero operand into a zero. By convention, D programmers use ! when working with integers that are meant to represent Boolean values and  $== 0$  when working with non-Boolean integers, although the expressions are equivalent.

The logical operators can be applied to operands of integer or pointer types. The logical operators interpret pointer operands as unsigned integer values. As with all logical and relational operators in D, operands are true if they have a non-zero integer value and false if they have a zero integer value.

### Bitwise Operators

D provides the bitwise operators that are listed in the following table for manipulating individual bits inside integer operands. These operators all have the same meaning as in ANSI C.

| <b>Operator</b> | <b>Description</b>                                                                                                    |
|-----------------|----------------------------------------------------------------------------------------------------|
|                 | Unary operator that can be used to<br>perform a bitwise negation of a single<br>operand: it converts each zero bit in the<br>operand into a one bit, and each one bit in<br>the operand into a zero bit |
| &               | <b>Bitwise AND</b>                                                                                                    |
|                 | Bitwise OR                                                                                                    |
| $\wedge$        | <b>Bitwise XOR</b>                                                                                                    |
| <<              | Shift the left-hand operand left by the<br>number of bits specified by the right-hand<br>operand                                                                                                    |
| $\gt$           | Shift the left-hand operand right by the<br>number of bits specified by the right-hand<br>operand                                                                                                    |

<span id="page-34-0"></span>**Table 3-10 D Bitwise Operators**

The shift operators are used to move bits left or right in a particular integer operand. Shifting left fills empty bit positions on the right-hand side of the result with zeroes. Shifting right using an unsigned integer operand fills empty bit positions on the lefthand side of the result with zeroes. Shifting right using a signed integer operand fills empty bit positions on the left-hand side with the value of the sign bit, also known as an *arithmetic shift* operation.

Shifting an integer value by a negative number of bits or by a number of bits larger than the number of bits in the left-hand operand itself produces an undefined result. The D compiler produces an error message if the compiler can detect this condition when you compile the D program.

### Assignment Operators

Binary assignment operators are listed in the following table. You can only modify D variables and arrays. Kernel data objects and constants can not be modified using the D assignment operators. The assignment operators have the same meaning as they do in ANSI C.

| <b>Operator</b> | <b>Description</b>                                                     |
|-----------------|------------------------------------------------------------------------|
|                 | Set the left-hand operand equal to the<br>right-hand expression value. |
| $+=$            | Increment the left-hand operand by the<br>right-hand expression value  |
|                 | Decrement the left-hand operand by the<br>right-hand expression value. |
| $\star$ $-$     | Multiply the left-hand operand by the right-<br>hand expression value. |

**Table 3-11 D Assignment Operators**

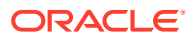

| <b>Operator</b> | <b>Description</b>                                                                                          |
|-----------------|----------------------------------------------------------------------------------------------------|
| $/ =$           | Divide the left-hand operand by the right-<br>hand expression value.                                        |
| $\frac{6}{6}$   | Modulo the left-hand operand by the right-<br>hand expression value.                                        |
| $=$             | Bitwise OR the left-hand operand with the<br>right-hand expression value.                                   |
| $\delta =$      | Bitwise AND the left-hand operand with<br>the right-hand expression value.                                  |
| $\wedge$ $=$    | Bitwise XOR the left-hand operand with the<br>right-hand expression value.                                  |
| $<<=$           | Shift the left-hand operand left by the<br>number of bits specified by the right-hand<br>expression value.  |
| $>>=$           | Shift the left-hand operand right by the<br>number of bits specified by the right-hand<br>expression value. |

<span id="page-35-0"></span>**Table 3-11 (Cont.) D Assignment Operators**

Aside from the assignment operator =, the other assignment operators are provided as shorthand for using the = operator with one of the other operators that were described earlier. For example, the expression  $x = x + 1$  is equivalent to the expression  $x \leftrightarrow 1$ . These assignment operators adhere to the same rules for operand types as the binary forms described earlier.

The result of any assignment operator is an expression equal to the new value of the lefthand expression. You can use the assignment operators or any of the operators described thus far in combination to form expressions of arbitrary complexity. You can use parentheses () to group terms in complex expressions.

### Increment and Decrement Operators

D provides the special unary ++ and -- operators for incrementing and decrementing pointers and integers. These operators have the same meaning as they do in ANSI C. These operators can be applied to variables and to the individual elements of a struct, union, or array. The operators can be applied either before or after the variable name. If the operator appears before the variable name, the variable is first changed and then the resulting expression is equal to the new value of the variable. For example, the following two code fragments produce identical results:

$$
x \mathrel{+}= 1; y = x;
$$

 $y = ++x;$ 

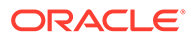
If the operator appears after the variable name, then the variable is changed after its current value is returned for use in the expression. For example, the following two code fragments produce identical results:

 $y = x; x = 1;$  $y = x--;$ 

You can use the increment and decrement operators to create new variables without declaring them. If a variable declaration is omitted and the increment or decrement operator is applied to a variable, the variable is implicitly declared to be of type int64\_t.

To use the increment and decrement operators on elements of an array or struct, place the operator after or before the full reference to the element:

```
int foo[5];
struct { int a; } bar;
bar.a++;
foo[1]+;
-foo[1];
```
The increment and decrement operators can be applied to integer or pointer variables. When applied to integer variables, the operators increment, or decrement the corresponding value by one. When applied to pointer variables, the operators increment, or decrement the pointer address by the size of the data type that's referenced by the pointer.

### Conditional Expressions

D doesn't provide the facility to use if-then-else constructs. Instead, conditional expressions, by using the ternary operator  $(2:)$ , can be used to approximate some of this functionality. The ternary operator associates a triplet of expressions, where the first expression is used to conditionally evaluate one of the other two.

For example, the following D statement could be used to set a variable  $x$  to one of two strings, depending on the value of  $\pm$ :

```
x = i == 0 ? "zero" : "non-zero";
```
In the previous example, the expression  $i = 0$  is first evaluated to determine whether it's true or false. If the expression is true, the second expression is evaluated and its value is returned. If the expression is false, the third expression is evaluated and its value is returned.

As with any D operator, you can use several ?: operators in a single expression to create more complex expressions. For example, the following expression would take a

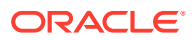

char variable c containing one of the characters  $0-9$ ,  $a-f$ , or  $A-F$ , and return the value of this character when interpreted as a digit in a hexadecimal (base 16) integer:

```
hexval = (c \ge -10) & c \le -19) ? c - 10 : (c \ge -1a) & c \le -11 ? c + 10- 'a' : c + 10 - 'A';
```
To be evaluated for its truth value, the first expression that's used with ?: must be a pointer or integer. The second and third expressions can be of any compatible types. You can't construct a conditional expression where, for example, one path returns a string and another path returns an integer. The second and third expressions must be true expressions that have a value. Therefore, data reporting functions can't be used in these expressions because those functions don't return a value. To conditionally trace data, use a predicate instead.

### Type Conversions

When expressions are constructed by using operands of different but compatible types, type conversions are performed to determine the type of the resulting expression. The D rules for type conversions are the same as the arithmetic conversion rules for integers in ANSI C. These rules are sometimes referred to as the *usual arithmetic conversions*.

Each integer type is ranked in the order char, short, int, long, long long, with the corresponding unsigned types assigned a rank higher than its signed equivalent, but below the next integer type. When you construct an expression using two integer operands such as  $x + y$  and the operands are of different integer types, the operand type with the highest rank is used as the result type.

If a conversion is required, the operand with the lower rank is first *promoted* to the type of the higher rank. Promotion doesn't change the value of the operand: it only extends the value to a larger container according to its sign. If an unsigned operand is promoted, the unused highorder bits of the resulting integer are filled with zeroes. If a signed operand is promoted, the unused high-order bits are filled by performing sign extension. If a signed type is converted to an unsigned type, the signed type is first sign-extended and then assigned the new, unsigned type that's determined by the conversion.

Integers and other types can also be explicitly *cast* from one type to another. Pointers and integers can be cast to any integer or pointer types, but not to other types.

An integer or pointer cast is formed using an expression such as the following:

 $y = (int)x;$ 

In this example, the destination type is within parentheses and used to prefix the source expression. Integers are cast to types of higher rank by performing promotion. Integers are cast to types of lower rank by zeroing the excess high-order bits of the integer.

Because D doesn't include floating-point arithmetic, no floating-point operand conversion or casting is permitted and no rules for implicit floating-point conversion are defined.

### Operator Precedence

D includes complex rules for operator precedence and associativity. The rules provide precise compatibility with the ANSI C operator precedence rules. The entries in the following table are in order from highest precedence to lowest precedence.

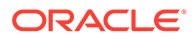

| <b>Operators</b>                                                     | <b>Associativity</b>                                       |
|----------------------------------------------------------------------|------------------------------------------------------------|
| $() [ ] \rightarrow .$                                               | Left to right                                              |
| $! \sim + + - - + - *$ & (type) size of<br>stringof offsetof xlate   | Right to left<br>(Note that these are the unary operators) |
| $*$ / $\frac{6}{6}$                                                  | Left to right                                              |
| $+ -$                                                                | Left to right                                              |
| $<<$ >>                                                              | Left to right                                              |
| $\langle \langle = \rangle \rangle =$                                | Left to right                                              |
| $==$ $!=$                                                            | Left to right                                              |
| &                                                                    | Left to right                                              |
| Λ                                                                    | Left to right                                              |
|                                                                      | Left to right                                              |
| & &                                                                  | Left to right                                              |
| $\land$ $\land$                                                      | Left to right                                              |
| $\vert \ \vert$                                                      | Left to right                                              |
| ?:                                                                   | Right to left                                              |
| $= + = - = * = / = ? = \& = ? = \langle \langle = \rangle \rangle =$ | Right to left                                              |
| ,                                                                    | Left to right                                              |

**Table 3-12 D Operator Precedence and Associativity**

The comma (,) operator that's listed in the table is for compatibility with the ANSI C comma operator. It can be used to evaluate a set of expressions in left-to-right order and return the value of the right most expression. This operator is provided for compatibility with C and usage isn't recommended.

The () entry listed in the table of operator precedence represents a function call. A comma is also used in D to list arguments to functions and to form lists of associative array keys. Note that this comma isn't the same as the comma operator and doesn't guarantee left-to-right evaluation. The D compiler provides no guarantee regarding the order of evaluation of arguments to a function or keys to an associative array. Be careful of using expressions with interacting side-effects, such as the pair of expressions i and i++, in these contexts.

The [] entry listed in the table of operator precedence represents an array or associative array reference. Note that aggregations are also treated as associative arrays. The [] operator can also be used to index into fixed-size C arrays.

The following table provides further explanation for the function of several miscellaneous operators that are provided by the D language.

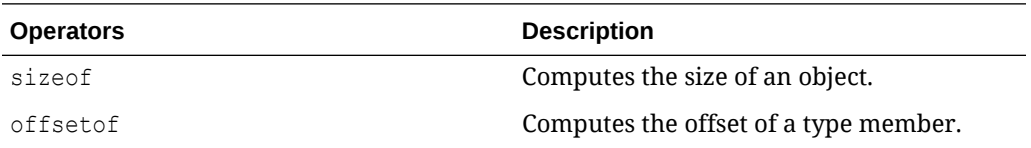

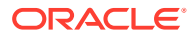

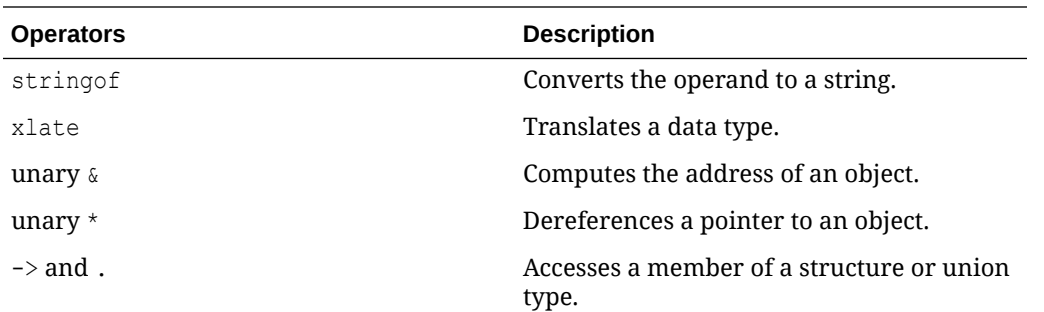

## Type and Constant Definitions

This section describes how to declare type aliases and named constants in D. It also discusses D type and namespace management for program and OS types and identifiers.

### typedefs

The typedef keyword is used to declare an identifier as an alias for an existing type. The typedef declaration is used outside of probe clauses in the following form:

```
typedef existing-type new-type ;
```
where *existing-type* is any type declaration and *new-type* is an identifier to be used as the alias for this type. For example, the D compiler uses the following declaration internally to create the  $uint8$  type alias:

```
typedef unsigned char uint8 t;
```
You can use type aliases anywhere that a normal type can be used, such as the type of a variable or associative array value or tuple member. You can also combine typedef with more elaborate declarations such as the definition of a new struct, as shown in the following example:

```
typedef struct foo {
   int x;
   int y;
} foo_t;
```
In the previous example, struct foo is defined using the same type as its alias, foo  $t$ . Linux C system headers often use the suffix  $t$  to denote a typedef alias.

### **Enumerations**

Defining symbolic names for constants in a program eases readability and simplifies the process of maintaining the program in the future. One method is to define an *enumeration*, which associates a set of integers with a set of identifiers called enumerators that the

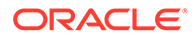

compiler recognizes and replaces with the corresponding integer value. An enumeration is defined by using a declaration such as the following:

```
enum colors {
   RED,
   GREEN,
   BLUE
};
```
The first enumerator in the enumeration, RED, is assigned the value zero and each subsequent identifier is assigned the next integer value.

You can also specify an explicit integer value for any enumerator by suffixing it with an equal sign and an integer constant, as shown in the following example:

```
enum colors {
  RED = 7,
  GREEN = 9,
   BLUE
};
```
The enumerator BLUE is assigned the value 10 by the compiler because it has no value specified and the previous enumerator is set to 9. When an enumeration is defined, the enumerators can be used anywhere in a D program that an integer constant is used. In addition, the enumeration enum colors is also defined as a type that's equivalent to an int. The D compiler permits a variable of enum type to be used anywhere an int can be used and permits any integer value to be assigned to a variable of enum type. You can also omit the enum name in the declaration, if the type name isn't needed.

Enumerators are visible in all the following clauses and declarations in a program. Therefore, you can't define the same enumerator identifier in more than one enumeration. However, you can define more than one enumerator with the same value in either the same or different enumerations. You can also assign integers that have no corresponding enumerator to a variable of the enumeration type.

The D enumeration syntax is the same as the corresponding syntax in ANSI C. D also provides access to enumerations that are defined in the OS kernel and its loadable modules. Note that these enumerators aren't globally visible in a D program. Kernel enumerators are only visible if you specify one as an argument in a comparison with an object of the corresponding enumeration type. This feature protects D programs against inadvertent identifier name conflicts, with the large collection of enumerations that are defined in the OS kernel.

### Inlines

D named constants can also be defined by using inline directives, which provide a more general means of creating identifiers that are replaced by predefined values or expressions during compilation. Inline directives are a more powerful form of lexical replacement than the #define directive provided by the C preprocessor because the replacement is assigned an actual type and is performed by using the compiled syntax

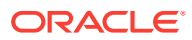

tree and not a set of lexical tokens. An inline directive is specified by using a declaration of the following form:

inline *type name* = *expression*;

where *type* is a type declaration of an existing type, *name* is any valid D identifier that isn't previously defined as an inline or global variable, and *expression* is any valid D expression. After the inline directive is processed, the D compiler substitutes the compiled form of *expression* for each subsequent instance of *name* in the program source.

For example, the following D program would trace the string "hello" and integer value 123:

```
inline string hello = "hello";
inline int number = 100 + 23;
BEGIN
{
  trace(hello);
   trace(number);
}
```
An inline name can be used anywhere a global variable of the corresponding type is used. If the inline expression can be evaluated to an integer or string constant at compile time, then the inline name can also be used in contexts that require constant expressions, such as scalar array dimensions.

The inline expression is validated for syntax errors as part of evaluating the directive. The expression result type must be compatible with the type that's defined by the inline, according to the same rules used for the D assignment operator (=). An inline expression can't reference the inline identifier itself: recursive definitions aren't permitted.

The DTrace software packages install several D source files in the system directory /usr/ lib64/dtrace/*installed-version* , which contain inline directives that you can use in D programs.

For example, the signal.d library includes directives of the following form:

```
inline int SIGHUP = 1;
inline int SIGINT = 2;
inline int SIGQUIT = 3;
...
```
These inline definitions provide you with access to the current set of Oracle Linux signal names, as described in the sigaction  $(2)$  manual page. Similarly, the errno.d library contains inline directives for the C errno constants that are described in the errno(3) manual page.

By default, the D compiler includes all of the provided D library files automatically so that you can use these definitions in any D program.

### Type Namespaces

In traditional languages such as ANSI C, type visibility is determined by whether a type is nested inside a function or other declaration. Types declared at the outer scope of a C

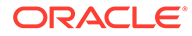

program are associated with a single global namespace and are visible throughout the entire program. Types that are defined in C header files are typically included in this outer scope. Unlike these languages, D provides access to types from several outer scopes.

D is a language that provides dynamic observability across different layers of a software stack, including the OS kernel, an associated set of loadable kernel modules, and user processes that are running on the system. A single D program can instantiate probes to gather data from several kernel modules or other software entities that are compiled into independent binary objects. Therefore, more than one data type of the same name, sometimes with different definitions, might be present in the universe of types that are available to DTrace and the D compiler. To manage this situation, the D compiler associates each type with a namespace, which is identified by the containing program object. Types from a particular kernel level object, such as the main kernel or a kernel module, can be accessed by specifying the object name and the back quote (`) scoping operator in any type name.

For a kernel module named foo that contains the following C type declaration:

```
typedef struct bar {
   int x;
} bar_t;
```
The types struct bar and bar  $t$  could be accessed from D using the following type names:

struct foo`bar foo`bar\_t

For example, the kernel includes a task struct that's described in include/linux/ sched.h. The definition of this struct depends on kernel configuration at build. You can find out information about the struct, such as its size, by referencing it as follows:

```
sizeof(struct vmlinux`task_struct)
```
The back quote operator can be used in any context where a type name is appropriate, including when specifying the type for D variable declarations or cast expressions in D probe clauses.

The D compiler also provides two special, built-in type namespaces that use the names C and D. The C type namespace is initially populated with the standard ANSI C intrinsic types, such as int. In addition, type definitions that are acquired by using the C preprocessor (cpp), by running the dtrace  $-c$  command, are processed by, and added to the C scope. So, you can include C header files containing type declarations that are already visible in another type namespace without causing a compilation error.

The D type namespace is initially populated with the D type intrinsics, such as int and string, and the built-in D type aliases, such as  $uint64$  t. Any new type declarations that appear in the D program source are automatically added to the D type namespace. If you create a complex type such as a struct in a D program consisting of member types from other namespaces, the member types are copied into the D namespace by the declaration.

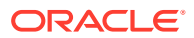

When the D compiler encounters a type declaration that doesn't specify an explicit namespace using the back quote operator, the compiler searches the set of active type namespaces to find a match by using the specified type name. The C namespace is always searched first, followed by the D namespace. If the type name isn't found in either the C or D namespace, the type namespaces of the active kernel modules are searched in load address order, which doesn't guarantee any ordering properties among the loadable modules. To avoid type name conflicts with other kernel modules, use the scoping operator when accessing types that are defined in loadable kernel modules.

The D compiler uses the compressed ANSI C debugging information that's provided with the core Linux kernel modules to access the types that are associated with the OS source code, without the need to access the corresponding C include files. Note that this symbolic debugging information might not be available for all kernel modules on the system. The D compiler reports an error if you try to access a type within the namespace of a module that lacks the compressed C debugging information that's intended for use with DTrace.

# Variables

D provides several variable types: scalar variables, associative arrays, scalar arrays, and multidimensional scalar arrays. Variables can be created by declaring them explicitly, but are most often created implicitly on first use. Variables can be restricted to clause or thread scope to avoid name conflicts and to control the lifetime of a variable explicitly.

#### **Scalar Variables**

Scalar variables are used to represent individual, fixed-size data objects, such as integers and pointers. Scalar variables can also be used for fixed-size objects that are composed of one or more primitive or composite types. D provides the ability to create arrays of objects and composite structures. DTrace also represents strings as fixed-size scalars by permitting them to grow to a predefined maximum length.

To create a scalar variable, you can write an assignment expression of the following form:

*name* = *expression* ;

where *name* is any valid D identifier and *expression* is any value or expression that the variable contains.

DTrace includes several built-in scalar variables that can be referenced within D programs. The values of these variables are automatically populated by DTrace. See [DTrace Built-in](#page-80-0) [Variable Reference](#page-80-0) for a complete list of these variables.

#### **Associative Arrays**

Associative arrays are used to represent collections of data elements that can be retrieved by specifying a *key*. Associative arrays differ from normal, fixed-size arrays in that they have no predefined limit on the number of elements and can use any expression as a key. Furthermore, elements in an associative array aren't stored in consecutive storage locations. To create an associative array, you can write an assignment expression of the following form:

*name* [ *key* ] = *expression* ;

where *name* is any valid D identifier, *key* is a comma-separated list of one or more expressions, often as string values, and *expression* is the value that's contained by the array for the specified key.

The type of each object that's contained in the array is also fixed for all elements in the array. You can use any of the assignment operators that are defined in [Types, Operators, and](#page-27-0)

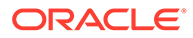

[Expressions](#page-27-0) to change associative array elements, subject to the operand rules defined for each operator. The D compiler produces an appropriate error message if you try an incompatible assignment. You can use any type with an associative array key or value that can be used with a scalar variable.

You can reference values in an associative array by specifying the array name and the appropriate key.

You can remove the elements of an associative array by assigning 0 to them. When you remove the elements in the array, the storage that's used for that element is deallocated and made available to the system for use.

#### **Scalar Arrays**

Scalar arrays are a fixed-length group of consecutive memory locations that each store a value of the same type. Scalar arrays are accessed by referring to each location with an integer, starting from zero. Scalar arrays aren't used as often in D as associative arrays.

A D scalar array of 5 integers is declared by using the type int and suffixing the declaration with the number of elements in square brackets, for example:

int  $s[5]$ ;

The D expression  $s[0]$  refers to the first array element,  $s[1]$  refers to the second, and so on. DTrace performs bounds checking on the indexes of scalar arrays at compile time to help catch bad index references early.

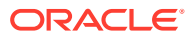

### **Note:**

Scalar arrays and associative arrays are syntactically similar. You can declare an associative array of integers referenced by an integer key as follows:

#### int a[int];

You can also reference this array using the expression  $a[0]$ , but from a storage and implementation perspective, the two arrays are different. The scalar array s consists of five consecutive memory locations numbered from zero, and the index refers to an offset in the storage that's allocated for the array. However, the associative array a has no predefined size and doesn't store elements in consecutive memory locations. In addition, associative array keys have no relationship to the corresponding value storage location. You can access associative array elements  $a[0]$  and  $a[-5]$  and only two words of storage are allocated by DTrace. Furthermore, these elements don't have to be consecutive. Associative array keys are abstract names for the corresponding values and have no relationship to the value storage locations. If you create an array using an initial assignment and use a single integer

expression as the array index, for example,  $a[0] = 2$ , the D compiler always creates a new associative array, even though in this expression a could also be interpreted as an assignment to a scalar array. Scalar arrays must be predeclared in this situation so that the D compiler can recognize the definition of the array size and infer that the array is a scalar array.

#### **Multidimensional Scalar Arrays**

Multidimensional scalar arrays are used infrequently in D, but are provided for compatibility with ANSI C and are for observing and accessing OS data structures that are created by using this capability in C. A multidimensional array is declared as a consecutive series of scalar array sizes within square brackets [] following the base type. For example, to declare a fixed-size, two-dimensional array of integers of dimensions that's 12 rows by 34 columns, you would write the following declaration:

int  $s[12][34]$ ;

A multidimensional scalar array is accessed by using similar notation. For example, to access the value stored at row 0 and column 1, you would write the D expression as follows:

#### s[0][1]

Storage locations for multidimensional scalar array values are computed by multiplying the row number by the total number of columns declared and then adding the column number. Be careful not to confuse the multidimensional array syntax with the D syntax for associative array accesses, that's,  $s[0][1]$ , isn't the same as  $s[0,1]$ ). If you use an incompatible key expression with an associative array or try an associative array access of a scalar array, the D compiler reports an appropriate error message and refuses to compile the program.

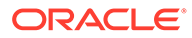

## Variable Scope

Variable scoping is used to define where variable names are valid within a program and to avoid variable naming collisions. By using scoped variables you can control the availability of the variable instance to the whole program, a particular thread, or a specific clause.

The following table lists and describes the three primary variable scopes that are available. Note that external variables provide a fourth scope that falls outside of the control of the D program.

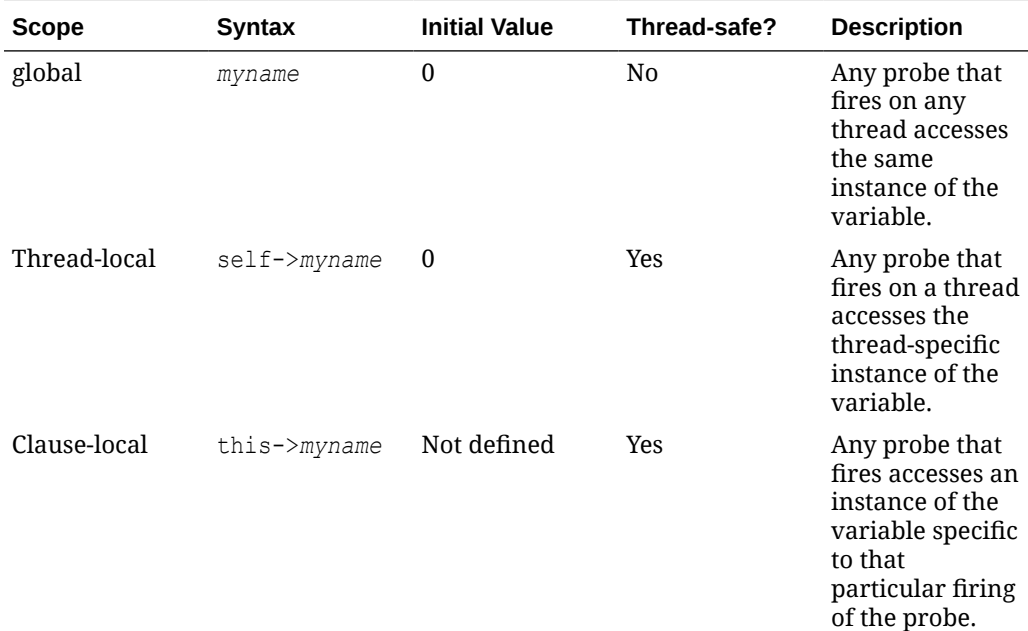

### **Note:**

Note the following information:

- Scalar variables and associative arrays have a global scope and aren't multi-processor safe (MP-safe). Because the value of such variables can be changed by more than one processor, a variable can become corrupted if more than one probe changes it.
- Aggregations are MP-safe even though they have a global scope because independent copies are updated locally before a final aggregation produces the global result.

### **Global Variables**

Global variables are used to declare variable storage that's persistent across the entire D program. Global variables provide the broadest scope.

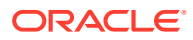

Global variables of any type can be defined in a D program, including associative arrays. The following are some example global variable definitions:

```
x = 123; /* integer value */
s = "hello"; /* string value */
a[123, 'a'] = 456; /* associative array */
```
Global variables are created automatically on their first assignment and use the type appropriate for the right side of the first assignment statement. Except for scalar arrays, you don't need to explicitly declare global variables before using them. To create a declaration anyway, you must place it outside of program clauses, for example:

```
int x; /* declare int x as a global variable */int x[unsigned long long, char];
syscall::read:entry
{
 x = 123;
 a[123, 'a'] = 456;}
```
D variable declarations can't assign initial values. You can use a BEGIN probe clause to assign any initial values. All global variable storage is filled with zeroes by DTrace before you first reference the variable.

#### **Thread-Local Variables**

Thread-local variables are used to declare variable storage that's local to each OS thread. Thread-local variables are useful in situations where you want to enable a probe and mark every thread that fires the probe with some tag or other data.

Thread-local variables are referenced by applying the -> operator to the special identifier self, for example:

```
syscall::read:entry
{
  self->read = 1;
}
```
This D fragment example enables the probe on the  $real()$  system call and associates a thread-local variable named read with each thread that fires the probe. Similar to global variables, thread-local variables are created automatically on their first assignment and assume the type that's used on the right-hand side of the first assignment statement, which is int in this example.

Each time the self->read variable is referenced in the D program, the data object that's referenced is the one associated with the OS thread that was executing when the corresponding DTrace probe fired. You can think of a thread-local variable as an associative array that's implicitly indexed by a tuple that describes the thread's identity in the system. A thread's identity is unique over the lifetime of the system: if the thread exits and the same OS data structure is used to create a thread, this thread doesn't reuse the same DTrace threadlocal storage identity.

When you have defined a thread-local variable, you can reference it for any thread in the system, even if the variable in question hasn't been previously assigned for that particular

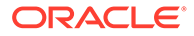

thread. If a thread's copy of the thread-local variable hasn't yet been assigned, the data storage for the copy is defined to be filled with zeroes. As with associative array elements, underlying storage isn't allocated for a thread-local variable until a non-zero value is assigned to it. Also, as with associative array elements, assigning zero to a thread-local variable causes DTrace to deallocate the underlying storage. Always assign zero to thread-local variables that are no longer in use.

Thread-local variables of any type can be defined in a D program, including associative arrays. The following are some example thread-local variable definitions:

```
self->x = 123; /* integer value */self->s = "hello"; /* string value */self->a[123, 'a'] = 456; /* associative array */
```
You don't need to explicitly declare thread-local variables before using them. To create a declaration anyway, you must place it outside of program clauses by prepending the keyword self, for example:

```
self int x; /* declare int x as a thread-local variable */syscall::read:entry
{
  self->x = 123;}
```
Thread-local variables are kept in a separate namespace from global variables so that you can reuse names. Remember that  $x$  and  $self\rightarrow x$  aren't the same variable if you overload names in a program.

#### **Clause-Local Variables**

Clause-local variable are used to restrict the storage of a variable to the particular firing of a probe. Clause-local is the narrowest scope. When a probe fires on a CPU, the D script is run in program order. Each clause-local variable is instantiated with an undefined value the first time it is used in the script. The same instance of the variable is used in all clauses until the D script has completed running for that particular firing of the probe.

Clause-local variables can be referenced and assigned by prefixing with this->:

```
BEGIN
{
  this->secs = timestamp / 1000000000;
   ...
}
```
To declare a clause-local variable explicitly before using it, you can do so by using the this keyword:

```
this int x; /* an integer clause-local variable */this char c; /* a character clause-local variable */
BEGIN
{
  this-\geq x = 123;
```
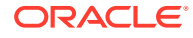

```
this-\gt c = 'D';}
```
Note that if a program contains several clauses for a single probe, any clause-local variables remain intact as the clauses are run sequentially and clause-local variables are persistent across different clauses that are enabling the same probe. While clause-local variables are persistent across clauses that are enabling the same probe, their values are undefined in the first clause processed for a specified probe. To avoid unexpected results, assign each clauselocal variable an appropriate value before using it.

Clause-local variables can be defined using any scalar variable type, but associative arrays can't be defined using clause-local scope. The scope of clause-local variables only applies to the corresponding variable data, not to the name and type identity defined for the variable. When a clause-local variable is defined, this name and type signature can be used in any later D program clause.

You can use clause-local variables to accumulate intermediate results of calculations or as temporary copies of other variables. Access to a clause-local variable is much faster than access to an associative array. Therefore, if you need to reference an associative array value several times in the same D program clause, it's more efficient to copy it into a clause-local variable first and then reference the local variable repeatedly.

#### **External Variables**

The D language uses the back quote character  $( \cdot )$  as a special scoping operator for accessing symbols or variables that are defined in the OS, outside of the D program itself.

DTrace instrumentation runs inside the Oracle Linux OS kernel. So, in addition to accessing special DTrace variables and probe arguments, you can also access kernel data structures, symbols, and types. These capabilities enable advanced DTrace users, administrators, service personnel, and driver developers to examine low-level behavior of the OS kernel and device drivers.

For example, the Oracle Linux kernel contains a C declaration of a system variable named max pfn. This variable is declared in C in the kernel source code as follows:

unsigned long max\_pfn

To trace the value of this variable in a D program, you can write the following D statement:

trace(`max\_pfn);

DTrace associates each kernel symbol with the type that's used for the symbol in the corresponding OS C code, which provides source-based access to the local OS data structures.

Kernel symbol names are kept in a separate namespace from D variable and function identifiers, so you don't need to be concerned about these names conflicting with other D variables. When you prefix a variable with a back quote, the D compiler searches the known kernel symbols and uses the list of loaded modules to find a matching variable definition. Because the Oracle Linux kernel can dynamically load modules with separate symbol namespaces, the same variable name might be used more than once in the active OS kernel. You can resolve these name conflicts by specifying the name of the kernel module that contains the variable to be accessed before the back quote in the symbol name. For

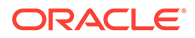

example, you would refer to the address of the bar function that's provided by a kernel module named foo as follows:

foo`\_bar

You can apply any of the D operators to external variables, except for those that modify values, subject to the usual rules for operand types. When required, the D compiler loads the variable names that correspond to active kernel modules, so you don't need to declare these variables. You can't apply any operator to an external variable that modifies its value, such as  $=$  or  $+=$ . For safety reasons, DTrace prevents you from damaging or corrupting the state of the software that you're observing.

When you access external variables from a D program, you're accessing the internal implementation details of another program, such as the OS kernel or its device drivers. These implementation details don't form a stable interface upon which you can rely. Any D programs you write that depend on these details might not work when you next upgrade the corresponding piece of software. For this reason, external variables are typically used to debug performance or functionality problems by using DTrace.

## **Pointers**

Pointers are memory addresses of data objects and reference memory used by the OS, by the user program, or by the D script. Pointers in D are data objects that store an integer virtual address value and associate it with a D type that describes the format of the data stored at the corresponding memory location.

You can explicitly declare a D variable to be of pointer type by first specifying the type of the referenced data and then appending an asterisk (\*) to the type name. Doing so indicates you want to declare a pointer type, as shown in the following statement:

int \*p;

The statement declares a D global variable named  $\beta$  that's a pointer to an integer. The declaration means that  $p$  is a 64-bit integer with a value that's the address of another integer located somewhere in memory. Because the compiled form of the D code is run at probe firing time inside the kernel itself, D pointers are typically pointers associated with the kernel's address space.

To create a pointer to a data object inside the kernel, you can compute its address by using the  $\&$  operator. For example, the kernel source code declares an unsigned long max pfn variable. You could trace the address of this variable by tracing the result of applying the  $\infty$  operator to the name of that object in D:

trace(&`max pfn);

The  $*$  operator can be used to specify the object addressed by the pointer, and acts as the inverse of the  $\&$  operator. For example, the following two D code fragments are equivalent in meaning:

```
q = \&`max pfn; trace(*q);
trace(`max_pfn);
```
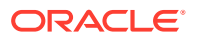

In this example, the first fragment creates a D global variable pointer  $q$ . Because the max pfn object is of type unsigned long, the type of  $\&$  max pfn is unsigned long  $*$ , a pointer to unsigned long. The type of q is implicit in the declaration. Tracing the value of  $*_q$  follows the pointer back to the data object  $max_{pfn}$ . This fragment is therefore the same as the second fragment, which directly traces the value of the data object by using its name.

### Pointer Safety

DTrace is a robust, safe environment for running D programs. You might write a buggy D program, but invalid D pointer accesses don't cause DTrace or the OS kernel to fail or crash in any way. Instead, the DTrace software detects any invalid pointer accesses, and returns a BADADDR fault; the current clause execution quits, an ERROR probe fires, and tracing continues unless the program called [exit](#page-105-0) for the ERROR probe.

Pointers are required in D because they're an intrinsic part of the OS's implementation in C, but DTrace implements the same kind of safety mechanisms that are found in the Java programming language to prevent buggy programs from affecting themselves or each other. DTrace's error reporting is similar to the runtime environment for the Java programming language that detects a programming error and reports an exception.

To observe DTrace's error handling and reporting, you could write a deliberately bad D program using pointers. For example, in an editor, type the following D program and save it in a file named badptr.d:

```
BEGIN
{
  x = (int *) NULL;y = *x; trace(y);
}
```
The badptr.d program uses a cast expression to convert NULL to be a pointer to an integer. The program then dereferences the pointer by using the expression  $*_{x}$ , assigns the result to another variable  $y$ , and then tries to trace  $y$ . When the D program is run, DTrace detects an invalid pointer access when the statement  $y = x$  is processed and reports the following error:

```
dtrace: script '/tmp/badptr.d' matched 1 probe
dtrace: error on enabled probe ID 2 (ID 1: dtrace:::BEGIN): invalid address 
(0x0) in action #1 at BPF pc 156
```
Notice that the D program moves past the error and continues to run; the system and all observed processes remain unperturbed. You can also add an ERROR probe to any script to handle D errors. For details about the DTrace error mechanism, see [ERROR Probe.](#page-140-0)

### Pointer and Array Relationship

A scalar array is represented by a variable that's associated with the address of its first storage location. A pointer is also the address of a storage location with a defined type. Thus,

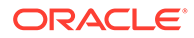

D permits the use of the array [] index notation with both pointer variables and array variables. For example, the following two D fragments are equivalent in meaning:

```
p = \alpha a[0]; trace(p[2]);
trace(a[2]);
```
In the first fragment, the pointer  $p$  is assigned to the address of the first element in scalar array a by applying the  $\&$  operator to the expression a [0]. The expression  $p[2]$ traces the value of the third array element (index 2). Because  $p$  now contains the same address associated with  $a$ , this expression yields the same value as  $a[2]$ , shown in the second fragment. One consequence of this equivalence is that D permits you to access any index of any pointer or array. If you access memory beyond the end of a scalar array's predefined size, you either get an unexpected result or DTrace reports an invalid address error.

The difference between pointers and arrays is that a pointer variable refers to a separate piece of storage that contains the integer address of some other storage; whereas, an array variable names the array storage itself, not the location of an integer that in turn contains the location of the array.

This difference is manifested in the D syntax if you try to assign pointers and scalar arrays. If x and y are pointer variables, the expression  $x = y$  is legal; it copies the pointer address in  $y$  to the storage location that's named by x. If x and  $y$  are scalar array variables, the expression  $x = y$  isn't legal. Arrays can't be assigned as a whole in D. If p is a pointer and a is a scalar array, the statement  $p = a$  is permitted. This statement is equivalent to the statement  $p = \alpha a[0]$ .

### Pointer Arithmetic

As in C, pointer arithmetic in D isn't identical to integer arithmetic. Pointer arithmetic implicitly adjusts the underlying address by multiplying or dividing the operands by the size of the type referenced by the pointer.

The following D fragment illustrates this property:

```
int *x;
BEGIN
{
   trace(x);
  trace(x + 1);
  trace(x + 2);
}
```
This fragment creates an integer pointer  $x$  and then traces its value, its value incremented by one, and its value incremented by two. If you create and run this program, DTrace reports the integer values 0, 4, and 8.

Because x is a pointer to an int (size 4 bytes), incrementing x adds 4 to the underlying pointer value. This property is useful when using pointers to reference consecutive storage locations such as arrays. For example, if  $x$  was assigned to the address of an array a, the expression  $x + 1$  would be equivalent to the expression  $\&a[1]$ . Similarly, the expression  $*(x + 1)$  would reference the value  $a[1]$ . Pointer

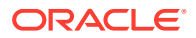

arithmetic is implemented by the D compiler whenever a pointer value is incremented by using the  $+, +$ , or  $=$  + operators. Pointer arithmetic is also applied as follows; when an integer is subtracted from a pointer on the left-hand side, when a pointer is subtracted from another pointer, or when the -- operator is applied to a pointer.

For example, the following D program would trace the result 2:

```
int *x, *y;
int a[5];
BEGIN
{
  x = \&a[0];y = \&a[2];trace(y - x);
}
```
### Generic Pointers

Sometimes it's useful to represent or manipulate a generic pointer address in a D program without specifying the type of data referred to by the pointer. Generic pointers can be specified by using the type void \*, where the keyword void represents the absence of specific type information, or by using the built-in type alias  $\text{uintptr}$ , which is aliased to an unsigned integer type of size that's appropriate for a pointer in the current data model. You can't apply pointer arithmetic to an object of type  $\text{void }$  \*, and these pointers can't be dereferenced without casting them to another type first. You can cast a pointer to the uintptr  $t$  type when you need to perform integer arithmetic on the pointer value.

Pointers to void can be used in any context where a pointer to another data type is required, such as an associative array tuple expression or the right-hand side of an assignment statement. Similarly, a pointer to any data type can be used in a context where a pointer to void is required. To use a pointer to a non-void type in place of another non-void pointer type, an explicit cast is required. You must always use explicit casts to convert pointers to integer types, such as  $\text{uintptr}$  t, or to convert these integers back to the appropriate pointer type.

## Pointers to DTrace Objects

The D compiler prohibits you from using the  $\&$  operator to obtain pointers to DTrace objects such as associative arrays, built-in functions, and variables. You're prohibited from obtaining the address of these variables so that the DTrace runtime environment is free to relocate them as needed between probe firings . In this way, DTrace can more efficiently manage the memory required for programs. If you create composite structures, it's possible to construct expressions that retrieve the kernel address of DTrace object storage. Avoid creating such expressions in D programs. If you need to use such an expression, don't rely on the address being the same across probe firings.

## Pointers and Address Spaces

A pointer is an address that provides a translation within some *virtual address space* to a piece of physical memory. DTrace runs D programs within the address space of the OS kernel itself. The Linux system manages many address spaces: one for the OS kernel itself, and one for each user process. Because each address space provides the illusion that it can

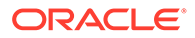

access all the memory on the system, the same virtual address pointer value can be reused across address spaces, but translate to different physical memory. Therefore, when writing D programs that use pointers, you must be aware of the address space corresponding to the pointers you intend to use.

For example, if you use the syscall provider to instrument entry to a system call that takes a pointer to an integer or array of integers as an argument, such as, pipe(), it would not be valid to dereference that pointer or array using the  $*$  or  $\lbrack \rbrack$  operators because the address in question is an address in the address space of the user process that performed the system call. Applying the  $*$  or  $\lceil \cdot \rceil$  operators to this address in D would result in kernel address space access, which would result in an invalid address error or in returning unexpected data to the D program, depending on whether the address happened to match a valid kernel address.

To access user-process memory from a DTrace probe, you must apply one of the [copyin,](#page-98-0) [copyinstr,](#page-99-0) or [copyinto](#page-99-0) functions. To avoid confusion, take care when writing D programs to name and comment variables storing user addresses appropriately. You can also store user addresses as  $\text{uintptr}$  t so that you don't accidentally compile D code that dereferences them..

# Structs and Unions

Collections of related variables can be grouped together into composite data objects called *structs* and *unions*. You define these objects in D by creating new type definitions for them. You can use any new types for any D variables, including associative array values. This section explores the syntax and semantics for creating and manipulating these composite types and the D operators that interact with them.

### **Structs**

The D keyword struct, short for *structure*, is used to introduce a new type that's composed of a group of other types. The new struct type can be used as the type for D variables and arrays, enabling you to define groups of related variables under a single name. D structs are the same as the corresponding construct in C and C++. If you have programmed in the Java programming language, think of a D struct as a class that contains only data members and no methods.

Suppose you want to create a more sophisticated system call tracing program in D that records several things about each read() and write() system call that's run for an application, for example, the elapsed time, number of calls, and the largest byte count passed as an argument.

You could write a D clause to record these properties in four separate associative arrays, as shown in the following example:

```
int ts[string]; \frac{1}{2} /* declare ts */
int calls[string]; /* declare calls */
int elapsed [string]; /* declare elapsed */
int maxbytes[string]; /* declare maxbytes */ 
syscall::read:entry, syscall::write:entry
/pid == $target/
{
   ts[probefunc] = timestamp;
```
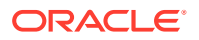

```
 calls[probefunc]++;
  maxbytes[probefunc] = arg2 > maxbytes[probefunc] ?
        arg2 : maxbytes[probefunc];
}
syscall::read:return, syscall::write:return
/ts[probefunc] != 0 && pid == $target/
{
 elapsed[probefunc] += timestamp - ts[probefunc];
}
END
{
 printf(" calls max bytes elapsed nsecs\n");
  printf("------ ----- --------- -------------\n");
  printf(" read %5d %9d %d\n",
 calls["read"], maxbytes["read"], elapsed["read"]);
  printf(" write %5d %9d %d\n",
   calls["write"], maxbytes["write"], elapsed["write"]);
}
```
You can make the program easier to read and maintain by using a struct. A struct provides a logical grouping pf data items that belong together. It also saves storage space because all data items can be stored with a single key.

First, declare a new struct type at the top of the D program source file:

```
struct callinfo {
 uint64 t ts; /* timestamp of last syscall entry */
 uint64t elapsed; /* total elapsed time in nanoseconds */
 uint64 t calls; /* number of calls made */
 size t maxbytes; /* maximum byte count argument */};
```
The struct keyword is followed by an optional identifier that's used to refer back to the new type, which is now known as struct callinfo. The struct members are then within a set of braces  $\{\}$  and the entire declaration ends with a semicolon (;). Each struct member is defined by using the same syntax as a D variable declaration, with the type of the member listed first followed by an identifier naming the member and another semicolon (;).

The struct declaration defines the new type. It doesn't create any variables or allocate any storage in DTrace. When declared, you can use struct callinfo as a type throughout the remainder of the D program. Each variable of type struct callinfo stores a copy of the four variables that are described by our structure template. The members are arranged in memory in order, according to the member list, with padding space introduced between members, as required for data object alignment purposes.

You can use the member identifier names to access the individual member values using the "." operator by writing an expression of the following form:

*variable-name*.*member-name*

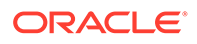

The following example is an improved program that uses the new structure type. In a text editor, type the following D program and save it in a file named rwinfo.d:

```
struct callinfo {
  uint64 t ts; /* timestamp of last syscall entry */
  uint64 t elapsed; /* total elapsed time in nanoseconds */uint64 t calls; /* number of calls made */
  size_t maxbytes; /* maximum byte count argument */
};
struct callinfo i[string]; /* declare i as an associative array */
syscall::read:entry, syscall::write:entry
/pid == $target/
{
  i[probefunc].ts = timestamp;
   i[probefunc].calls++;
   i[probefunc].maxbytes = arg2 > i[probefunc].maxbytes ?
         arg2 : i[probefunc].maxbytes;
}
syscall::read:return, syscall::write:return
/i[probefunc].ts != 0 && pid == $target/
{
   i[probefunc].elapsed += timestamp - i[probefunc].ts;
}
END
{
 printf(" calls max bytes elapsed nsecs\n");
   printf("------ ----- --------- -------------\n");
  printf(" read %5d %9d %d\n",
   i["read"].calls, i["read"].maxbytes, i["read"].elapsed);
   printf(" write %5d %9d %d\n",
   i["write"].calls, i["write"].maxbytes, i["write"].elapsed);
}
```
Run the program to return the results for a command. For example run the  $dt$  race  $$ q -s rwinfo.d -c /bin/date command. The date program runs and is traced until it exits and fires the END probe which prints the results:

# dtrace -q -s rwinfo.d -c date ... calls max bytes elapsed nsecs ------ ----- --------- ------------ read 2 4096 10689 write 1 29 9817

## Pointers to Structs

Referring to structs by using pointers is common in C and D. You can use the operator  $\rightarrow$  to access struct members through a pointer. If struct s has a member  $m$ , and you

have a pointer to this struct named  $sp$ , where  $sp$  is a variable of type struct s  $\star$ , you can either use the  $*$  operator to first dereference the  $sp$  pointer to access the member:

```
struct s *sp;
(*sp).m
```
Or, you can use the  $\rightarrow$  operator to achieve the same thing:

```
struct s *sp; 
sp->m
```
DTrace provides several built-in variables that are pointers to structs. For example, the pointer curpsinfo refers to struct psinfo and its content provides a snapshot of information about the state of the process associated with the thread that fired the current probe. The following table lists a few example expressions that use curpsinfo, including their types and their meanings.

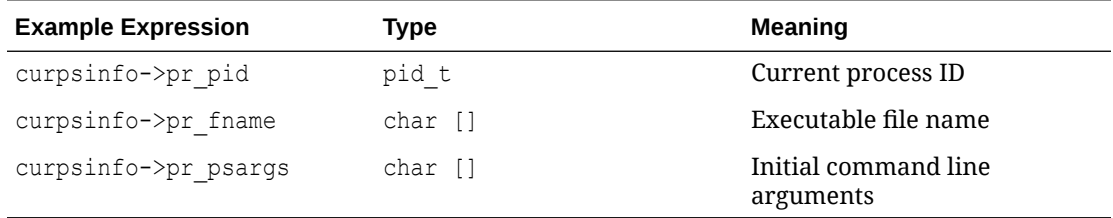

The next example uses the  $pr$  fname member to identify a process of interest. In an editor, type the following script and save it in a file named procfs.d:

```
syscall::write:entry
/ curpsinfo->pr fname == "date" /
{
 printf("%s run by UID %d\n", curpsinfo->pr_psargs, curpsinfo->pr_uid);
}
```
This clause uses the expression curpsinfo->pr\_fname to access and match the command name so that the script selects the correct  $write()$  requests before tracing the arguments. Notice that by using operator  $==$  with a left-hand argument that's an array of char and a righthand argument that's a string, the D compiler infers that the left-hand argument can be promoted to a string and a string comparison is performed. Type the command  $dt$ race  $-q$ -s procs.d in one shell and then run several variations of the date command in another shell. The output that's displayed by DTrace might be similar to the following, indicating that curpsinfo->pr\_psargs can show how the command is invoked and also any arguments that are included with the command:

```
# dtrace -q -s procfs.d
date run by UID 500
/bin/date run by UID 500
date -R run by UID 500
...
^\wedge\mathrm{C}#
```
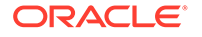

Complex data structures are used often in C programs, so the ability to describe and reference structs from D also provides a powerful capability for observing the inner workings of the Oracle Linux OS kernel and its system interfaces.

### **Unions**

Unions are another kind of composite type available in ANSI C and D and are related to structs. A union is a composite type where a set of members of different types are defined and the member objects all occupy the same region of storage. A union is therefore an object of variant type, where only one member is valid at any particular time, depending on how the union has been assigned. Typically, some other variable, or piece of state is used to indicate which union member is currently valid. The size of a union is the size of its largest member. The memory alignment that's used for the union is the maximum alignment required by the union members.

## Member Sizes and Offsets

You can determine the size in bytes of any D type or expression, including a struct or union, by using the sizeof operator. The sizeof operator can be applied either to an expression or to the name of a type surrounded by parentheses, as illustrated in the following two examples:

sizeof *expression* sizeof (*type-name*)

For example, the expression  $sizeof$  (uint64 t) would return the value 8, and the expression sizeof (callinfo.ts) would also return 8, if inserted into the source code of the previous example program. The formal return type of the sizeof operator is the type alias size  $t$ , which is defined as an unsigned integer that's the same size as a pointer in the current data model and is used to represent byte counts. When the sizeof operator is applied to an expression, the expression is validated by the D compiler, but the resulting object size is computed at compile time and no code for the expression is generated. You can use sizeof anywhere an integer constant is required.

You can use the companion operator of fsetof to determine the offset in bytes of a struct or union member from the start of the storage that's associated with any object of the struct or union type. The offsetof operator is used in an expression of the following form:

offsetof (*type-name*, *member-name*)

Here, *type-name* is the name of any struct or union type or type alias, and *membername* is the identifier naming a member of that struct or union. Similar to sizeof, offsetof returns a size\_t and you can use it anywhere in a D program that an integer constant can be used.

# Bit-Fields

D also permits the definition of integer struct and union members of arbitrary numbers of bits, known as *bit-fields*. A bit-field is declared by specifying a signed or unsigned

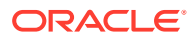

integer base type, a member name, and a suffix indicating the number of bits to be assigned for the field, as shown in the following example:

```
struct s 
{
   int a : 1;
   int b : 3;
   int c : 12;
};
```
The bit-field width is an integer constant that's separated from the member name by a trailing colon. The bit-field width must be positive and must be of a number of bits not larger than the width of the corresponding integer base type. Bit-fields that are larger than 64 bits can't be declared in D. D bit-fields provide compatibility with and access to the corresponding ANSI C capability. Bit-fields are typically used in situations when memory storage is at a premium or when a struct layout must match a hardware register layout.

A bit-field is a compiler construct that automates the layout of an integer and a set of masks to extract the member values. The same result can be achieved by defining the masks yourself and using the & operator. The C and D compilers try to pack bits as efficiently as possible, but they're free to do so in any order or fashion. Therefore, bit-fields aren't guaranteed to produce identical bit layouts across differing compilers or architectures. If you require stable bit layout, construct the bit masks yourself and extract the values by using the & operator.

A bit-field member is accessed by specifying its name with the "." or -> operators, similar to any other struct or union member. The bit-field is automatically promoted to the next largest integer type for use in any expressions. Because bit-field storage can't be aligned on a byte boundary or be a round number of bytes in size, you can't apply the sizeof or offsetof operators to a bit-field member. The D compiler also prohibits you from taking the address of a bit-field member by using the  $\&$  operator.

# DTrace String Processing

DTrace provides facilities for tracing and manipulating strings. This section describes the complete set of D language features for declaring and manipulating strings. Unlike ANSI C, strings in D have their own built-in type and operator support to enable you to easily and unambiguously use them in tracing programs.

### String Representation

In DTrace, strings are represented as an array of characters ending in a null byte, which is a byte with a value of zero, usually written as  $\sqrt{0}$ . The visible part of the string is of variable length, depending on the location of the null byte, but DTrace stores each string in a fixedsize array so that each probe traces a consistent amount of data. Strings cannot exceed the length of the predefined string limit. However, the limit can be modified in your D program or on the dtrace command line by tuning the strsize option. The default string limit is 256 bytes.

The D language provides an explicit string type rather than using the type char  $*$  to refer to strings. The string type is equivalent to char  $*$ , in that it's the address of a sequence of characters, but the D compiler and D functions such as trace provide enhanced capabilities

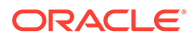

<span id="page-60-0"></span>when applied to expressions of type string. For example, the string type removes the ambiguity of type char  $*$  when you need to trace the actual bytes of a string.

In the following D statement, if s is of type char  $\star$ , DTrace traces the value of the pointer s, which means it traces an integer address value:

trace(s);

In the following D statement, by the definition of the  $*$  operator, the D compiler dereferences the pointer s and traces the single character at that location:

trace(\*s);

These behaviors enable you to manipulate character pointers that refer to either single characters, or to arrays of byte-sized integers that aren't strings and don't end with a null byte.

In the next D statement, if s is of type string, the string type indicates to the D compiler that you want DTrace to trace a null terminated string of characters whose address is stored in the variable s:

trace(s);

You can also perform lexical comparison of expressions of type string. See [String](#page-61-0) [Comparison.](#page-61-0)

### String Constants

String constants are enclosed in pairs of double quotes ("") and are automatically assigned the type string by the D compiler. You can define string constants of any length, limited only by the amount of memory DTrace is permitted to consume on your system and by whatever limit you have set for the strsize DTrace runtime option. The terminating null byte  $(\setminus 0)$  is added automatically by the D compiler to any string constants that you declare. The size of a string constant object is the number of bytes associated with the string, plus one additional byte for the terminating null byte.

A string constant can't contain a literal newline character. To create strings containing newlines, use the \n escape sequence instead of a literal newline. String constants can also contain any of the special character escape sequences that are defined for character constants.

### String Assignment

Unlike the assignment of char  $*$  variables, strings are copied by value and not by reference. The string assignment operator = copies the actual bytes of the string from the source operand up to and including the null byte to the variable on the left-hand side, which must be of type string.

You can use a declaration to create a string variable:

string s;

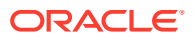

<span id="page-61-0"></span>Or you can create a string variable by assigning it an expression of type string.

For example, the D statement:

 $s = "hello":$ 

creates a variable s of type string and copies the six bytes of the string "hello" into it (five printable characters, plus the null byte).

String assignment is analogous to the C library function  $\text{stropy}(i)$ , with the exception that if the source string exceeds the limit of the storage of the destination string, the resulting string is automatically truncated by a null byte at this limit.

You can also assign to a string variable an expression of a type that's compatible with strings. In this case, the D compiler automatically promotes the source expression to the string type and performs a string assignment. The D compiler permits any expression of type char  $\star$  or of type char [n], a scalar array of char of any size, to be promoted to a string.

## String Conversion

Expressions of other types can be explicitly converted to type string by using a cast expression or by applying the special stringof operator, which are equivalent in the following meaning:

```
s = (string) expression;
s = stringof (expression);
```
The expression is interpreted as an address to the string.

The stringof operator binds very tightly to the operand on its right-hand side. You can optionally surround the expression by using parentheses, for clarity.

Scalar type expressions, such as a pointer or integer, or a scalar array address can be converted to strings, in that the scalar is interpreted as an address to a char type. Expressions of other types such as void may not be converted to string. If you erroneously convert an invalid address to a string, the DTrace safety features prevents you from damaging the system or DTrace, but you might end up tracing a sequence of undecipherable characters.

### String Comparison

D overloads the binary relational operators and permits them to be used for string comparisons, as well as integer comparisons. The relational operators perform string comparison whenever both operands are of type string or when one operand is of type string and the other operand can be promoted to type string. See [String Assignment](#page-60-0) for a detailed description. See also [Table 3-13](#page-62-0), which lists the relational operators that can be used to compare strings.

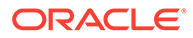

| Operator | <b>Description</b>                                                   |
|----------|----------------------------------------------------------------------|
| $\lt$    | Left-hand operand is less than right-<br>operand.                    |
| $\leq$   | Left-hand operand is less than or equal to<br>right-hand operand.    |
| ゝ        | Left-hand operand is greater than right-<br>hand operand.            |
| $>=$     | Left-hand operand is greater than or equal<br>to right-hand operand. |
|          | Left-hand operand is equal to right-hand<br>operand.                 |
| $l =$    | Left-hand operand is not equal to right-<br>hand operand.            |

<span id="page-62-0"></span>**Table 3-13 D Relational Operators for Strings**

As with integers, each operator evaluates to a value of type int, which is equal to one if the condition is true or zero if it is false.

The relational operators compare the two input strings byte-by-byte, similarly to the C library routine strcmp(). Each byte is compared by using its corresponding integer value in the ASCII character set until a null byte is read or the maximum string length is reached. See the  $\text{ascii}(7)$  manual page for more information. Some example D string comparisons and their results are shown in the following table.

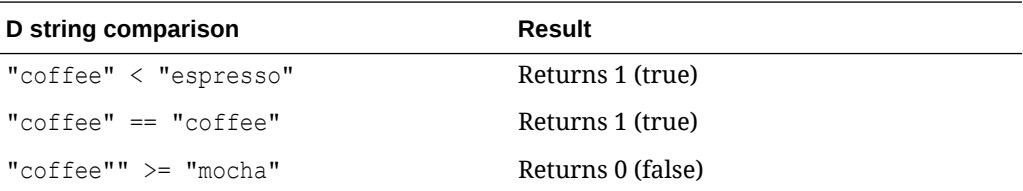

### **Note:**

Identical Unicode strings might compare as being different if one or the other of the strings isn't normalized.

# **Aggregations**

Aggregations enable you to accumulate data for statistical analysis. The aggregation is calculated at runtime, so that post-processing isn't required and processing is highly efficient and accurate. Aggregations function similarly to associative arrays, but are populated by aggregating functions. In D, the syntax for an aggregation is as follows:

```
@name[ keys ] = aggfunc( args );
```
The aggregation *name* is a D identifier that's prefixed with the special character @. All aggregations that are named in D programs are global variables. Aggregations can't

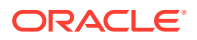

have thread-local or clause-local scope. The aggregation names are kept in an identifier namespace that's separate from other D global variables. If you reuse names, remember that a and @a are *not* the same variable. The special aggregation name @ can be used to name an anonymous aggregation in D programs. The D compiler treats this name as an alias for the aggregation name @.

Aggregations can be regular or indexed. Indexed aggregations use keys, where *keys* are a comma-separated list of D expressions, similar to the tuples of expressions used for associative arrays. Regular aggregations are treated similarly to indexed aggregations, but don't use keys for indexing.

The *aggfunc* is one of the DTrace aggregating functions, and *args* is a comma-separated list of arguments appropriate to that function. Most aggregating functions take a single argument that represents the new datum.

#### **Aggregation Functions**

The following functions are aggregating functions that can be used in a program to collect data and present it in a meaningful way.

- [avg:](#page-94-0) Stores the arithmetic average of the specified expressions in an aggregation.
- [count](#page-101-0): Stores an incremented count value in an aggregation.
- [max](#page-112-0): Stores the largest value among the specified expressions in an aggregation.
- [min:](#page-113-0) Stores the smallest value among the specified expressions in an aggregation.
- [sum](#page-133-0): Stores the total value of the specified expression in an aggregation.
- [stddev](#page-128-0): Stores the standard deviation of the specified expressions in an aggregation.
- [quantize:](#page-119-0) Stores a power-of-two frequency distribution of the values of the specified expressions in an aggregation. An optional increment can be specified.
- [lquantize](#page-111-0): Stores the linear frequency distribution of the values of the specified expressions, sized by the specified range, in an aggregation.
- [llquantize](#page-109-0): Stores the log-linear frequency distribution in an aggregation.

#### **Printing Aggregations**

By default, several aggregations are displayed in the order in which they're introduced in the D program. You can override this behavior by using the [printa](#page-118-0) function to print the aggregations. The printa function also lets you precisely format the aggregation data by using a format string.

If an aggregation isn't formatted with a printa statement in a D program, the  $dtrace$ command snapshots the aggregation data and prints the results after tracing has completed, using the default aggregation format. If an aggregation is formatted with a printa statement, the default behavior is disabled. You can achieve the same results by adding the printa(@*aggregation-name*) statement to an END probe clause in a program.

The default output format for the avg, count, min, max, stddev, and sum aggregating functions displays an integer decimal value corresponding to the aggregated value for each tuple. The default output format for the quantize, lquantize, and llquantize aggregating functions displays an ASCII histogram with the results. Aggregation tuples are printed as though trace had been applied to each tuple element.

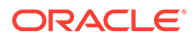

#### **Data Normalization**

When aggregating data over some period, you might want to normalize the data based on some constant factor. This technique lets you compare disjointed data more easily. For example, when aggregating system calls, you might want to output system calls as a per-second rate instead of as an absolute value over the course of the run. The DTrace [normalize](#page-116-0) function lets you normalize data in this way. The parameters to normalize are an aggregation and a normalization factor. The output of the aggregation shows each value divided by the normalization factor.

# **Speculation**

DTrace includes a speculative tracing facility that can be used to tentatively trace data at one or more probe locations. You can then decide to commit the data to the principal buffer at another probe location. You can use speculation to trace data that only contains the output that's of interest; no extra processing is required and the DTrace overhead is minimized.

Speculation is achieved by:

- Setting up a temporary speculation buffer
- Instructing on or more clauses to trace to the speculation buffer
- Committing the data in the speculation buffer to the primary buffer; or discarding the speculation buffer.

You can choose to commit or discard speculation data when certain conditions are met, by using the appropriate functions within a clause. By using speculation, you can trace data for a set of probes until a condition is met and then either dispose of the data if it isn't useful, or keep it.

The following table describes DTrace speculation functions.

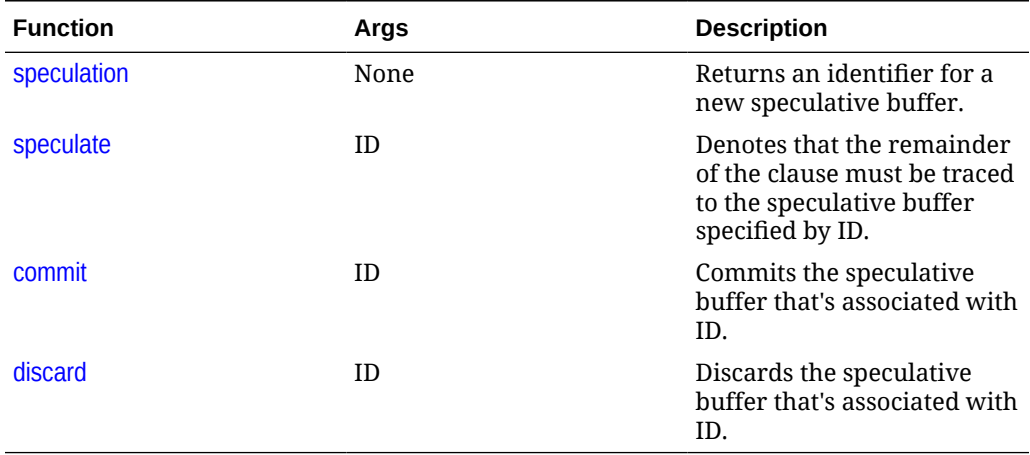

#### **Table 3-14 DTrace Speculation Functions**

#### **Example 3-1 How to use speculation**

The following example illustrates how to use speculation. All speculation functions must be used together for speculation to work correctly.

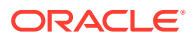

The speculation is created for the syscall::open:entry probe and the ID for the speculation is attached to a thread-local variable. The first argument of the  $open()$  system call is traced to the speculation buffer by using the printf function.

Three more clauses are included for the syscall::open:return probe. In the first of these clauses, the errno is traced to the speculative buffer. The predicate for the second of the clauses filters for a non-zero errno value and commits the speculation buffer. The predicate of the third of the clauses filters for a zero errno value and discards the speculation buffer.

The output of the program is returned for the primary data buffer, so the program effectively returns the file name and error number when an open() system call fails. If the call doesn't fail, the information that was traced into the speculation buffer is discarded.

```
syscall::open:entry
{
   /*
    * The call to speculation() creates a new speculation. If this fails,
    * dtrace will generate an error message indicating the reason for
    * the failed speculation(), but subsequent speculative tracing will be
    * silently discarded.
    */
   self->spec = speculation();
   speculate(self->spec);
   /*
    * Because this printf() follows the speculate(), it is being
    * speculatively traced; it will only appear in the primary data buffer if 
the
    * speculation is subsequently committed.
    */
  printf("%s", copyinstr(arg0));
}
syscall::open:return
/self->spec/
{
   /*
    * Trace the errno value into the speculation buffer.
    */
   speculate(self->spec);
   trace(errno);
}
syscall::open:return
/self->spec & errno != 0/
{
   /*
   * If errno is non-zero, commit the speculation.
    */
  commit(self->spec);
  self->spec = 0;}
syscall::open:return
/self->spec && errno == 0/
```
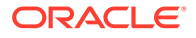

```
{
 /*
   * If errno is not set, discard the speculation.
   */
  discard(self->spec);
 self \rightarrow spec = 0;}
```
# $\perp$

# DTrace Runtime and Compile-time Options Reference

DTrace uses reasonable default values and flexible default policies for runtime configuration. Tuning mechanisms in the form of DTrace compiler or runtime option can change the default behavior of the dtrace utility. You can find more information about the dtrace utility and various command line options in the dtrace (8) manual page.

Options that can be specified when running the dtrace utility can be categorized into three types:

- [Compile-time Options](#page-68-0): affect the compilation process but might also affect runtime behavior.
- [Runtime Options](#page-72-0): affect the runtime behavior of DTrace but which are often set at compile time.
- [Dynamic Runtime Options](#page-73-0): affect the runtime behavior of DTrace but which can be changed while tracing, by using the [setopt](#page-124-0) function.

# Setting DTrace Compile-time and Runtime Options

You can tune DTrace by setting or enabling a selection of runtime or compiler options. You can set options by either using the -x command line switch when running the dtrace command, or by specifying pragma lines in D programs. If an option takes a value, follow the option name with an equal sign (=) and the option value.

### **Value Suffixes**

Use the following optional suffixes for values that denote size or time:

- k or K: kilobytes
- m or M: megabytes
- g or G: gigabytes
- t or T: terabytes
- ns or nsec: nanoseconds
- us **or** usec: microseconds
- ms or msec: milliseconds
- s or sec: seconds
- m or min: minutes
- h or hour: hours
- d or day: days
- hz: number per second

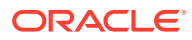

#### <span id="page-68-0"></span>**Example 4-1 Enabling Options Using the DTrace Utility**

The dtrace command accepts option settings on the command line by using the  $-x$ switch, for example:

```
sudo dtrace -x nspec=4 -x bufsize=2g \
-x switchrate=10hz -x aggrate=100us -x bufresize=manual
```
#### **Example 4-2 DTrace Pragma Lines To Enable Options in a D Program**

You can set options in a D program by using  $\#$ pragma D followed by the string option and the option name and value. The following are examples of valid option settings:

```
#pragma D option nspec=4
#pragma D option bufsize=2g
#pragma D option switchrate=10hz
#pragma D option aggrate=100us
#pragma D option bufresize=manual
```
# Compile-time Options

Compile-time options can control how DTrace programs are compiled into eBPF code that's loaded into kernel space.

#### **aggpercpu**

Compile-time option that forces the compiler to perform aggregation per CPU.

#### **amin=<string>**

Compile-time option that sets the stability attribute minimum.

#### **argref**

Compile-time option that disables the requirement to use all macro arguments.

**core**

Compile-time option that enables core dumping by dtrace.

#### **cpp**

Compile-time option that enables cpp to preprocess the input file.

#### **cppargs**

Compile-time option that specifies and extra arguments to pass to cpp (when using - C).

#### **cpphdrs**

Compile-time option that specifies the  $-H$  option to  $cpp$  to print the name of each header file used.

#### **cpppath=<string>**

Compile-time option that specifies the path name of cpp.

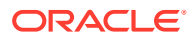

### **ctfpath**

Compile-time option that can specify the path of vmlinux.ctfa.

#### **ctypes=<string>**

Compile-time option that specifies Compact Type Format (CTF) definitions of all C types used in a program at the end of a D compilation run.

#### **debug**

Compile-time option that enables DTrace debugging mode. This option is the same as setting the environment variable DTRACE\_DEBUG.

### **debugassert**

Compile-time option that can enable specific debug modes [UNTESTED].

#### **defaultargs**

Compile-time option that allows references to unspecified macro arguments. Use 0 as the value for an unspecified argument.

#### **define=<string>**

Compile-time option that specifies a macro name and optional value in the form *name*[=*value*]. This option is the same as running dtrace -D.

#### **disasm**

Compile-time option to specify requested disassembler listings (when using -S).

#### **droptags**

Compile-time option that specifies that drop tags are used.

#### **dtypes=<string>**

Compile-time option that specifies CTF definitions of all D types that are used in a program at the end of a D compilation run.

#### **empty**

Compile-time option that permits compilation of empty D source files.

#### **errtags**

Compile-time option that prefixes default error message with error tags.

#### **evaltime=[exec|main|postinit|preinit]**

Compile-time option that controls when DTrace starts tracing a new process. For dynamically linked binaries, tracing starts:

- **exec**: After exec().
- **preinit:** After initialization of the dynamic linker to load the binary.
- **postinit**: After constructor execution. Default value.
- **main**: Before main() starts. Same as postinit.

For statically linked binaries, preinit is equivalent to exec. For stripped, statically linked binaries, postinit and main are equivalent to preinit.

#### **incdir=<string>**

Compile-time option that adds an #include directory to the preprocessor search path. This option is the same as running dtrace  $-I$ .

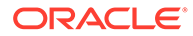

#### **iregs=<scalar>**

Compile-time option that sets the size of the DTrace Intermediate Format (DIF) integer register set. The default value is 8.

#### **kdefs**

Compile-time option that prevents unresolved kernel symbols.

#### **knodefs**

Compile-time option that permits unresolved kernel symbols.

#### **late=[dynamic|static]**

Compile-time option that specifies whether to permit references to dynamic translators:

- **dynamic**: Allow references to dynamic translators.
- static: Require translators to be statically defined.

#### **lazyload=<true|false>**

Compile-time option that specifies lazy loading for the DTrace Object Format (DOF) rather than active loading.

#### **ldpath=<string>**

Compile-time option that specifies the path of the dynamic linker loader  $(1d)$ .

#### **libdir=<string>**

Compile-time option that adds a library directory to the library search path.

#### **linkmode=[dynamic|kernel|static]**

Compile-time option that specifies the symbol linking mode used by the assembler when processing external symbol references:

- **dynamic**: All symbols are treated as dynamic.
- **kernel**: Kernel symbols are treated as static and user symbols are treated as dynamic.
- static: All symbols are treated as static.

#### **linknommap**

Compile-time option to disable use of MMAP-based libelf support when linking USDT objects.

#### **linktype=[dof|elf]**

Compile-time option that specifies the output file type:

- **dof**: Produce a standalone DOF file.
- **elf**: Produce an ELF file that contains DOF.

#### **modpath=<string>**

Compile-time option that specifies the module path. The default path is  $/1$ ib/ modules/ *version*.

#### **nolibs**

Compile-time option that prevents processing D system libraries.

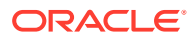

#### **pgmax=<scalar>**

Compile-time option that sets a limit on the number of threads that DTrace can grab for tracing. The default value is 8.

#### **preallocate=<scalar>**

Compile-time option that sets the amount of memory to preallocate.

#### **procfspath=<string>**

Compile-time option that sets the path to the procfs file system. The default path is /proc.

#### **pspec**

Compile-time option that enables interpretation of ambiguous specifiers as probe names.

#### **stdc=[a|c|s|t]**

Compile-time option that specifies ISO C conformance settings for the preprocessor when invoking  $cpp$  with the  $-c$  option.

The a, c, and t settings include the-std=gnu99 option (conformance with 1999 C standard including GNU extensions).

The s setting includes the -traditional-cpp option (conformance with K&R C).

#### **strip**

Compile-time option that strips non-loadable sections from the program.

#### **syslibdir=<string>**

Compile-time option that sets the path name of system libraries.

#### **tree=<scalar>**

Compile-time option that sets the value of the DTrace tree dump bitmap.

### **tregs=<scalar>**

Compile-time option that sets the size of the DIF tuple register set. The default value is 8.

#### **udefs**

Compile-time option that prevents unresolved user symbols.

#### **undef=<string>**

Compile-time option that undefines a symbol when invoking the preprocessor. This option is the same as running dtrace -U.

#### **unodefs**

Compile-time option that permits unresolved user symbols.

#### **useruid**

Compile-time option to use first UID that isn't in the system range .

#### **verbose**

Compile-time option that enables DIF verbose mode, which shows each compiled DIF object (DIFO).

#### **version=<string>**

Compile-time option that requests a specific version of the DTrace library.

#### **zdefs**

Compile-time option that permits probe definitions that match zero probes.

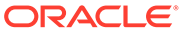
# Runtime Options

Runtime options can control how the DTrace utility behaves.

### **aggsize=<size>**

Runtime option that sets the buffer size for aggregation.

#### **bpflog=<size>**

Runtime option that forces reporting of the BPF verifier log (even if verification was successful).

### **bpflogsize** Runtime option that sets the maximum size of the BPF verifier log.

### **bufsize=<size>**

Runtime option that sets the principal buffer size. The default buffer size is set to 4 MB. This option is the same as running  $dtrace-b$ .

### **cleanrate=<time>** Runtime option that sets the cleaning rate.

### **cpu=<scalar>**

Runtime option that restricts tracing to a particular CPU.

#### **destructive**

Runtime option that permits destructive functions to run. This option is the same as running dtrace -w.

### **dynvarsize=<size>**

Runtime option that sets dynamic variable space size.

#### **lockmem**

Runtime option that sets the locked pages limit.

#### **maxframes=<scalar>**

Runtime option that sets the maximum number of stack frames reported by the kernel.

#### **noresolve**

Runtime option that disables automatic resolving of userspace symbols.

#### **nspec=<scalar>**

Runtime option that sets the number of speculations.

### **pcapsize=<size>**

Runtime option that sets the maximum packet data capture size.

#### **scratchsize=<size>**

Runtime option that sets the maximum DTrace scratch memory size. Some functions in DTrace require that *scratch memory*, is made available. For example, when you allocate memory in a program by using the alloca() function, scratch memory is used for this purpose. Scratch memory is only valid while a clause is being processed and is released when the clause has finished being processed. If there isn't enough scratch memory, a function in a DTrace script can return an error and any remaining processing of the clause might fail. The default value is 256 bytes.

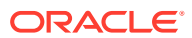

### **specsize=<size>**

Runtime option that sets the speculation buffer size.

### **stackframes=<scalar>**

Runtime option that sets the number of stack frames. The default value is 20.

### **statusrate=<time>**

Runtime option that sets the rate of status checking.

#### **strsize=<size>**

Runtime option that sets the string size. The default value is 256.

#### **ustackframes=<scalar>**

Runtime option that sets the number of user-land stack frames. The default value is 100.

### Dynamic Runtime Options

Dynamic runtime options are specific to D programs themselves and are likely to change depending on program functionality and requirements.

#### **aggrate=<time>**

Dynamic runtime option that sets the amount of time between aggregation readings.

#### **aggsortkey=<true|false>**

Dynamic runtime option that sorts aggregations by key.

### **aggsortkeypos=<scalar>**

Dynamic runtime option that sets the position, or number, of the aggregation key on which to sort.

#### **aggsortpos=<scalar>**

Dynamic runtime option that sets the position, or number, of the aggregation variable on which to sort

### **aggsortrev=<true|false>** Dynamic runtime option that sorts aggregations in reverse order.

#### **flowindent**

Dynamic runtime option that controls indentation. Indent function entry and prefix with ->. Unindent function return and prefix with <-. Indent system call entry and prefix with  $\Rightarrow$ . Unindent system call return and prefix with <=. This option is the same as running  $dtrace -F$ .

#### **quiet**

Dynamic runtime option that restricts output to explicitly traced data. This option isthe same as running dtrace  $-q$ .

#### **quietresize**

Dynamic runtime option that suppresses buffer-resize messages.

#### **rawbytes**

Dynamic runtime option that prints trace output in hexadecimal.

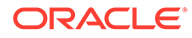

### **stackindent=<scalar>**

Dynamic runtime option that sets the number of white space characters to use when indenting stack and ustack output. The default value is 14.

### **switchrate=<time>**

Dynamic runtime option that sets the rate at which the buffer is read. You can increase the rate to help prevent data drops, or consider increasing the size of the principal buffer with the bufsize option.

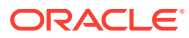

# 5 DTrace Stability Reference

DTrace provides a mechanism to track the stability of interfaces and their architecture dependencies. This reference provides detail on how attributes are stored and described and their values.

### **DTrace Interface Stability Attributes**

DTrace describes interfaces by using a triplet of attributes consisting of two stability levels and one dependency class. By convention, the interface attributes are written in the following order and are separated by slashes:

*name\_stability* / *data\_stability* / *dependency\_class*

The *name stability* of an interface describes the stability level that's associated with its name, as it appears in a D program or on the dtrace command line. For example, the execname D variable is a Stable name.

The *data stability* of an interface is distinct from the stability that's associated with the interface name. This stability level describes the commitment to maintain the data formats that are used by the interface and any associated data semantics.

The *dependency class* of an interface is distinct from its name and data stability and describes whether the interface is specific to the current operating platform or microprocessor.

DTrace and the D compiler track the stability attributes for all the following DTrace interface entities: providers, probe descriptions, D variables, D functions, types, and program statements.

Stability attributes are computed by selecting the minimum stability level and class from the corresponding values for each interface attributes triplet.

The DTrace utility can report on the calculated stability of a D program when run with the  $-v$ option. Use the -e option to prevent DTrace from running the program and to restrict output to only provide the report. For example, you can run:

sudo dtrace -ev -s *myscript.d*

Output similar to the following is displayed:

Stability attributes for description dtrace:::BEGIN:

 Minimum Probe Description Attributes Identifier Names: Stable Data Semantics: Stable Dependency Class: Common Minimum Statement Attributes Identifier Names: Stable

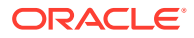

```
 Data Semantics: Private
         Dependency Class: Common
dtrace:::BEGIN
     Probe Description Attributes
         Identifier Names: Stable
         Data Semantics: Stable
         Dependency Class: Common
     Argument Attributes
         Identifier Names: Stable
         Data Semantics: Stable
         Dependency Class: Common
     Argument Types
         None
```
You can use the  $-x$  amin= attributes option with the dtrace command to force the D compiler to produce an error whenever any attributes computation results in a triplet of attributes less than the minimum values that you specify on the command line. Note that attributes are specified with three labels that are delimited /, according to the standard notation to describe stability. For example:

sudo dtrace -x amin=*Evolving/Evolving/Common* -s *myscript.d*

Stability attributes are computed for a probe description by taking the minimum stability attributes of all the specified probe description fields, according to the attributes that are published by the provider. DTrace providers export a stability attributes triplet for each of the four description fields for all the probes published by that provider. Therefore, a provider's name can have a greater stability than the individual probes that it exports. For simplicity, most providers use a single set of attributes for all the individual module function name values they publish. Providers also specify attributes for the args [] array because the stability of any probe arguments varies by provider.

If the provider field isn't specified in a probe description, then the description is assigned the Unstable/Unstable/Common stability attributes because the description might end up matching probes of providers that don't yet exist when used on a future Oracle Linux release. As such, Oracle doesn't provide guarantees about the future stability and behavior of the program. Always explicitly specify the provider when writing D program clauses. In addition, any probe description fields that contain pattern matching characters or macro variables, such as \$1, are treated as unspecified because these description patterns might expand to match providers or probes to be released in future versions of DTrace and Oracle Linux.

#### **Stability Levels**

Stability levels describe the stability of software entities and DTrace interfaces. DTrace stability levels indicate how likely D programs and layered tools are to require corresponding changes when you upgrade or change the software stack.

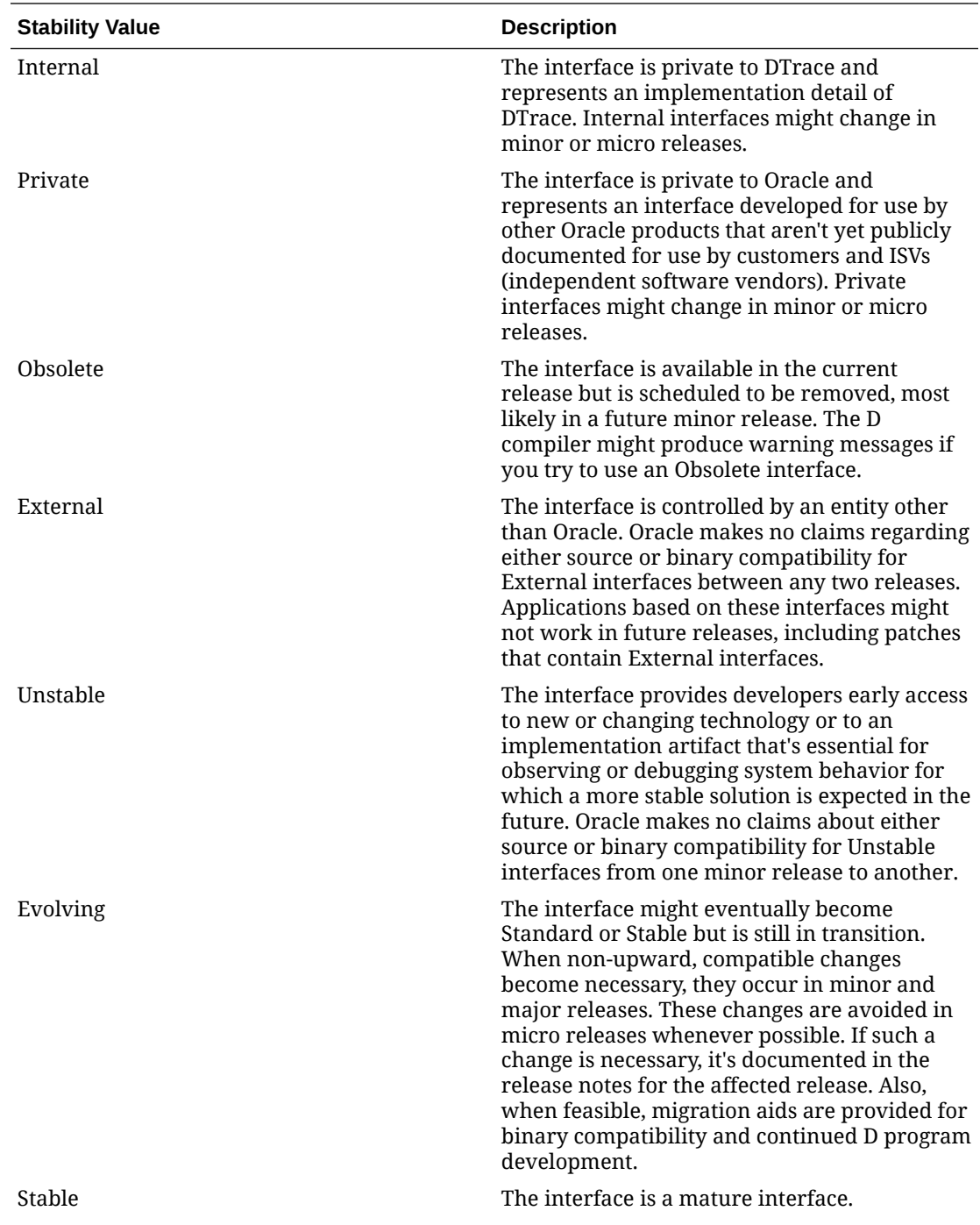

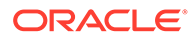

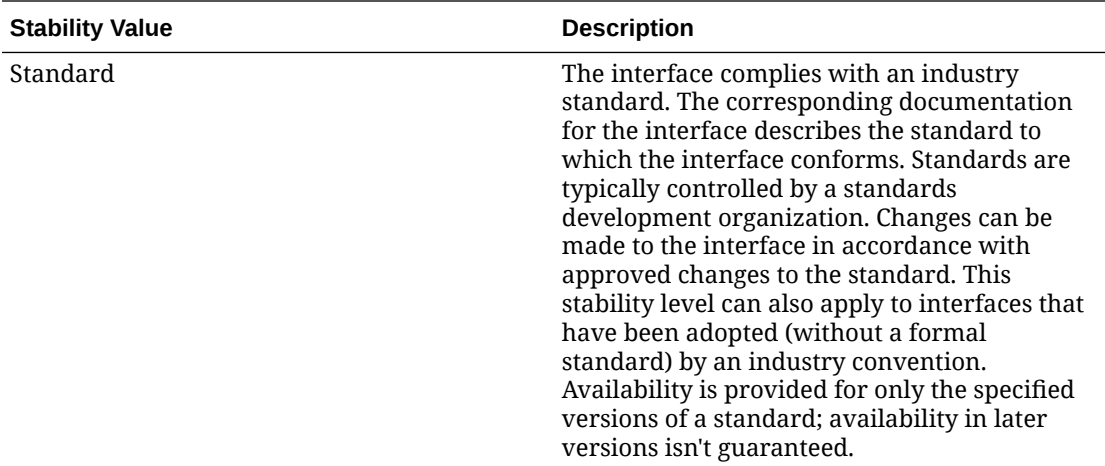

### **Dependency Classes**

Dependency classes are used to describe architectural dependencies for interfaces in DTrace.

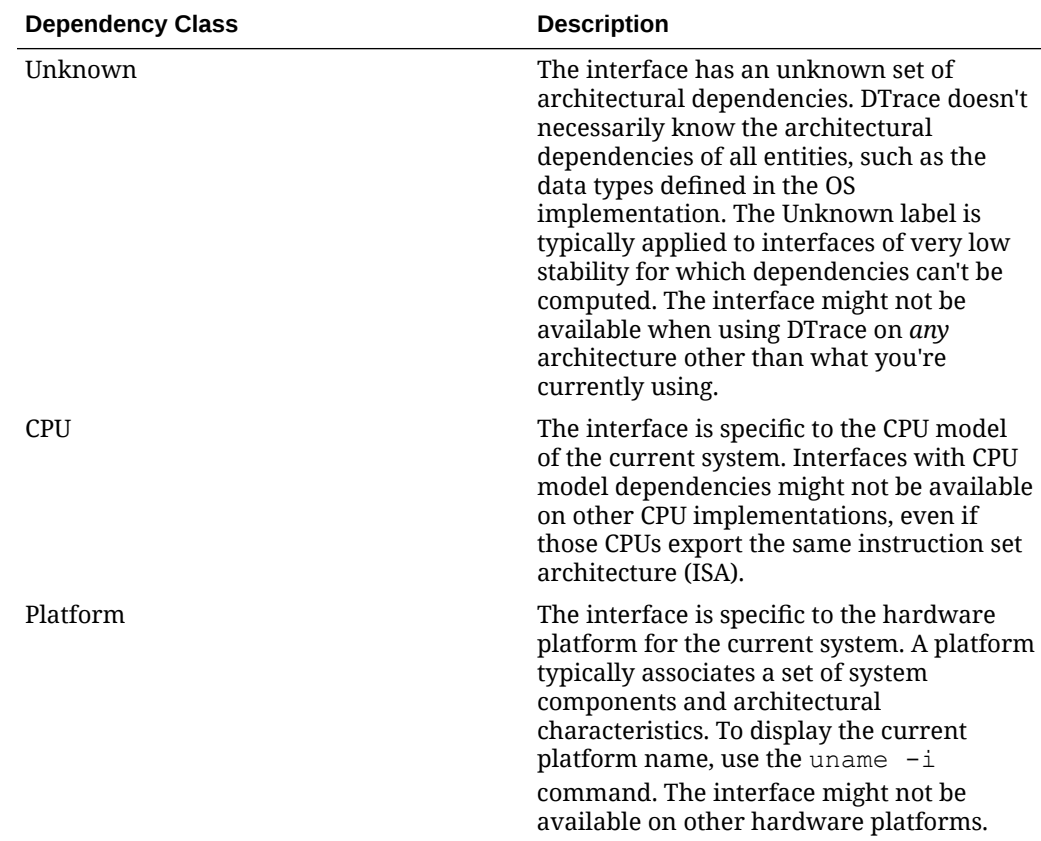

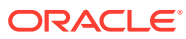

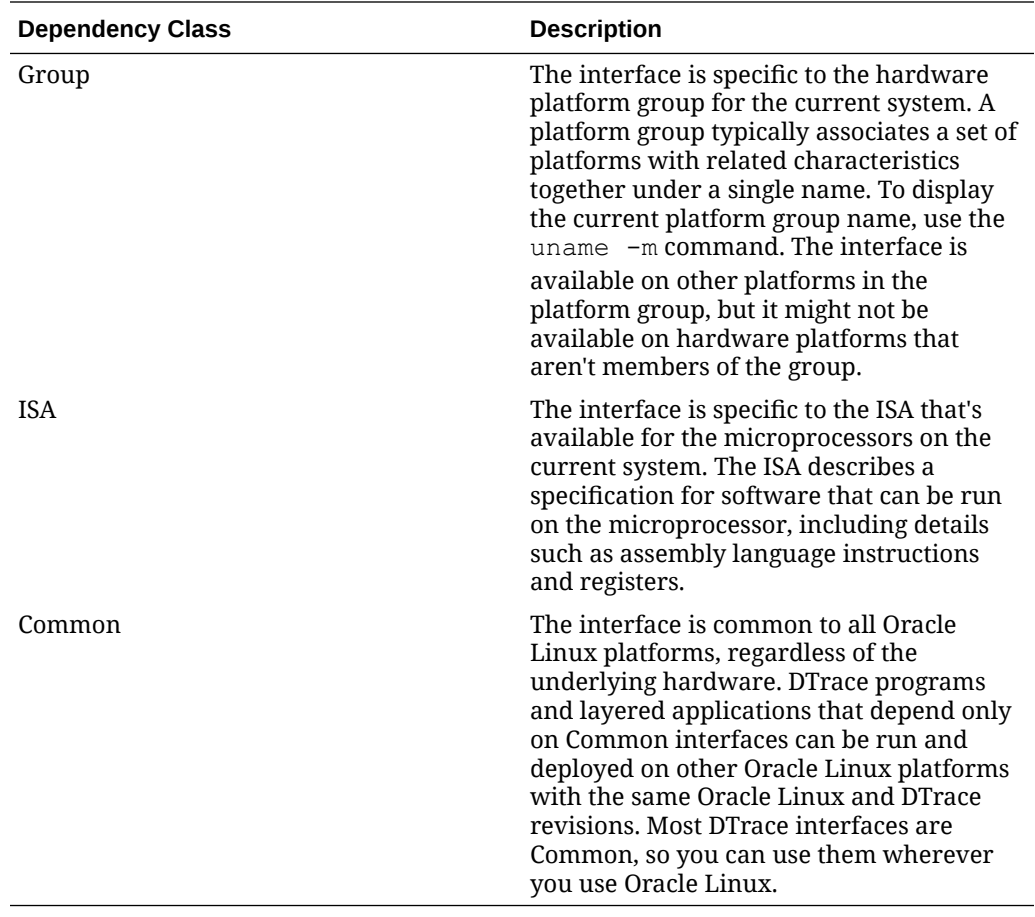

# 6 DTrace Built-in Variable Reference

DTrace includes a set of built-in scalar variables that can be used in D programs or scripts.

# Macro Variables

Macro variables are variables that are populated at runtime and identify information about the running dtrace process or the process running the compiler.

The D compiler defines a set of built-in macro variables that you can use when writing D programs or interpreter files. Macro variables are identifiers that are prefixed with a dollar sign  $(\hat{\varphi})$  and are expanded once by the D compiler when processing an input file or script. The following table describes the macro variables that the D compiler provides.

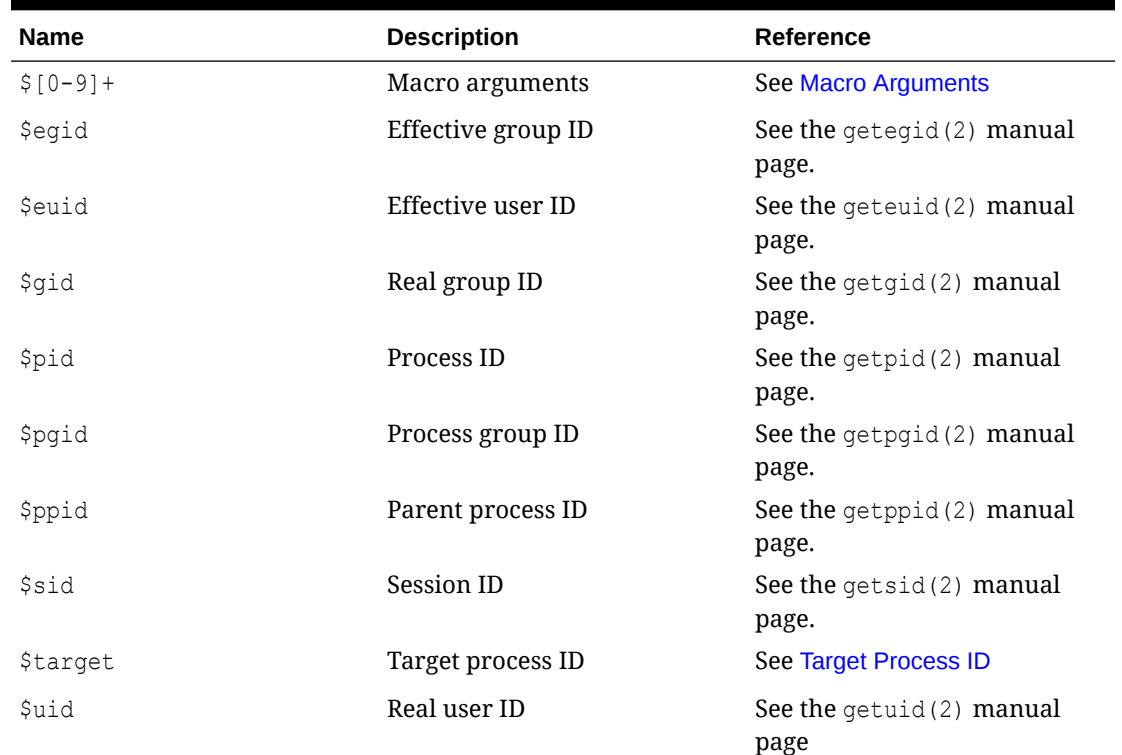

### **Table 6-1 D Macro Variables**

The variables expand to the attribute value associated with the current dtrace process or whatever process is running the D compiler. All the macro variables expand to integers that correspond to system attributes, such as the process ID and the user ID, except the  $$[0-9]+$$ macro arguments and the \$target macro variable.

Using macro variables in interpreter files lets you create persistent D programs that you don't need to edit every time you want to use them. For example, to count all system calls, except

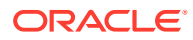

<span id="page-81-0"></span>those that are run by the dtrace command, use the following D program clause containing \$pid:

```
syscall:::entry
\gammapid != $pid/
{
  \text{Calls} = \text{count} ();
}
```
This clause always behaves as expected, even though each invocation of the dtrace command has a different process ID. Macro variables can be used in a D program anywhere that an integer, identifier, or string can be used.

Macro variables are expanded only one time when the input file or script is parsed, not recursively.

Except in probe descriptions, each macro variable is expanded to form a separate input token and can't be concatenated with other text to yield a single token.

For example, if \$pid expands to the value 456, the D code in the following example would expand to the two adjacent tokens 123 and 456, resulting in a syntax error, rather than the single integer token 123456:

```
123$pid
```
However, in probe descriptions, macro variables are expanded and concatenated with adjacent text.

Macro variables are only expanded one time within each probe description field and they can't contain probe description delimiters (:).

### **Macro Arguments**

The D compiler also provides a set of macro variables corresponding to any more argument operands that are specified as part of the dtrace command invocation. These *macro arguments* are accessed by using the built-in names \$0, for the name of the D program file or dtrace command, \$1, for the first extra operand, \$2 for the second operand, and so on. If you use the  $-s$  option,  $$0$  expands to the value of the name of the input file that's used with this option. For D programs that are specified on the command line,  $\frac{1}{20}$  expands to the value of  $\frac{1}{20}$  or  $\frac{1}{20}$ , which is used to run the dtrace command itself.

Macro arguments can expand to integers, identifiers, or strings, depending on the form of the corresponding text. As with all macro variables, macro arguments can be used anywhere integer, identifier, and string tokens can be used in a D program.

All of the following examples could form valid D expressions assuming appropriate macro argument values:

```
execname == $1 /* with a string macro argument */
x += $1 \frac{1}{x} with an integer macro argument \frac{x}{x}trace(x->$1) \frac{1}{2} /* with an identifier macro argument */
```
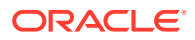

Macro arguments can be used to create DTrace interpreter files that run as normal Linux commands and use information that's specified by a user or by another tool to change their behavior.

For example, the following D interpreter file traces write() system calls that are run by a particular process ID and saved in a file named tracewrite:

```
#!/usr/sbin/dtrace -s 
syscall::write:entry
/pid == $1/{
}
```
If you make this interpreter file executable, you can specify the value of  $$1$  by using an extra command line argument after the interpreter file, for example:

```
sudo chmod a+rx ./tracewrite
sudo ./tracewrite 12345
```
The resulting command invocation counts each write() system call that's made by the process ID 12345.

If a D program references a macro argument that isn't provided on the command line, an appropriate error message is printed and the program fails to compile, as shown in the following example output:

```
dtrace: failed to compile script ./tracewrite: line 4: 
  macro argument $1 is not defined
```
D programs can reference unspecified macro arguments if you set the defaultargs option. If defaultargs is set, unspecified arguments have the value 0. See [DTrace Runtime and](#page-67-0) [Compile-time Options Reference](#page-67-0) for more information about D compiler options. The D compiler also produces an error message if other arguments that aren't referenced by the D program are specified on the command line.

The macro argument values must match the form of an integer, identifier, or string. If the argument doesn't match any of these forms, the D compiler reports an appropriate error message. When specifying string macro arguments to a DTrace interpreter file, surround the argument in an extra pair of single quotes to avoid interpretation of the double quotes and string contents by the shell:

```
sudo ./foo '"a string argument"'
```
If you want D macro arguments to be interpreted as string tokens, even if they match the form of an integer or identifier, prefix the macro variable or argument name with two leading dollar signs, for example,  $$1$ , which forces the D compiler to interpret the argument value as if it were a string surrounded by double quotes. All the usual D string escape sequences, per [Table 3-6](#page-31-0), are expanded inside any string macro arguments, regardless of whether they're referenced by using the  $\frac{2}{3}$  or  $\frac{2}{3}$  form of the macro. If the defaultargs option is set, unspecified arguments that are referenced with the  $\frac{1}{2}$  form have the value of the empty string ("").

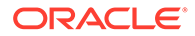

### <span id="page-83-0"></span>**Target Process ID**

Use the \$target macro variable to create scripts to be applied to the user process of interest that you specify with the  $-p$  option or that you create by using the  $dtrace$ command with the  $-c$  option. The D programs that you specify on the command line or by using the -s option are compiled after processes are created or grabbed, and the \$target variable expands to the integer process ID of the first such process.

For example, you could use the following D script to find the distribution of system calls that are made by a particular subject process. Save it in a file named syscall.d:

```
syscall:::entry
/pid == $target/
{
  \ell[probefunc] = count();
}
```
To find the number of system calls made by the date command, save the script in the file named syscall.d, then run the following command:

sudo dtrace -s syscall.d -c date

# args[]

The typed arguments, if any, to the current probe. The  $\arg\{$  array is accessed using an integer index, but each element is defined to be the type corresponding to the specific probe argument. For information about any typed arguments, use  $\text{dtrace } -1$ with the verbose option  $-v$  and check Argument Types.

# arg0, …, arg9

int64 t arg0,  $\ldots$ , arg9

The built-in variables  $arg0,arg1$  and so on, represent the first ten input arguments to a probe, represented as raw 64-bit integers. Values are meaningful only for arguments defined for the current probe.

### caller

```
uintptr t caller
```
The built-in variable caller references the program counter location of the current kernel thread at the time the probe fired.

### curcpu

cpuinfo\_t \* curcpu

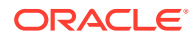

The built-in variable curcpu references the current physical CPU.

# curthread

vmlinux`struct task\_struct \* curthread

The built-in variable curthread references a vmlinux data type, for which members can be found by searching for "task\_struct" on the Internet.

# epid

uint\_t epid

The built-in variable epid references the enabled probe ID (EPID) for the current probe. This integer uniquely identifies a particular probe that's enabled with a specific predicate and set of functions.

### errno

int errno

The built-in variable errno references the error value returned by the last system call run by this thread.

### execname

string execname

The built-in variable execname references the name that was passed to execve() to run the current process.

# gid

gid\_t gid

The built-in variable gid references the real group ID of the current process.

# id

uint\_t id

The built-in variable id references the probe ID for the current probe. This ID is the systemwide unique identifier for the probe, as published by DTrace and listed in the output of dtrace -l.

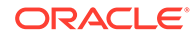

# ipl

uint\_t ipl

The built-in variable ipl references the interrupt priority level (IPL) on the current CPU at probe firing time.

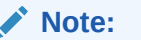

This value is non-zero if interrupts are firing and zero otherwise. The nonzero value depends on whether preemption is active, and other factors, and can vary between kernel releases and kernel configurations.

# pid

```
pid_t pid
```
The built-in variable pid references the process ID of the current process.

# ppid

pid\_t ppid

The built-in variable ppid references the parent process ID of the current process.

# probefunc

```
string probefunc
```
The built-in variable probefunc references the function name part of the current probe's description.

# probemod

string probemod

The built-in variable probemod references the module name part of the current probe's description.

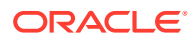

# probename

string probename

The built-in variable probename references the name part of the current probe's description.

# probeprov

string probeprov

The built-in variable probeprov references the provider name part of the current probe's description.

### stackdepth

uint32\_t stackdepth

The built-in variable stackdepth references the current thread's stack frame depth at probe firing time.

# tid

id\_t tid

The built-in variable tid references the task ID of the current thread.

# timestamp

uint64\_t timestamp

The built-in variable timestamp references the current value of a nanosecond timestamp counter. This counter increments from an arbitrary point in the past. Therefore, only use the timestamp counter for relative computations.

### ucaller

uint64\_t ucaller

The built-in variable ucaller references the program counter location of the current user thread at the time the probe fired.

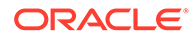

# uid

```
uid_t uid
```
The built-in variable uid references the real user ID of the current process.

### uregs

```
uint64_t uregs[]
```
The current thread's saved user-mode register values at probe firing time.

### ustackdepth

uint32\_t ustackdepth

The built-in variable ustackdepth references the user thread's stack frame depth at probe firing time.

# vtimestamp

uint64\_t vtimestamp

The built-in variable vtimestamp references the current value of a nanosecond timestamp counter that's virtualized to the amount of time that the current thread has been running on a CPU, minus the time spent in DTrace predicates and functions. This counter increments from an arbitrary point in the past. Therefore, only use the vtimestamp counter for relative time computations.

### walltimestamp

int64\_t walltimestamp

The built-in variable walltimestamp references the current number of nanoseconds since 00:00 Universal Coordinated Time, January 1, 1970.

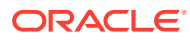

# 7 DTrace Function Reference

You use D function calls to invoke different kinds of services that DTrace provides.

Functions can be grouped according to their general use case and might appear in more than one grouping:

### **Data Recording Functions**

Data recording functions record data to a DTrace buffer. These are the most common functions and the default DTrace function belongs to this category. By default, data recording functions record data to the *principal buffer*, but can also be directed to record data into a *speculative buffer*.

Data recording functions include:

- [Default Action](#page-92-0): The default action applies when DTrace encounters an empty clause for a probe. The default action is to trace the enabled probe identifier (EPID).
- [printa:](#page-118-0) Displays and controls the formatting of an aggregation
- [printf](#page-118-0): Displays and controls the formatting of a string.
- [trace](#page-135-0): Traces the result of an expression to the directed buffer.
- [tracemem](#page-135-0): Copies the specified number of bytes of data from an address in memory to the current buffer.

### **Aggregation Functions**

Aggregation functions provide calculated information about sets of DTrace data stored in aggregations.

The following functions are aggregation functions:

- [avg:](#page-94-0) Stores the arithmetic average of the specified expressions in an aggregation.
- [count](#page-101-0): Stores an incremented count value in an aggregation.
- [max](#page-112-0): Stores the largest value among the specified expressions in an aggregation.
- [min:](#page-113-0) Stores the smallest value among the specified expressions in an aggregation.
- [sum](#page-133-0): Stores the total value of the specified expression in an aggregation.
- [stddev](#page-128-0): Stores the standard deviation of the specified expressions in an aggregation.
- [quantize:](#page-119-0) Stores a power-of-two frequency distribution of the values of the specified expressions in an aggregation. An optional increment can be specified.
- [lquantize](#page-111-0): Stores the linear frequency distribution of the values of the specified expressions, sized by the specified range, in an aggregation.
- [llquantize](#page-109-0): Stores the log-linear frequency distribution in an aggregation.

The following functions aren't aggregating functions but work on aggregations:

- [clear:](#page-96-0) Clears the values from an aggregation while retaining aggregation keys.
- [denormalize:](#page-102-0) Removes the normalization that's applied to a specified aggregation.

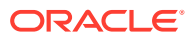

- [normalize](#page-116-0): Divides an aggregation value by a specified normalization factor.
- [printa:](#page-118-0) Displays and controls the formatting of an aggregation

### **Speculation Functions**

Speculation functions create or operate on speculative buffers. Speculation is used to trace quantities into speculation buffers that can either be committed to the primary buffer or discarded at a later point, when other important information is known. The following functions are speculation functions:

- [speculation:](#page-126-0) Creates a speculative trace buffer and returns its ID.
- [speculate:](#page-125-0) A special function that causes DTrace to switch to using a speculation buffer identified by the specified ID for the remainder of a clause.
- [commit:](#page-96-0) Commits the speculative buffer, specified by ID, to the principal buffer.
- [discard:](#page-103-0) Discards a speculative buffer specified by the provided speculation ID.

### **String Manipulation Functions**

String manipulation functions are typical in most programming languages and are used to perform common functional operations on strings. Many functions have analogs in the system library calls described in section 3 of the Oracle Linux manual pages. You can often find out more about these functions by examining the corresponding manual page. For example:

man 3 strchr

Several of these functions require temporary buffers, which persist only for duration of the clause. Preallocated scratch memory is used for such buffers. The following string manipulation functions are available:

- [index:](#page-108-0) Finds the first occurrence of a substring within a string.
- [rindex](#page-122-0): Finds the last occurrence of a specific substring within a string.
- **Iltostr:** Converts an unsigned 64-bit integer to a string.
- [strchr:](#page-129-0) Returns a substring that begins at the first matching occurrence of a specified character in a string.
- [strjoin:](#page-130-0) Concatenates two specified strings and returns the resulting string.
- [strlen](#page-130-0): Returns the length of a string in bytes.
- strichr: Returns a substring that begins at the last matching occurrence of a specified character in a string.
- [strstr](#page-131-0): Returns a substring starting at first occurrence of a specified substring within a string.
- [strtok](#page-132-0): Parse a string into a sequence of tokens using a specified delimiter.
- [substr](#page-133-0): Returns the substring from a string at a specified index position.

### **File Path Manipulation Functions**

Similar to string manipulation functions, file path manipulation functions act on file paths or can provide the path name for a specified pointer. Some of these functions have analogs in the system library calls described in section 3 of the Oracle Linux manual pages.

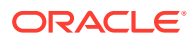

- [basename](#page-95-0): Returns a string excluding any prefix ending in /.
- [dirname](#page-103-0): Returns the path up to the last level of a specified string.

### **Integer Conversion Functions**

Similar to string manipulation functions, DTrace includes several integer conversion functions that can convert integers between host byte order and network byte order. These functions have analogs in the system library calls described in section 3 of the Oracle Linux manual pages.

The following integer conversion functions are available:

- [htonl:](#page-108-0) Converts an unsigned 32-bit long integer from host byte order to network byte order.
- [htonll:](#page-108-0) Converts an unsigned 64-bit long integer from host byte order to network byte order.
- [htons](#page-108-0): Converts a short 16-bit unsigned integer from host byte order to network byte order.
- [ntohl:](#page-117-0) Converts a 32-bit long integer from network byte order to host byte order.
- [ntohll:](#page-117-0) Converts a 64-bit long integer from network byte order to host byte order.
- [ntohs](#page-118-0): Converts a short 16-bit integer from network byte order to host byte order.

### **Copying Functions**

Copying functions are functions that relate to copying information between memory addresses and DTrace buffers. Some of these functions are also considered process destructive functions because they change data in memory for a running process. Destructive functions must be explicitly enabled in DTrace.

- [alloca](#page-93-0): Allocates memory and returns a pointer.
- [bcopy:](#page-95-0) Copies a specified size in bytes from a specified source address outside of scratch memory to a destination address inside scratch memory.
- [copyin:](#page-98-0) Copies the specified size from the user address to a DTrace buffer and returns the address of the buffer.
- [copyinstr](#page-99-0): Copies a null-terminated C string from the specified user address to a DTrace buffer and returns the address of the buffer.
- [copyinto](#page-99-0): Copies the specified size in bytes from the specified user address into the DTrace scratch buffer and returns the buffer address.
- [copyout](#page-100-0): Copies the specified size from the specified DTrace buffer to the specified user space address.
- [copyoutstr:](#page-101-0) Copies a specified string to a specified user space address.

### **Lock Analysis Functions**

Lock analysis functions are used to check mutexes and file locks. The following lock analysis functions are available:

- mutex owned: Checks whether a thread holds the specified kernel mutex.
- [mutex\\_owner:](#page-115-0) Returns the thread pointer to the current owner of the specified kernel mutex.
- mutex type adaptive: Returns a non-zero value if a specified kernel mutex is adaptive.

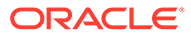

- [mutex\\_type\\_spin](#page-116-0): Returns a non-zero value if a specified kernel mutex is a spin mutex.
- rw is writer: Checks whether a writer is holding or waiting for the specified readerwriter lock.
- rw read held: Checks whether the specified reader-writer lock is held by a reader.
- rw write held: Checks whether the specified reader-writer lock is held by a writer.

#### **Symbolic Names and Stack Analysis Functions**

DTrace includes functions that either record stack traces to the buffer or which can print symbols and module names for pointers to addresses in user space or kernel space can be helpful for debugging processes.

The following functions return information about stack and addresses:

- [stack](#page-128-0): Records a stack trace to the buffer.
- [func](#page-107-0): Prints the symbol for a specified kernel space address. An alias for  $sym$ .
- [mod:](#page-114-0) Prints the module name that corresponds to a specified kernel space address.
- [sym:](#page-134-0) Prints the symbol for a specified kernel space address. An alias for func.
- [ustack:](#page-137-0) Records a user stack trace to the directed buffer.
- [uaddr](#page-136-0): Prints the symbol for a specified address.
- [ufunc](#page-136-0): Prints the symbol for a specified user space address. An alias for usym.
- [umod:](#page-137-0) Prints the module name that corresponds to a specified user space address.
- [usym:](#page-138-0) Prints the symbol for a specified address. An alias for ufunc.

#### **General System Functions**

DTrace includes several functions to obtain information from the system or which are generalized for different use cases. Functions in this category include:

- [getmajor](#page-107-0): Returns the major device number for a specified device.
- [getminor](#page-108-0): Returns the minor device number for a specified device
- [inet\\_ntoa](#page-109-0): Returns a dotted, quad decimal string for a pointer to an IPv4 address.
- [progenyof](#page-119-0): Checks whether a calling process is in the progeny of a specified process ID.
- [rand](#page-122-0): Returns a pseudo random integer.

### **Destructive Functions**

DTrace is designed to run code safely. By using destructive functions, you must explicitly enable them to relax the constraints that protect a system from actions that are run from DTrace.

Destructive functions can change a process or the entire system in some defined manner. These include functions such as stopping the current process, raising a specific signal on the current process or even spawning another system process. You can only use these functions if the facility to use destructive functions is explicitly enabled. When using the dtrace utility, you can enable destructive functions by using the -w command line option.

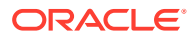

<span id="page-92-0"></span>If you try to use destructive functions without explicitly enabling them, dtrace fails with a message similar to the following:

dtrace: failed to enable 'syscall': destructive functions not allowed

These functions must be used with caution, as such functions can affect every process on the system and any other system, implicitly or explicitly, depending upon the affected system's network services.

- [copyout](#page-100-0): Copies the specified size from the specified DTrace buffer to the specified user space address.
- [copyoutstr:](#page-101-0) Copies a specified string to a specified user space address.
- [freopen](#page-106-0): Changes the file associated with stdout to a specified file.
- [ftruncate](#page-106-0): Truncates the output stream on stdout.
- [raise:](#page-121-0) Sends a specified signal to the running process.
- [system](#page-134-0): Causes a specified program to be run on the system as if within a shell.

### **Special Functions**

DTrace also includes functions that change DTrace behavior such as exiting tracing altogether or changing DTrace runtime options.

- [exit](#page-105-0): Stops all tracing and exits to return an exit value.
- [setopt](#page-124-0): Dynamically sets DTrace compiler or runtime options.

### Default Action

The default action applies when DTrace encounters an empty clause for a probe. The default action is to trace the enabled probe identifier (EPID).

The default action copies trace data from the EPID to the principal buffer. The following information is returned: CPU, probe ID, probe function, and probe name.

The default action provides the most direct use of the dtrace command. For example, running the following command enables all the probes in the vmlinux module with the default action:

sudo dtrace -m vmlinux

Output similar to the following is displayed:

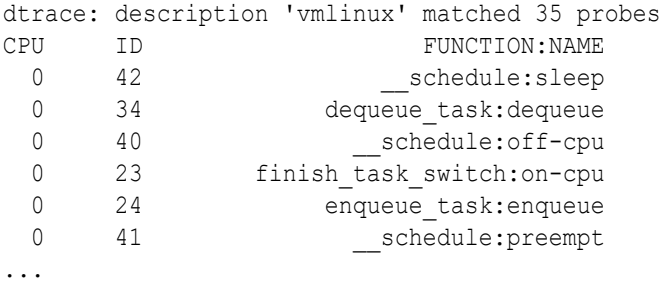

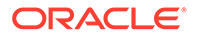

### <span id="page-93-0"></span>Unimplemented Functions

Development of DTrace v2 is ongoing. Some functions that were available in the original port of DTrace aren't implemented at this stage and aren't available for use.

### **List of Unimplemented Functions**

The following functions are unimplemented:

- **breakpoint**
- chill
- cleanpath
- dpath
- ddi\_pathname
- inet ntoa6
- inet\_ntop
- msgdsize
- msgsize
- panic
- pcap
- stop
- trunc

Some of these functions aren't relevant to Linux and might never be implemented.

# alloca

Allocates memory and returns a pointer.

```
void alloca(size_t size)
```
The alloca function allocates *size* bytes out of scratch memory, and returns a pointer to the allocated memory. The returned pointer is guaranteed to have 8–byte alignment. Scratch memory is only valid during the processing of a clause. Memory that's allocated with alloca is deallocated when processing of the clause completes. If insufficient scratch memory is available, no memory is allocated and an error is generated.

**Example 7-1 How to use alloca to assign a string to an allocated memory region and then to read it out again by using the pointer**

```
BEGIN
{
        x = (string *)alloca(sizeof(string) + 1);
        *_{X} = "abc"; trace(*x);
```
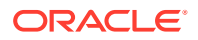

exit(0);

}

### <span id="page-94-0"></span>avg

Stores the arithmetic average of the specified expressions in an aggregation.

void avg(*expr*)

The avg function is an aggregation function to return the arithmetic average for a specified D expression.

### **Example 7-2 How to use avg to display the average time that processes spend in the system write call**

The example stores the timestamp for the syscall::write:entry probe fires and then subtracts this value from the timestamp when the syscall::write:return fires. The average time is calculated based on the time difference between the two probes and stored in an aggregation so that it can be updated for each process that runs. When the program exits, the aggregated average timestamp value is displayed for each process identified by the builtin variable execname.

```
syscall::write:entry
{
   self->ts = timestamp;
}
syscall::write:return
/self->ts/
{
  \text{Time}[execname] = avg(timestamp - self->ts);
  self->ts = 0;
}
```
Output similar to the following is displayed when the program exits:

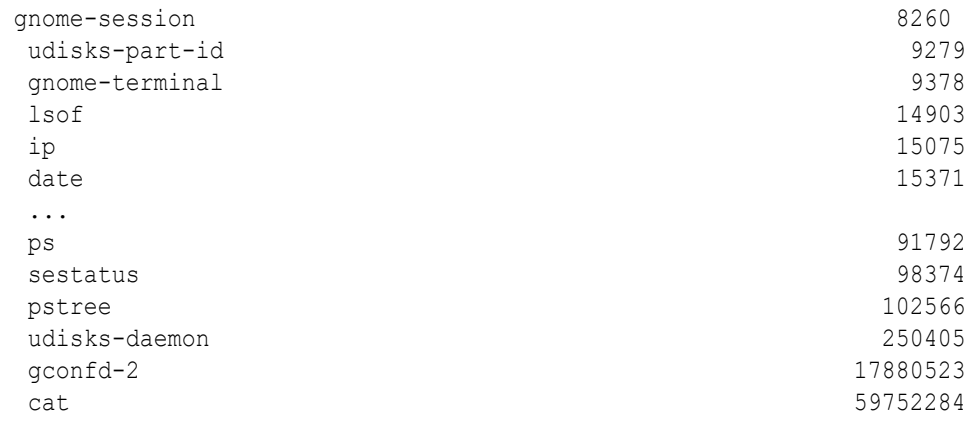

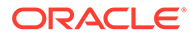

### <span id="page-95-0"></span>basename

Returns a string excluding any prefix ending in /.

```
string basename(const char *str)
```
The basename function creates a string that consists of a copy of the specified string, *str*, but excludes any prefix that ends in /, such as a directory path. The returned string is allocated out of scratch memory, and is therefore valid only during the processing of the clause. If insufficient scratch memory is available, basename doesn't run and an error is generated.

### **Example 7-3 How to use basename to return the last element of a path in a string**

```
BEGIN
{
         printf("%s\n", basename("/foo/bar/baz"));
         printf("%s\n", basename("/foo/bar///baz/"));
         printf("%s\n", basename("/foo/bar/baz/"));
         printf("%s\n", basename("/foo/bar/baz//"));
}
```
Each of these statements renders the output: baz.

# bcopy

Copies a specified size in bytes from a specified source address outside of scratch memory to a destination address inside scratch memory.

```
void bcopy(void src, void dest, size_t size)
```
The bcopy function copies *size* bytes from the memory that's pointed to by *src* to the memory that's pointed to by *dest*. The source memory mustn't be in user space, and the destination memory must be within DTrace scratch memory.

### **Example 7-4 How to use bcopy to copy data from one memory location to another**

In this example, the bcopy function is used to copy 14 characters from the Inux banner pointer into a separate memory pointer, s, that's allocated 14 bytes of memory. The printf line prints a string of the value in stored in the pointer, s. The string that's printed is the same as the first 14 characters stored in `linux\_banner.

```
 BEGIN
 {
        s = (char *)alloca(14);bcopy('linux banner, \&s[0], 13);
         printf("%s\n", stringof(s));
```
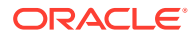

```
exit(0);
```
}

### <span id="page-96-0"></span>clear

Clears the values from an aggregation while retaining aggregation keys.

void clear(@ *aggr*)

The clear function takes an aggregation as its only parameter. The clear function clears only the aggregation's values, while the aggregation's keys are retained. If the key is referenced after the clear function is run, it has a zero value.

### **Example 7-5 How to use clear to show the system call rate only for the most recent ten-second period**

The clear function is used inside the tick-10sec probe to clear the counter values inside the @func aggregation.

```
#pragma D option quiet
BEGIN
{
   last = timestamp;
}
syscall:::entry
{
  \theta func [execname] = count ();
}
tick-10sec
{
   normalize(@func, (timestamp - last) / 1000000000);
   printa(@func);
   clear(@func);
   last = timestamp;
}
```
### commit

Commits the speculative buffer, specified by ID, to the principal buffer.

void commit(int *id*)

The commit function is a special function that copies data from a speculative buffer, identified by the provided *id*, into the principal buffer. If more data exists in the specified speculative buffer than the available space in the principal buffer, no data is copied and the drop count for the buffer is incremented.

If the buffer has been speculatively traced on more than one CPU, the speculative data on the committing CPU is copied immediately, while speculative data on other CPUs is copied

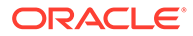

some time later. Thus, some time might elapse between a commit that begins on one CPU, while the data is copied from speculative buffers to principal buffers on all CPUs. This length of time is guaranteed to be no longer than the time dictated by the cleaning rate.

Further calls to the speculative buffer while a commit is active are handled as follows:

- speculation: the speculative buffer isn't available until each per-CPU speculative buffer has been copied into the corresponding per-CPU principal buffer.
- speculate, commit, or discard: calls are discarded or fail.

A clause containing a commit can't contain a data recording function. However, a clause can contain several commit calls to commit disjoint buffers.

### **Example 7-6 How to use speculation**

The following example illustrates how to use speculation. All speculation functions must be used together for speculation to work correctly.

The speculation is created for the syscall::open:entry probe and the ID for the speculation is attached to a thread-local variable. The first argument of the open () system call is traced to the speculation buffer by using the printf function.

Three more clauses are included for the syscall::open:return probe. In the first of these clauses, the errno is traced to the speculative buffer. The predicate for the second of the clauses filters for a non-zero errno value and commits the speculation buffer. The predicate of the third of the clauses filters for a zero errno value and discards the speculation buffer.

The output of the program is returned for the primary data buffer, so the program effectively returns the file name and error number when an open () system call fails. If the call doesn't fail, the information that was traced into the speculation buffer is discarded.

```
syscall::open:entry
{
   /*
    * The call to speculation() creates a new speculation. If this 
fails,
    * dtrace will generate an error message indicating the reason for
    * the failed speculation(), but subsequent speculative tracing will 
be
    * silently discarded.
    */
   self->spec = speculation();
   speculate(self->spec);
   /*
    * Because this printf() follows the speculate(), it is being
    * speculatively traced; it will only appear in the primary data 
buffer if the
    * speculation is subsequently committed.
    */
   printf("%s", copyinstr(arg0));
}
```
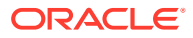

```
syscall::open:return
/self->spec/
{
   /*
    * Trace the errno value into the speculation buffer.
    */
  speculate(self->spec);
   trace(errno);
}
syscall::open:return
/self->spec & errno != 0/
{
   /*
    * If errno is non-zero, commit the speculation.
    */
  commit(self->spec);
  self->spec = 0;}
syscall::open:return
/self->spec && errno == 0/
{
   /*
   * If errno is not set, discard the speculation.
    */
  discard(self->spec);
  self->spec = 0;}
```
### copyin

Copies the specified size from the user address to a DTrace buffer and returns the address of the buffer.

```
void copyin(uintptr_t addr, size_t size)
```
The copyin function copies the specified size in bytes from the specified user address, *addr*, into a DTrace scratch buffer and returns the address of this buffer. The user address is interpreted as an address in the space of the process that's associated with the current thread. The resulting buffer pointer is guaranteed to have 8-byte alignment. The address in question must correspond to a faulted-in page in the current process. If the address doesn't correspond to a faulted-in page, or if insufficient scratch memory is available, NULL is returned, and an error is generated.

### **Example 7-7 How to use copyin to copy data from a system write call into the DTrace buffer**

In this example, a probe is set for the entry point on write system calls. A predicate is set to filter for when the process execname matches the bash application. The copyin function is used to copy the first argument,  $\arg$ 1, and second argument,  $\arg$ 2, of the write call to a string

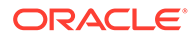

<span id="page-99-0"></span>which is printed by printf. This script prints the argument for the system write calls when somebody uses the bash application.

```
syscall::write:entry
/execname=="bash"/
{
     printf("%s", stringof(copyin(arg1,arg2)));
}
```
### copyinstr

Copies a null-terminated C string from the specified user address to a DTrace buffer and returns the address of the buffer.

string copyinstr(uintptr\_t *addr* [, size\_t *size*])

The copyinstr function copies a null-terminated C string from the specified user address into a DTrace scratch buffer and returns the address of this buffer. The user address is interpreted as an address in the space of the process that's associated with the current thread. An optional maximum length parameter sets a limit on the number of bytes that are examined beyond the address. The resulting string is always nullterminated and the string's length is limited to the value set by the compiler and runtime strsize option. As with the [copyin](#page-98-0) function, the specified address must correspond to a faulted-in page in the current process. If the address doesn't correspond to a faulted-in page, or if insufficient scratch memory is available, NULL is returned, and an error is generated.

### **Example 7-8 How to use copyinstr to copy a string from an address space for a process to the DTrace buffer**

In this example, a probe is set for the entry point on write system calls. A predicate is set to filter for when the process execname matches the passwd application. The copyinstr function is used to copy the first argument,  $\arg$ , of the write call to a string which is printed by printf. This script prints the arguments for the system write calls when somebody uses the passwd application to reset a password.

```
syscall::write:entry
/execname=="passwd"/
{
     printf("%s", copyinstr(arg1));
}
```
# copyinto

Copies the specified size in bytes from the specified user address into the DTrace scratch buffer and returns the buffer address.

void copyinto(uintptr\_t *addr*, size\_t *size*, void *dest*)

The copyinto function copies the specified size in bytes, *size*, from the specified user address, *addr*, into the specified DTrace scratch buffer, *dest*. The user address is

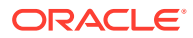

<span id="page-100-0"></span>interpreted as an address in the space of the process that's associated with the current thread. The address in question must correspond to a faulted-in page in the current process. If the address doesn't correspond to a faulted-in page, or if any of the destination memory lies outside of scratch memory, no copying takes place and an error is generated.

### **Example 7-9 How to use copyinto to copy data from a system write call into an allocated memory buffer**

In this example, a probe is set for the entry point on write system calls. A predicate is set to filter for when the process execname matches the podman application. The copyinto function is used to copy 32 bytes of the first argument,  $\arg$ , of the write call into a pointer to an allocated memory buffer of 32 bytes,  $ptr$ . The script prints the a string representation of  $ptr$ when the podman application makes a system write call.

```
syscall::write:entry
/execname=="podman"/
{
        ptr = (char *)alloca(32); copyinto(arg1, 32, ptr);
         printf("'%s'", stringof(ptr));
}
```
### copyout

Copies the specified size from the specified DTrace buffer to the specified user space address.

void copyout(void \**src*, uintptr\_t *addr*, size\_t *size*)

The copyout function is a destrructive function that copies the specified number of bytes from a specified DTrace buffer to a specified user space address. The user space address is in the address space of the process that associated with the current thread. If the user space address doesn't correspond to a valid, faulted-in page in the current address space, an error is generated.

### **Example 7-10 How to use copyout to copy data from a DTrace buffer to a specified user space address**

The example shows how to use copyout to write a string value, "DTrace", into the user space address for a write system call when a user runs the  $1s$  command. If you run this script, whenever anybody runs the ls command on the system, the string "DTrace" replaces the first 5 bytes returned by the command.

```
#pragma D option destructive
syscall::write:entry
/execname == "ls" /{
     copyout("DTrace", arg1, 5);
}
```
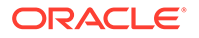

### <span id="page-101-0"></span>copyoutstr

Copies a specified string to a specified user space address.

```
void copyoutstr(char * string, uintptr_t addr, size_t size)
```
The copyoutstr function is a destructive function that copies the specified string, *string*, to a specified address, *addr*, in the address space of the process associated with the current thread. A third argument, *size*, is used to control the length of the string. If the user space address doesn't correspond to a valid, faulted-in page in the current address space, an error is generated. Note that the string length is also limited to the value that's set by the compiler and runtime strsize option. If *size* exceeds the value strsize option, then the string length is limited to the value specified by the strsize option.

### **Example 7-11 How to use copyoutstr to copy a string to a specified user space address**

In this example, the syscall::newuname:entry and syscall::newuname:return probes are used. The entry probe is used to populate a user space address with the first argument used in the entry probe. The return probe writes the string "DTraceHost" into the address of the first argument. When any process makes the newuname system call, the hostname part of the call is rewritten.

```
#pragma D option destructive
syscall::newuname:entry 
{ 
  self->a = arg0;
}
syscall::newuname:return 
{
  copyoutstr("DtraceHost", self->a+65, 128);
}
```
When you run this script and then run the  $\mu$ name  $-a$  command, output similar to the following is displayed:

Linux DtraceHost 5.15.0-7.86.6.1.el8uek.x86\_64 #2 SMP ... GNU/Linux

### count

Stores an incremented count value in an aggregation.

void count()

The count function is an aggregation function that takes no arguments and returns the value for the number of times that it has been called.

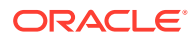

### <span id="page-102-0"></span>**Example 7-12 How to use count to display the number of write() system calls by process name**

This example uses the syscall::write:entry probe and an aggregation to store the count value. The aggregation uses the built-in variable, execname, as a key.

```
syscall::write:entry
{
  \text{C}counts[execname] = count();
}
```
When run, output similar to the following is displayed when the program exits:

```
dtrace: description 'syscall::write:entry' matched 1 probe
^{\wedge}C dirname 1
dtrace the control of the control of the control of the control of the control of the control of the control of the control of the control of the control of the control of the control of the control of the control of the c
  gnome-panel 1
ps the contract of the contract of the contract of the contract of the contract of the contract of the contract of the contract of the contract of the contract of the contract of the contract of the contract of the contrac
 basename 2
  gconfd-2 2
 java 2
 bash 9
cat and the set of the set of the set of the set of the set of the set of the set of the set of the set of the
  gnome-session 9
 Xorg 21
 firefox 149
  gnome-terminal 9421
```
### ...

### denormalize

Removes the normalization that's applied to a specified aggregation.

```
void denormalize(@ aggr)
```
The denormalize function removes any normalization that's applied to a specified aggregation. Normalization doesn't change the underlying data that makes up an aggregation, so the denormalize function removes the normalization to return the raw data directly.

### **Example 7-13 How denormalize is used in a script to present raw data**

```
#pragma D option quiet
BEGIN
{
   start = timestamp;
}
syscall:::entry
{
```
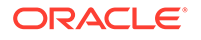

```
\thetafunc[execname] = count();
}
END
{
  this ->seconds = (timestamp - start) / 1000000000;
  printf("Ran for %d seconds.\n", this->seconds);
   printf("Per-second rate:\n");
   normalize(@func, this->seconds);
   printa(@func);
   printf("\nRaw counts:\n");
   denormalize(@func);
   printa(@func);
}
```
### dirname

Returns the path up to the last level of a specified string.

```
string dirname(const char *string)
```
The dirname function creates a string that consists of all but the last level of the path name that's specified by a specified string, *string*. The returned string is allocated out of scratch memory and is therefore valid only during processing of the clause. If insufficient scratch memory is available, dirname doesn't run and an error is generated.

**Example 7-14 How to use dirname to return the path up to the last element in a string**

```
BEGIN
{
         printf("%s\n", dirname("/foo/bar/baz"));
         printf("%s\n", dirname("/foo/bar///baz/"));
         printf("%s\n", dirname("/foo/bar/baz/"));
         printf("%s\n", dirname("/foo/bar/baz//"));
}
```
Each of these statements renders the output: /foo/bar.

# discard

Discards a speculative buffer specified by the provided speculation ID.

```
void discard(int id)
```
The discard function causes DTrace to discard a speculative buffer specified by the provided speculation ID, *id*.

When a speculative buffer is discarded, its contents are also discarded. If the speculation has only been active on the CPU calling discard, the buffer is immediately

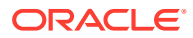

available for further calls to speculation. If the speculation has been active on more than one CPU, the discarded buffer is available for further speculation some time after the call to discard. The length of time between a discard on one CPU and the buffer being made available for later speculations is guaranteed to be no longer than the time that's dictated by the cleaning rate. If, at the time speculation is called, no buffer is available because all speculative buffers are being discarded or committed, dtrace generates a message similar to the following:

dtrace: 905 failed speculations (available buffer(s) still busy)

You can reduce the likelihood of all buffers being unavailable by tuning the number of speculation buffers or the cleaning rate.

#### **Example 7-15 How to use speculation**

The following example illustrates how to use speculation. All speculation functions must be used together for speculation to work correctly.

The speculation is created for the syscall::open:entry probe and the ID for the speculation is attached to a thread-local variable. The first argument of the open() system call is traced to the speculation buffer by using the printf function.

Three more clauses are included for the syscall::open:return probe. In the first of these clauses, the errno is traced to the speculative buffer. The predicate for the second of the clauses filters for a non-zero errno value and commits the speculation buffer. The predicate of the third of the clauses filters for a zero errno value and discards the speculation buffer.

The output of the program is returned for the primary data buffer, so the program effectively returns the file name and error number when an open () system call fails. If the call doesn't fail, the information that was traced into the speculation buffer is discarded.

```
syscall::open:entry
{
   /*
    * The call to speculation() creates a new speculation. If this fails,
    * dtrace will generate an error message indicating the reason for
    * the failed speculation(), but subsequent speculative tracing will be
    * silently discarded.
    */
   self->spec = speculation();
   speculate(self->spec);
   /*
    * Because this printf() follows the speculate(), it is being
    * speculatively traced; it will only appear in the primary data buffer if 
the
    * speculation is subsequently committed.
    */
  printf("%s", copyinstr(arg0));
}
syscall::open:return
/self->spec/
{
   /*
```
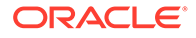

```
 * Trace the errno value into the speculation buffer.
    */
   speculate(self->spec);
   trace(errno);
}
syscall::open:return
/self->spec & errno != 0/
{
   /*
    * If errno is non-zero, commit the speculation.
    */
  commit(self->spec);
  self->spec = 0;}
syscall::open:return
/self->spec && errno == 0/
{
   /*
    * If errno is not set, discard the speculation.
    */
  discard(self->spec);
   self->spec = 0;
}
```
### exit

Stops all tracing and exits to return an exit value.

```
void exit(int status)
```
The exit function is used to immediately stop tracing and inform DTrace to do the following: stop tracing, perform any final processing, and call  $exit()$  with the specified *status* value. Because exit returns a status to user level, it's considered a data recording function. However, unlike other data recording functions, exit can't be speculatively traced. Note that because exit is a data recording function, it can be dropped.

When  $ext{exit}$  is called, only those DTrace functions that are already in progress on other CPUs are completed. No new functions occur on any CPU. The only exception to this rule is the processing of the END probe, which is called after the DTrace has processed the exit function, and indicates that tracing must stop.

### **Example 7-16 How to use exit to end all tracing and exit with an exit value**

```
BEGIN
{
   trace("hello, world");
   exit(0);
}
```
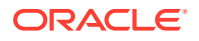

### <span id="page-106-0"></span>freopen

Changes the file associated with stdout to a specified file.

void freopen(const char *pathname*, ...)

The freopen function is typically a data recording function that changes the file that's associated with stdout to the file that's specified by the arguments in printf fashion.

If the "" string is used, the output is again restored to stdout.

The freopen function isn't only data-recording but also destructive, because you can use it to overwrite arbitrary files.

### **Example 7-17 How to use freopen to write to a specified file and log a system call**

The script opens with a pragma to enable destructive functions in DTrace. You can alternatively remove this line and run the script with  $dtrace -w$ . The freepen function is destructive because it writes to a file on the file system and can overwrite existing files. The example creates a temporary log file to track the process names that make a  $m$ kdir system call while the program is running.

```
 #pragma D option destructive
 dtrace:::BEGIN
 {
        freopen("/tmp/dlog");
 }
 syscall:vmlinux:mkdir:entry
 {
        printf("%Y-> %s \n",walltimestamp,execname);
 }
```
# ftruncate

Truncates the output stream on stdout.

void ftruncate()

The ftruncate function is a data recording function that truncates the output stream on stdout.

**Example 7-18 How to use ftruncate to truncate the stdout output stream, by using a counter**

```
tick-10ms
{
    printf("%d\n", i++);
}
tick-10ms
```
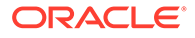

```
/i == 10/{
    ftruncate();
}
tick-10ms
/i == 20/{
    exit(0);}
```
When the example script is run using sudo dtrace -o /tmp/result -s / *path/to/script*. Standard output is saved to /tmp/result. The program implements a counter that's triggered every 10 ms and is designed to count up to 20 before exiting. The counter prints to standard output for every count, but when the counter reaches 10, ftruncate is called to truncate standard output. When the program exits and you can view the contents of  $/\text{tmp}/\text{result}$  you can see that the standard output preceding the 11th counter is removed.

# func

Prints the symbol for a specified kernel space address. An alias for sym.

```
_symaddr func(uintptr_t addr)
```
The func function is a data recording function that prints the symbol that corresponds to a specified kernel space address, *addr*. The func function is an alias for [sym.](#page-134-0)

### **Example 7-19 How the func function can return the symbol for a kernel space address**

This example uses a bash script to pick a test symbol from /proc/kallmodsyms that can be used as a reference in the DTrace program that returns the symbols for the module and function.

```
#!/bin/bash
read ADD <<< $(awk '/ksys_write/ {print $1}' /proc/kallsyms)
dtrace -qn 'BEGIN {func(0x'$ADD'); exit(0)}'
```
# getmajor

Returns the major device number for a specified device.

```
vmlinux`dev_t getmajor(vmlinux`dev_t))
```
The getmajor function returns the major device number for a specified device.

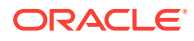
# getminor

Returns the minor device number for a specified device

```
vmlinux`dev_t getminor(vmlinux`dev_t)
```
The getminor function returns the minor device number for a specified device.

# htonl

Converts an unsigned 32-bit long integer from host byte order to network byte order.

```
uint32 t htonl(uint32 t)
```
The htonl function converts an unsigned 32-bit long integer from host byte order to network byte order.

# htonll

Converts an unsigned 64-bit long integer from host byte order to network byte order.

```
uint64 t htonll(uint64 t)
```
The htonll function converts an unsigned 64-bit long integer from host-byte order to network-byte order.

# htons

Converts a short 16-bit unsigned integer from host byte order to network byte order.

```
uint16 t htons(uint16 t)
```
The htons function converts a short 16-bit unsigned integer from host byte order to network byte order.

# index

Finds the first occurrence of a substring within a string.

int index(const char \* *str*, const char \* *substr* [, int *start*])

The index function finds the position of the first occurrence of a substring, *substr*, in a string, *str*, starting at an optional position, *start*. If the specified value of the start position is less than 0, it's implicitly set to 0. If the string is empty, index returns 0. If no match is found for the substring within the string, index returns -1.

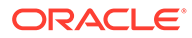

#### **Example 7-20 How to use index to identify the first occurrence of a substring within a string**

```
BEGIN {
         x = "#canyoufindapenguininthisstring?";
         y = "penguin";printf("The penguin appears at character \delta 3d\n", index(x, y));
          exit(0)
}
```
# inet\_ntoa

Returns a dotted, quad decimal string for a pointer to an IPv4 address.

```
string inet_ntoa(void *ptr)
```
The inet ntoa function takes a pointer to an IPv4 address, *ptr*, and returns it as a dotted, quad decimal string. The returned string is allocated out of scratch memory and is therefore valid only during processing of the clause. If insufficient scratch memory is available, inet ntoa doesn't run and an error is generated. See the inet(3) manual page for more information.

#### **Example 7-21 How to use inet\_ntoa to return dotted IPv4 address notation for a pointer to an IPv4 address**

In the example, an IP address pointer is created in scratch memory and populated so that the inet ntoa function can process it and return a string value.

```
typedef vmlinux` be32 ipaddr t;
 ipaddr_t *ip4a;
 BEGIN
 {
        ip4a = alloca(sizeof(ipaddr t));
        *ip4a = 0x0100007f;printf("%s\n", inet ntoa(ip4a));
        ext(0); }
```
# **llquantize**

Stores the log-linear frequency distribution in an aggregation.

```
void llquantize(expr, int32_t factor, int32_t from, int32_t to [, 
int32_t steps [, int32_t incr]])
```
The  $l$ lquantize function is an aggregation function used to display a log-linear frequency distribution for an expression. The logarithmic base, *factor*, is specified along with lower, *from*, and upper, *to*, exponents and the number of steps, *steps*, per order of magnitude. If the number of steps isn't provided, a default value of 1 is used. An optional integer, *incr*, can be provided to specify the amount to increment each step by.

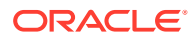

The log-linear 11quantize aggregating function combines the capabilities of both the log and linear functions. While the quantize function uses base 2 logarithms, with llquantize, you specify the base, and the minimum and, maximum exponents. Further, each logarithmic range is subdivided linearly by the number of steps specified and the increment value, if specified.

#### **Example 7-22 How to use llquantize to visualize system call latencies**

The script monitors all system call entry and return calls. The time spent in each call is calculated using the timestamp for each. An aggregation is used to create a log-linear quantization with factor of 10 ranging from magnitude 3 to magnitude 5 (inclusive) with 10 steps per magnitude. The output from this script visualizes the latency of system calls in the microsecond range.

```
syscall:::entry
{
   self->ts = timestamp;
}
syscall:::return
/ self->ts /
{
  \theta = llquantize(timestamp - self->ts, 10, 3, 5, 5);
  self->ts = 0;
}
```
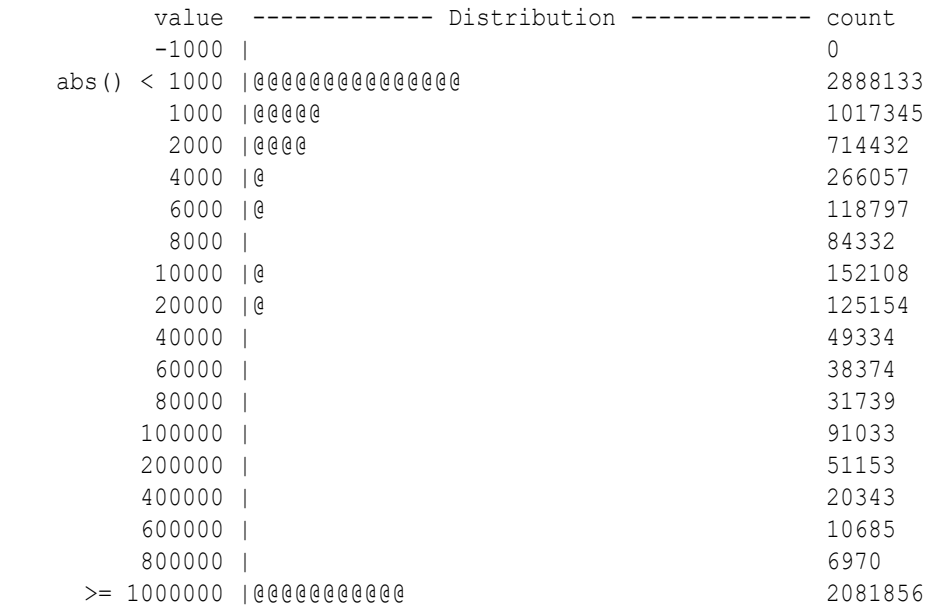

# **lltostr**

Converts an unsigned 64-bit integer to a string.

```
string lltostr(int64_t)
```
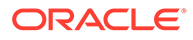

The lltostr function converts an unsigned 64-bit integer to a string. The returned string is allocated out of scratch memory and is therefore valid only during processing of the clause. If insufficient scratch memory is available, lltostr doesn't run and an error is generated.

#### **Example 7-23 How to use lltostr to convert a 64-bit integer to a string**

The example shows that the printf function treats the value as a string. The pragma option in the script sets the maximum string size to 7 bytes, so the string that's returned by the lltostr function is truncated to 1234567.

```
#pragma D option strsize=7
BEGIN
{
     printf("%s\n", lltostr(1234567890));
}
```
# **lquantize**

Stores the linear frequency distribution of the values of the specified expressions, sized by the specified range, in an aggregation.

void lquantize(*expr*, int32\_t *from*, int32\_t *to* [, int32\_t *step*])

The Iquantize function is an aggregation function used to display a linear value distribution. The lquantize function takes four arguments: a D expression, *expr*, a lower bound, *from*, an upper bound, *to*, and an optional *step*. Note that the default step value is 1.

**Example 7-24 How to use lquantize to display the distribution of write() calls by file descriptor**

```
syscall::write:entry
{
 @fds[execname] = lquantize(arg0, 0, 100, 1);
}
```
Output similar to the following might be displayed after the program exits:

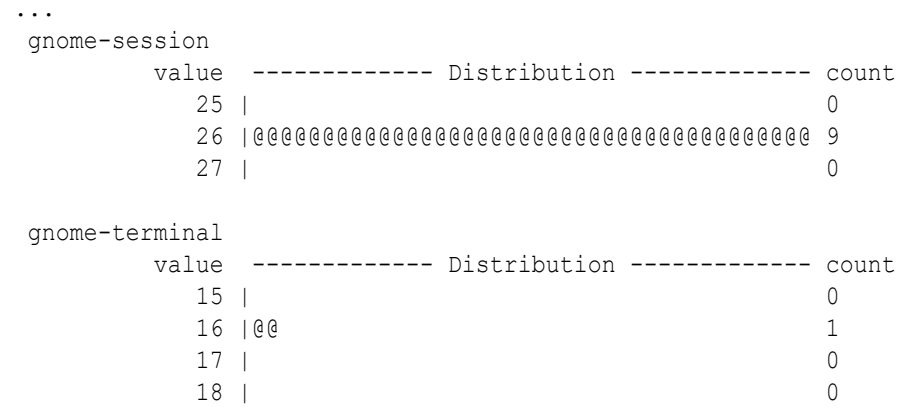

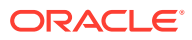

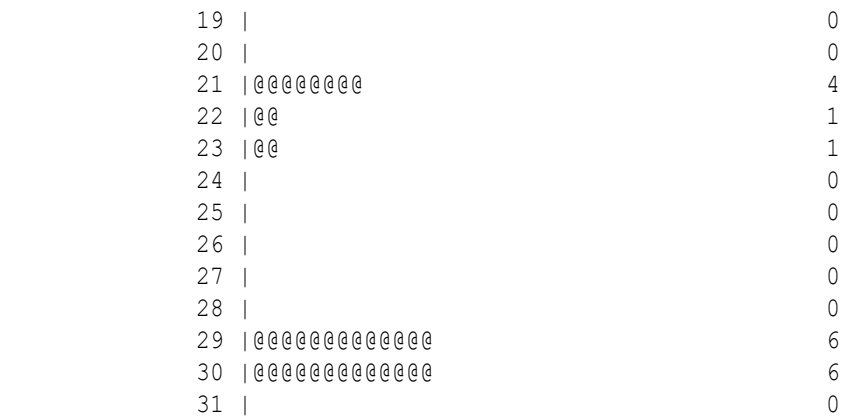

### max

Stores the largest value among the specified expressions in an aggregation.

void max(*expr*)

...

The max function is an aggregation function to store the largest value for an expression in an aggregation.

#### **Example 7-25 How to use max to display the maximum time that processes spend in the system write call**

The example stores the timestamp for the syscall::write:entry probe fires and then subtracts this value from the timestamp when the syscall::write:return fires. The maximum time is calculated based on the time difference between the two probes and stored in an aggregation so that it can be updated for each process that runs. When the program exits, the aggregated maximum timestamp value is displayed for each process identified by the built-in variable execname.

```
syscall::write:entry
{
   self->ts = timestamp;
}
syscall::write:return
/self->ts/
{
  \text{Time}[execname] = max(timestamp - self->ts);
  self->ts = 0;
}
```
Output similar to the following is displayed when the program exits:

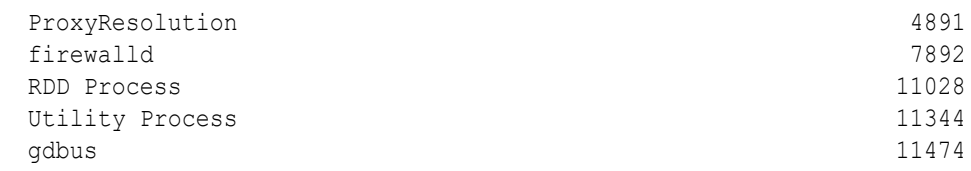

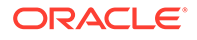

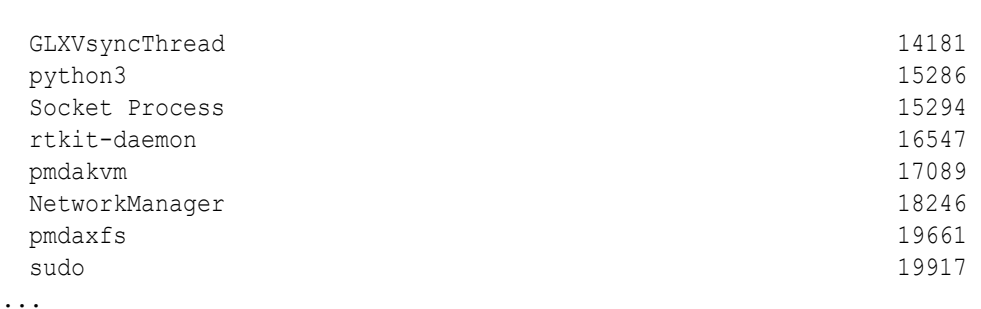

### min

Stores the smallest value among the specified expressions in an aggregation.

void min(*expr*)

The min function is an aggregation function to store the smallest value for an expression in an aggregation.

#### **Example 7-26 How to use max to display the minimum time that processes spend in the system write call**

The example stores the timestamp for the syscall::write:entry probe fires and then subtracts this value from the timestamp when the syscall::write:return fires. The minimum time is calculated based on the time difference between the two probes and stored in an aggregation so that it can be updated for each process that runs. When the program exits, the aggregated minimum timestamp value is displayed for each process identified by the built-in variable execname.

```
syscall::write:entry
{
   self->ts = timestamp;
}
syscall::write:return
/self->ts/
{
  \thetatime[execname] = min(timestamp - self->ts);
  self-\gt ts = 0;}
```
Output similar to the following is displayed when the program exits:

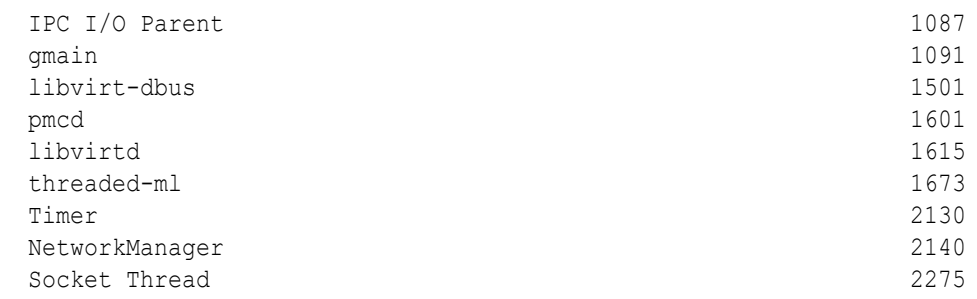

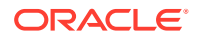

Chapter 7 min

 InputThread 2420 ...

### mod

Prints the module name that corresponds to a specified kernel space address.

\_symaddr mod(uintptr\_t *addr*)

The mod function is a data recording function that prints the name of the module that corresponds to a specified kernel space address.

#### **Example 7-27 How to use mod to print the module name for a pointer to a specified kernel space address**

This example uses a bash script to pick a test symbol from  $/proc/kallmodsyms$  that can be used as a reference in the DTrace program that returns the symbol for the module. Note that where a module is effectively empty in /proc/kallmodsyms it's the same as a value of vmlinux.

```
#!/bin/bash
read ADD <<< `awk '/ksys_write/ {print $1}' /proc/kallmodsyms`
dtrace -qn 'BEGIN {mod(0x'$ADD'); exit(0) }'
```
### mutex\_owned

Checks whether a thread holds the specified kernel mutex.

```
int mutex owned(vmlinux`struct mutex *)
```
The mutex owned function returns non-zero if the calling thread holds the specified kernel mutex, or zero otherwise.

**Example 7-28 How to use mutex\_owned to check whether the calling thread holds a mutex**

```
fbt::mutex_lock:entry
{
        this->mutex = arg0;}
fbt::mutex_lock:return
{
        this->owned = mutex owned((struct mutex *)this->mutex);
}
fbt::mutex_lock:return
/!this->owned/
{
        printf("mutex owned() returned 0, expected non-zero\n");
```
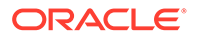

```
exit(1);
```
### mutex\_owner

}

Returns the thread pointer to the current owner of the specified kernel mutex.

```
vmlinux`struct task struct mutex owner(vmlinux`struct mutex *)
```
The mutex owner function returns the thread pointer of the current owner of the specified adaptive kernel mutex. mutex\_owner returns NULL if the specified adaptive mutex is unowned or if the specified mutex is a spin mutex.

**Example 7-29 How to use mutex\_owner to check whether the calling thread doesn't have ownership of a mutex**

```
fbt::mutex_lock:entry
{
        this->mutex = arg0;}
fbt::mutex_lock:return
{
        this->owner = mutex owner((struct mutex *)this->mutex);
}
fbt::mutex_lock:return
/this->owner != curthread/
{
       printf("current thread is not current owner of owned lock\n");
        exit(1);}
```
# mutex\_type\_adaptive

Returns a non-zero value if a specified kernel mutex is adaptive.

int mutex type adaptive(vmlinux`struct mutex \*)

The mutex type adaptive function returns a non-zero value if a specified kernel mutex is adaptive. All mutexes in the Oracle Linux kernel are adaptive, so the mutex type adaptive function always returns 1.

**Example 7-30 How to use mutex\_type\_adaptive to check whether a mutex isn't adaptive**

Because all mutexes on Oracle Linux are adaptive, the final clause in this program is never processed.

```
fbt::mutex_lock:entry
{
        this->mutex = arg0;
```
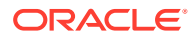

```
}
fbt::mutex_lock:return
{
        this->adaptive = mutex type adaptive((struct mutex *)this->mutex);
}
fbt::mutex_lock:return
/!this->adaptive/
{
        printf("mutex type adaptive returned 0, expected non-zero\n");
        exit(1);}
```
### mutex\_type\_spin

Returns a non-zero value if a specified kernel mutex is a spin mutex.

```
mutex type spin(int(vmlinux`struct mutex *))
```
The mutex type spin function returns a non-zero value if a specified kernel mutex is a spin mutex. All mutexes in the Oracle Linux kernel are adaptive, so the  $m$ utex type spin function always returns 0.

#### **Example 7-31 How to use mutex\_type\_spin to check whether a mutex is a spin mutex**

Because all mutexes on Oracle Linux are adaptive, the final clause in this program is never processed.

```
fbt::mutex_lock:entry
{
        this->mutex = arg0;}
fbt::mutex_lock:return
{
        this->spin = mutex type spin((struct mutex *)this->mutex);
}
fbt::mutex_lock:return
/this->spin/
{
        printf("mutex type spin returned non-zero, expected 0\n\cdot n");
        exit(1);}
```
### normalize

Divides an aggregation value by a specified normalization factor.

```
void normalize(@ aggr, uint64_t)
```
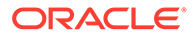

The normalize function divides an aggregation value by a normalization factor to provide a better view of data within an aggregation. The function takes the aggregation and the normalization factor as arguments. A program used to aggregate data over a period but that presents the data as a per-second occurrence rather than an absolute value is a typical example of a use case for this function.

#### **Example 7-32 How to use normalize to show the number of system calls per second for processes**

The normalize function is called against the aggregation. The time is divided to by 1,000,000,000 to convert nanoseconds to seconds.

```
#pragma D option quiet
BEGIN
{
   start = timestamp;
}
syscall:::entry
{
  \text{Ifunc}[execname] = count();
}
END
{
   normalize(@func, (timestamp - start) / 1000000000);
}
```
# ntohl

Converts a 32-bit long integer from network byte order to host byte order.

```
uint32_t ntohl(uint32_t)
```
The ntohl function converts a 32-bit long integer from network byte order to host byte order. See the byteorder(3) manual page for more information.

# ntohll

Converts a 64-bit long integer from network byte order to host byte order.

```
uint64 t ntohll(uint64 t)
```
The ntohll function converts a 64-bit long integer from network byte order to host byte order. See the byteorder(3) manual page for more information.

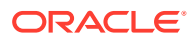

# ntohs

Converts a short 16-bit integer from network byte order to host byte order.

```
uint16 t ntohs(uint16 t)
```
The ntohs function converts a short 16-bit integer from network byte order to host byte order. See the byteorder (3) manual page for more information.

# printa

Displays and controls the formatting of an aggregation

```
void printa([string format,] @aggr )
```
The printa function is a data recording function that enables you to display and format aggregations. The function takes an aggregation and optionally a string to specify the output formatting using printf formatting directives. If no formatting string is specified, printa the specified aggregation is displayed using the default format. If *format* is specified, the aggregation is formatted.

See the printf(1) manual page for more information on formatting directives. Note that although DTrace's implementation of  $print$  is aligned with the correlating system function, some differences apply. Notably, you can use the %d formatting directive to represent any length of an integer. Furthermore, printa also handles the appropriate formatting for each aggregation.

**Example 7-33 How to use printa to print basic formatting for different aggregations**

```
BEGIN
         a = avg(1);
         @b = count();@c = 1quantize(1, 1, 10);
         printa("@a = %@u\n\pi", @a);
         printa("@b = %Qu \nightharpoonup n", @b);
         printa("@c = %d \n\pi, @c);
         exit(0);
```
# printf

{

}

Displays and controls the formatting of a string.

```
void printf(string format, ...)
```
The printf function is a data recording function that traces expressions and enables elaborate printf-style formatting. The parameters consist of a *format* string, followed by a

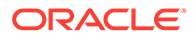

variable number of arguments. The arguments are traced to the directed buffer and are later formatted for output by the dtrace command, according to the specified format string.

See the  $print(1)$  manual page for more information on formatting directives. Note that although DTrace's implementation of  $print$  is aligned with the correlating system function, some differences apply. Notably, you can use the %d formatting directive to represent any length of an integer.

#### **Example 7-34 How to use printf to print a formatted string**

```
BEGIN {
   printf("execname is %s; priority is %d", execname, curlwpsinfo-
>pr_pri);
}
```
### progenyof

Checks whether a calling process is in the progeny of a specified process ID.

```
int progenyof(pid_t)
```
The progenyof function returns non-zero if the calling process is among the progeny of the specified process ID. The calling process is the process associated with the thread that triggers the matched probe.

**Example 7-35 How to use progenyof to limit a clause to list the write system calls for all child processes of a specified process ID**

```
syscall::write:entry 
/progenyof($1)/ 
{ 
    @[pid,execname,probefunc]=count()
}
```
This script could be run as follows, to monitor all the system calls that are triggered by a running instance of an application, such as the gnome-terminal-server:

```
sudo dtrace -n 'syscall::write:entry /progenyof($1)/
{@[pid,execname,probefunc]=count()}' $(pidof gnome-terminal-server)
```
### quantize

Stores a power-of-two frequency distribution of the values of the specified expressions in an aggregation. An optional increment can be specified.

```
void quantize(expr [, uint32_t incr])
```
The quantize function is an aggregation function to distribution of information in a histogram for an expression, *expr*. An optional integer value, *incr*, can be specified to determine the amount that the values are incremented by to weight the output. This

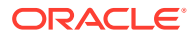

function makes it easier to see a graphical representation of the values returned by an expression.

The rows for the frequency distribution are always power-of-two values. Each row indicates a count of the number of elements that are greater than or equal to the corresponding value, but less than the next larger row's value.

**Example 7-36 How to use quantize to display the distribution of write() call times by process**

```
syscall::write:entry
{
   self->ts = timestamp;
}
syscall::write:return
/self->ts/
{
  \elltime[execname] = quantize(timestamp - self->ts);
  self-\gt ts = 0;}
```
Output similar to the following is displayed after the program exits:

 bash value ------------- Distribution ------------- count 8192 | 0 16384 |@@@@@@@@@@@@@@@@@@@@@@@@@@@@@@@@ 4 32768 | 0 65536 | 0 131072 |@@@@@@@@ 1 262144 | 0 gnome-terminal value ------------- Distribution ------------- count 4096 | 0 8192 |@@@@@@@@@@@@@ 5 16384 |@@@@@@@@@@@@@ 5 32768 |@@@@@@@@@@@ 4 65536 |@@@ 1 131072 | 0 Xorg value ------------- Distribution ------------- count 2048 | 0 4096 |@@@@@@@ 4 8192 |@@@@@@@@@@@@@ 8 16384 |@@@@@@@@@@@@ 7 32768 |@@@ 2 65536 |@@ 1 131072 | 0 262144 | 0 524288 | 0 1048576 | 0 2097152 |@@@ 2

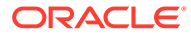

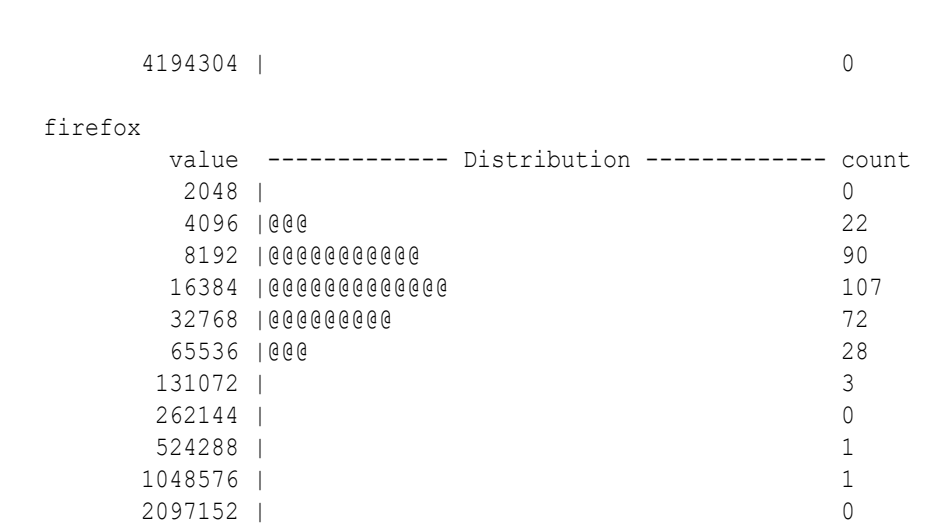

...

### raise

Sends a specified signal to the running process.

void raise(int)

The raise function is a destructive function that sends the specified signal to the currently running process. This function is similar to using the  $kill$  command to send a signal to the process. The raise function can be used to send a signal at a precise point in the runtime of the process.

See the sigaction(2) and kill(1) manual pages for more information on how process signals work.

#### **Example 7-37 How to use raise to stop a running process**

The script opens with a pragma to enable destructive functions in DTrace. You can alternatively remove this line and run the script with  $dt$  race  $-w$ . The predicate for this script evaluates the process id against a provided argument. The clause includes the raise function with a SIGINT signal that stops the process immediately.

```
#pragma D option destructive
syscall::: 
/pid==$1/
{ 
    raise(SIGINT); 
    exit(0) 
}
```
You must provide the process ID that you intend to stop for this script to function correctly. An example test run might be as follows:

```
xclock & sudo dtrace -wn 'syscall::: /pid==$1/{ raise(SIGINT); 
exit(0) }' $(pidof xclock)
```
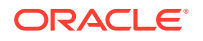

Chapter 7 raise

### rand

Returns a pseudo random integer.

```
int rand(void)
```
The rand function returns a pseudo random integer. The value returned is a weak pseudo random number and Oracle doesn't recommend using it for any cryptographic application.

#### **Example 7-38 How to use rand to generate a pseudo random integer**

The example uses the trace function to print the generated integer in the trace output.

```
BEGIN{ 
    trace(rand()); 
}
```
# rindex

Finds the last occurrence of a specific substring within a string.

```
int rindex(const char * str, const char * substr[, int start])
```
The rindex function finds the position of the last occurrence of a substring, *substr*, in a string, *str*, starting at an optional position, *start*. If the specified value of start position is less than 0, it is implicitly set to 0. If the string is an empty string, rindex returns 0. If no match is found for the substring within the string, rindex returns -1.

**Example 7-39 How to use rindex to identify the last occurrence of a substring within a string**

```
BEGIN {
         x = "#find the last penguin in the penguinstring!";y = "penguin";printf("The last penguin appears at character 3d\n'', rindex(x, y));
          exit(0)
  }
```
# rw\_iswriter

Checks whether a writer is holding or waiting for the specified reader-writer lock.

```
int rw_iswriter(vmlinux`rwlock_t *rwlock)
```
The rw iswriter function returns non-zero if a writer is holding or waiting for the specified reader-writer lock (*rwlock*). If the lock is held only by readers and no writer is blocked, or if the lock isn't held at all, rw iswriter returns zero.

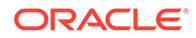

#### **Example 7-40 How to use rw\_iswriter to check whether a writer is holding or waiting for a specified reader-writer lock**

The example contains two clauses. The first clause triggers for when the raw write lock is entered, and uses rw iswriter function to print whether a lock is held. At this stage, no lock is held, so the output returns 0. When the  $_{raw\ write\ lock}$ returns, a lock is held and the rw iswriter function returns 1 and exits.

```
fbt:vmlinux:_raw_write_lock:entry
{
        self->wlock = (rwlock t * )arg0;printf("write entry %x\n", 0 != rw iswriter(self->wlock));
}
fbt:vmlinux:_raw_write_lock:return
/self->wlock/
{
        printf("write return %x\n", 0 != rw iswriter(self->wlock));
         exit(0)
}
```
# rw\_read\_held

Checks whether the specified reader-writer lock is held by a reader.

```
int rw_read_held(vmlinux`rwlock_t *rwlock)
```
The rw\_read\_held function returns non-zero if the specified reader-writer lock (*rwlock*) is held by a reader. If the lock is held only by writers or isn't held at all, rw\_read\_held returns zero.

**Example 7-41 How to use rw\_iswriter to check whether a writer is holding or waiting for a specified reader-writer lock**

The example includes two clauses. The first clause triggers for when the raw read lock is entered, and uses rw read held function to print whether a lock is held. At this stage, no lock is held, so the output returns 0. When the  $\text{raw}$  read lock returns, a lock is held and the rw\_read\_held function returns 1.

```
 fbt:vmlinux:_raw_read_lock:entry
 {
        self->rlock = (rwlock t *)arg0;
        printf("read entry x\n\in, 0 != rw read held(self->rlock));
 }
 fbt:vmlinux:_raw_read_lock:return
 /self->rlock/
 {
        printf("read return x\n\cdot n", 0 != rw read held(self->rlock));
        exit(0); }
```
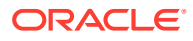

### rw\_write\_held

Checks whether the specified reader-writer lock is held by a writer.

```
int rw_write_held(vmlinux`rwlock_t *rwlock)
```
The rw write held function returns non-zero if the specified reader-writer lock (*rwlock*) is held by a writer. If the lock is held only by readers or isn't held at all,  $rw$  write held returns zero.

#### **Example 7-42 How to use rw\_write\_held to check whether a writer is holding a specified reader-writer lock**

The example uses two clauses. The first clause triggers for when the  $rawwrite\_lock$  is entered, and uses rw write held function to print whether a write lock is held. At this stage, no lock is held, so the output returns 0. When the raw write lock returns, a lock is held and the rw write held function returns 1 and the script exits.

```
 fbt:vmlinux:_raw_write_lock:entry
 {
        self->wlock = (rwlock t * )arg0;printf("write entry x\n\in", 0 := rw write held(self->wlock));
 }
 fbt:vmlinux:_raw_write_lock:return
 /self->wlock/
 {
        printf("write return %x\n", 0 != rw write held(self->wlock));
         exit(0)
 }
```
### setopt

Dynamically sets DTrace compiler or runtime options.

```
void setopt(const char *(, const char *))
```
The setopt function is a special function that can be used to specify a DTrace runtime or compiler option dynamically. See [DTrace Runtime and Compile-time Options Reference](#page-67-0) for more information.

**Example 7-43 How to use setopt to set compiler or runtime options inside a program**

```
setopt("quiet");
setopt("bufsize", "50m");
setopt("aggrate", "2hz");
```
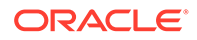

### <span id="page-125-0"></span>speculate

A special function that causes DTrace to switch to using a speculation buffer identified by the specified ID for the remainder of a clause.

void speculate(int)

The speculate function is a special function that causes DTrace to use a speculative buffer specified by the provided *id* for the remainder of a clause.

To use a speculation, an identifier that's returned from speculation must be passed to the speculate function in a clause before any data-recording functions. All subsequent data-recording functions in a clause containing a speculate are speculatively traced. The D compiler generates a compile-time error if a call to speculate follows datarecording functions in a D probe clause. Therefore, clauses might contain speculative tracing or non-speculative tracing requests, but not both.

Aggregating functions, destructive functions, and the  $\text{exit}$  function can never be speculative. Any attempt to take one of these functions in a clause containing a speculate results in a compile-time error. Also, a speculate can't follow a speculate. Only one speculation is permitted per clause. A clause that contains only a speculate speculatively traces the default function, which is defined to trace only the enabled probe ID.

#### **Example 7-44 How to use speculation**

The following example illustrates how to use speculation. All speculation functions must be used together for speculation to work correctly.

The speculation is created for the syscall::open:entry probe and the ID for the speculation is attached to a thread-local variable. The first argument of the open () system call is traced to the speculation buffer by using the printf function.

Three more clauses are included for the syscall::open:return probe. In the first of these clauses, the errno is traced to the speculative buffer. The predicate for the second of the clauses filters for a non-zero errno value and commits the speculation buffer. The predicate of the third of the clauses filters for a zero errno value and discards the speculation buffer.

The output of the program is returned for the primary data buffer, so the program effectively returns the file name and error number when an open () system call fails. If the call doesn't fail, the information that was traced into the speculation buffer is discarded.

```
syscall::open:entry
{
/*
    * The call to speculation() creates a new speculation. If this 
fails,
    * dtrace will generate an error message indicating the reason for
    * the failed speculation(), but subsequent speculative tracing will 
be
    * silently discarded.
    */
```
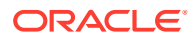

```
 self->spec = speculation();
   speculate(self->spec);
   /*
    * Because this printf() follows the speculate(), it is being
    * speculatively traced; it will only appear in the primary data buffer if 
the
    * speculation is subsequently committed.
    */
  printf("%s", copyinstr(arg0));
}
syscall::open:return
/self->spec/
{
   /*
    * Trace the errno value into the speculation buffer.
    */
  speculate(self->spec);
  trace(errno);
}
syscall::open:return
/self->spec && errno != 0/
{
  /*
   * If errno is non-zero, commit the speculation.
   */
  commit(self->spec);
  self->spec = 0;}
syscall::open:return
/self->spec && errno == 0/
{
   /*
    * If errno is not set, discard the speculation.
   */
  discard(self->spec);
   self->spec = 0;
}
```
### speculation

Creates a speculative trace buffer and returns its ID.

```
int speculation(void)
```
The speculation function reserves a speculative trace buffer for use with [speculate](#page-125-0) and returns an identifier for this buffer.

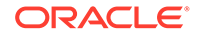

#### **Example 7-45 How to use speculation**

The following example illustrates how to use speculation. All speculation functions must be used together for speculation to work correctly.

The speculation is created for the syscall::open:entry probe and the ID for the speculation is attached to a thread-local variable. The first argument of the open () system call is traced to the speculation buffer by using the printf function.

Three more clauses are included for the syscall::open:return probe. In the first of these clauses, the errno is traced to the speculative buffer. The predicate for the second of the clauses filters for a non-zero errno value and commits the speculation buffer. The predicate of the third of the clauses filters for a zero errno value and discards the speculation buffer.

The output of the program is returned for the primary data buffer, so the program effectively returns the file name and error number when an open () system call fails. If the call doesn't fail, the information that was traced into the speculation buffer is discarded.

```
syscall::open:entry
{
   /*
    * The call to speculation() creates a new speculation. If this 
fails,
    * dtrace will generate an error message indicating the reason for
    * the failed speculation(), but subsequent speculative tracing will 
be
    * silently discarded.
    */
   self->spec = speculation();
   speculate(self->spec);
   /*
    * Because this printf() follows the speculate(), it is being
    * speculatively traced; it will only appear in the primary data 
buffer if the
    * speculation is subsequently committed.
    */
   printf("%s", copyinstr(arg0));
}
syscall::open:return
/self->spec/
{
   /*
    * Trace the errno value into the speculation buffer.
    */
   speculate(self->spec);
   trace(errno);
}
syscall::open:return
/self->spec && errno != 0/
{
   /*
```

```
 * If errno is non-zero, commit the speculation.
    */
   commit(self->spec);
  self->spec = 0;}
syscall::open:return
/self->spec & errno == 0/{
   /*
    * If errno is not set, discard the speculation.
    */
  discard(self->spec);
  self->spec = 0;}
```
### stack

Records a stack trace to the buffer.

```
stack stack([uint32_t frames])
```
The stack function records a kernel stack trace to the directed buffer. The function includes an option to specify the number of frames deep to record from the kernel stack. If no value is specified, the number of stack frames recorded is the number that's specified by the stackframes runtime option. The dtrace command reports frames, either up to the root frame or until the specified limit has been reached, whichever comes first.

The stack function, having a non-void return value, can also be used as the key to an aggregation.

**Example 7-46 How to use stack to obtain a kernel stack trace for a particular probe**

```
fbt::ksys_write:entry
{
         stack();
        exit(0);}
```
# stddev

Stores the standard deviation of the specified expressions in an aggregation.

```
void stddev(expr)
```
The stddev function is an aggregation function that returns the standard deviation for an expression.

The standard deviation is imprecisely approximated as  $\sqrt{($  (  $\sqrt{2}$  ( $\sqrt{x^2}$  ) /N) - ( $\sqrt{2}$ x/N)<sup>2</sup>). This value is sufficient for most DTrace purposes.

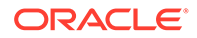

#### **Example 7-47 How to use stddev to display the standard deviation of time taken to run processes**

The example stores the timestamp for the syscall::execve:entry probe fires and then subtracts this value from the timestamp when the syscall::execve:return fires. The standard deviation is calculated based on the time difference between the two probes and stored in an aggregation so that it can be updated for each process that runs. When the program exits, the aggregated standard deviation value is displayed.

```
syscall::execve:entry
{
  self->ts = timestamp;
}
syscall::execve:return
/ self->ts /
{
   t = timestamp - self->ts;
  @execsd[execname] = stddev(t);self-\gt ts = 0;}
END
{
   printf("\nSTDDEV:");
   printa(@execsd);
}
```
Output similar to the following is displayed when the program exits:

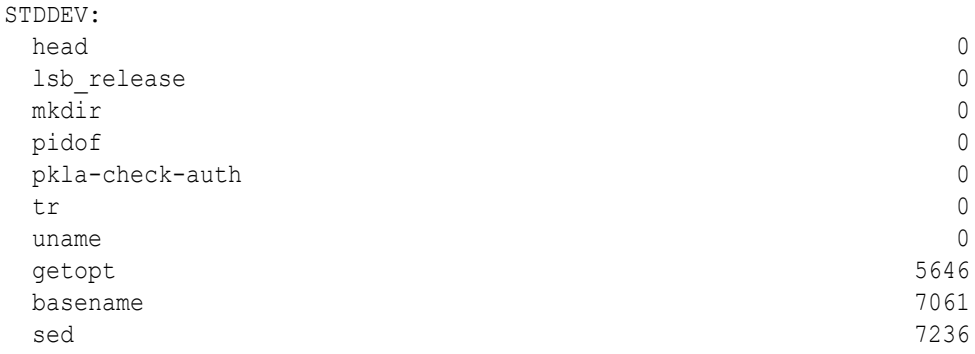

### strchr

Returns a substring that begins at the first matching occurrence of a specified character in a string.

string strchr(const char \**string*, char *char*)

The strchr function returns a substring that matches the first occurrence of a specified character, *char*, in the specified string, *string*. If no match is found, strstr returns 0. Note that this function doesn't work with wide characters or multibyte characters.

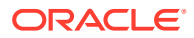

The returned string is allocated out of scratch memory and is therefore valid only during processing of the clause. If insufficient scratch memory is available, strchr doesn't run and an error is generated.

**Example 7-48 How to use strchr to return a string starting at the first occurrence of a character**

```
 BEGIN
 {
         str = "fooeyfooeyfoo";
        c = 'y'; # the following line prints "yfooeyfoo"
         printf("\"%s\"\n", strchr(str, c));
         exit(0)
```
# strjoin

}

Concatenates two specified strings and returns the resulting string.

string strjoin(const char \**string1*, const char \**string2*)

The strjoin function returns the concatenation of two specified strings. The returned string is allocated out of scratch memory and is therefore valid only during processing of the clause. If insufficient scratch memory is available, strjoin doesn't run and an error is generated.

#### **Example 7-49 How to use strjoin to concatenate two strings together**

```
BEGIN {
      string1="foo";
      string2="bar";
      printf("%s",strjoin(string1,string2));
     exit(0); }
```
# strlen

Returns the length of a string in bytes.

size\_t strlen(const char \**string*)

The strlen function returns the length of a specified string in bytes, excluding the terminating null byte.

**Example 7-50 How to use strlen to return the length of a string**

```
BEGIN {
      string1="foo bar?";
      printf("%d",strlen(string1));
     exit(0); }
```
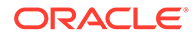

### strrchr

Returns a substring that begins at the last matching occurrence of a specified character in a string.

```
string strrchr(const char *, char)
```
The strrchr function returns a substring that begins at the last occurrence of a matching character in a specified string. If no match is found, strrchr returns 0. This function doesn't work with wide characters or multibyte characters.

The returned string is allocated out of scratch memory and is therefore valid only during processing of the clause. If insufficient scratch memory is available, strrchr doesn't run and an error is generated.

**Example 7-51 How to use strrchr to return the pointer to the last occurrence of a character**

```
BEGIN
{
         str = "fooeyfooeyfoo";
        c = 'y'; # the following line prints "yfoo"
        printf("\"%s\"\n", strrchr(str, c));
         exit(0)
}
```
### strstr

Returns a substring starting at first occurrence of a specified substring within a string.

string strstr(const char \**string*, const char \**substring*)

The strstr function returns a substring starting at the first occurrence of a specified substring in the specified string. If the specified string is empty, strstr returns an empty string. If no match is found, strstr returns 0.

**Example 7-52 How to use strstr to return a substring starting at the first occurrence of a substring in a string**

```
 BEGIN {
     string1="foo bar?";
     substring=" ba";
     # the following line prints " bar?"
     printf("%s",strstr(string1,substring));
    exit(0); }
```
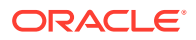

### strtok

Parse a string into a sequence of tokens using a specified delimiter.

```
string strtok(const char *string, const char *delimiter)
```
The strtok function parses a string into a sequence of tokens by using a specified delimiter as the delimiting string . When you initially call strtok, specify the string to be parsed. In each following call to obtain the next token, specify the string as NULL. You can specify a different delimiter for each call. The internal pointer that strtok uses to traverse the string is only valid within more than one enabling of the same probe. The strtok function returns NULL if no more tokens are found.

#### **Example 7-53 How to use strtok to break a comma delimited string into tokens.**

In this example, strtok is used to break a comma delimited string into tokens. Because DTrace doesn't include flow-control structures similar to while loops, you must use predicates to emulate this functionality to step through each token. The example, shows how to walk through the first two tokens generated by the string. Each predicate gets the next token and checks that it's not a NULL value, which would represent the end of the string.

```
BEGIN
  {
     this->str = "Carrots, Barley, Oatmeal, Corn, Beans";
  }
  BEGIN
 /(this->field = strtok(this->str, ",")) == NULL/ {
         exit(1); }
  BEGIN
  {
          printf("First token: %s\n", this->field);
  }
  BEGIN
 /(this->field = strtok(NULL, ",")) == NULL/
  {
          exit(2);
  }
  BEGIN
  {
          printf("Second token: %s\n", this->field);
          exit(0)
  }
```
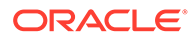

### substr

Returns the substring from a string at a specified index position.

```
string substr(const char * string, int index[, int length])
```
The substr function returns the substring of a string, *string*, starting at the specified index position, *index*. An optional length parameter, *length*, can be specified to limit the substring to a specified length.

**Example 7-54 How to use substr to return a substring from a specified index**

In the example, the length of the substring returned is limited to 4 characters.

```
 BEGIN {
     string1="daddyorchips";
     trace(substr(string1,7,4))
     exit(0)
 }
```
### sum

Stores the total value of the specified expression in an aggregation.

```
void sum(expr)
```
The sum function is an aggregation function to used to obtain the total value of a specified expression, *expr*.

#### **Example 7-55 How to use sum to aggregate a value over a period**

This example increments a variable, *i*, by 100 every 10 ms until *i* has a value of 1000. An aggregation is used to calculate the sum of values of *i*. This is equal to the expression: 0+100+200+300+400+500+600+700+800+900=4500.

```
BEGIN
{
        i = 0;}
tick-10ms
/i < 1000/
{
        Qa = sum(i);i \neq 100;}
tick-10ms
/i == 1000/{
```
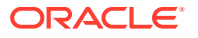

 $exit(0);$ 

}

### sym

Prints the symbol for a specified kernel space address. An alias for func.

```
_symaddr sym(uintptr_t addr)
```
The sym function is a data recording function that prints the symbol that corresponds to a specified kernel space address, *addr*. The sym function is an alias for [func](#page-107-0).

#### **Example 7-56 How the sym function can return the symbol for a kernel space address**

This example uses a bash script to pick a test symbol from  $/proc/kallmodsyms$  that can be used as a reference in the DTrace program that returns the symbol for the function.

```
#!/bin/bash
read ADD <<< `awk '/ksys_write/ {print $1}' /proc/kallmodsyms`
dtrace -qn 'BEGIN {sym(0x'$ADD'); exit(0) }'
```
# system

Causes a specified program to be run on the system as if within a shell.

```
void system(const char command)
```
The system function is a destructive function that causes the specified program to be run as though provided to the shell as input. The program string can contain any of the printf or printa format conversions. Arguments that match the format conversions must be specified.

Note that a command specified for the system function doesn't run in the context of the firing probe. Rather, it occurs when the buffer containing the details of the system function are processed at user level.

#### **Example 7-57 How to use system to run the system date command after every second**

Note that the pragma lines include the destructive option to permit DTrace to run destructive functions for this example.

```
#pragma D option destructive
#pragma D option quiet
tick-1sec
{
system("date")
}
```
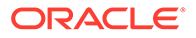

### trace

Traces the result of an expression to the directed buffer.

void trace(*expr*)

The trace function is the most fundamental DTrace function. This function takes a D expression as its argument and then traces the result to the directed buffer.

If the trace function is used on a buffer, the output format depends on the data type. If the data is 1, 2, 4, or 8 bytes in size, the result is formatted as a decimal integer value. If the data is any other size, and is a sequence of printable characters if interpreted as a sequence of bytes, it's printed as an ASCII string and ends with a null character (0). If the data is any other size, and isn't a sequence of printable characters, it's printed as a series of byte values that's formatted as hexadecimal integers.

You can force the trace function to always use the binary format by specifying the rawbytes dynamic runtime option.

#### **Example 7-58 How to use trace to display a variety of different outputs**

The example shows the trace function being used to return output for a built-in variable, an expression, and a string value.

```
BEGIN
{
trace(execname);
trace(timestamp / 1000);
trace("somehow managed to get here");
}
```
### tracemem

Copies the specified number of bytes of data from an address in memory to the current buffer.

```
void tracemem(addr, size_t bytes[, size_t limit])
```
The tracemem function copies a specified number of bytes of data, *bytes*, from an address in memory, *addr*, to the current buffer. The address that the data is copied from is specified as a D expression. An optional third argument, *limit*, can be used to limit the size of the data that's copied to the buffer. The limit can be a variable amount, but it must be less than or equal to the size of the memory data that you specified to copy from memory, or it's ignored.

Limiting the data that's copied to the buffer is useful when the data that you are copying has a known upper bound, but the actual number of bytes can vary. DTrace statically reserves *bytes* in the output buffer at compile time. You can reserve a larger amount of memory in the output buffer at run time by setting the number of *bytes*, but dynamically control the amount of memory used by specifying a dynamic *limit*.

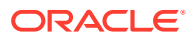

#### <span id="page-136-0"></span>**Example 7-59 How to use tracemem to trace 256 bytes from an address in memory for the current thread**

The example creates a pointer to the current thread by using the built-in variable curthread.

```
BEGIN {
      p = curthread;
      tracemem(p, 256);
     exit(0); }
```
### uaddr

Prints the symbol for a specified address.

```
usymaddr uaddr(uintptr t)
```
The uaddr function prints the symbol for a specified address, including hexadecimal offset, which enables the same symbol resolution that ustack provides.

#### **Example 7-60 How to use uaddr to obtain the symbol for an address**

```
uaddropenatdateucaller
```

```
sudo dtrace -n syscall::openat:entry'/pid == $target/{usym(ucaller);}' -c
'date'
```
#### Generates output similar to the following:

```
CPU ID FUNCTION: NAME
  5 147861 openat:entry 
libc.so.6` nl find locale
  5 147861 openat:entry 
0x0 
Mon 20 Feb 18:11:30 GMT 2023
```
# ufunc

Prints the symbol for a specified user space address. An alias for usym.

```
usymaddr ufunc(uintptr t)
```
The ufunc function is a data recording function that prints the symbol that corresponds to a specified user space address. The func function is an alias for [usym.](#page-138-0)

#### **Example 7-61 How to use usym to obtain the symbol for an address**

```
usymopenatdateucaller
sudo dtrace -n syscall::openat:entry'/pid == $target/{usym(ucaller);}' -c
'date'
```
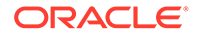

Generates output similar to the following:

```
CPU ID FUNCTION: NAME
  2 147861 openat:entry 
libc.so.6` nl find locale
Mon 20 Feb 18:12:58 GMT 2023
  2 147861 openat:entry 0x0
```
### umod

Prints the module name that corresponds to a specified user space address.

```
usymaddr umod(uintptr t)
```
The umod function is a data recording function that prints the name of the module that corresponds to a specified user space address.

#### **Example 7-62 How to use umod to print the module name for an address**

The example shows how to use umod to print the module names for openat system calls by the date command.

```
sudo dtrace -qn syscall::openat:entry'/pid == $target/
{umod(ucaller);}' -c 'date'
```
Generates output similar to the following:

```
CPU ID FUNCTION: NAME
  7 147861 openat:entry 
libc.so.6 
  7 147861 openat:entry 
0x0 
Mon 20 Feb 18:07:43 GMT 2023
```
### ustack

Records a user stack trace to the directed buffer.

```
stack ustack([uint32_t nframes, uint32_t strsize])
```
The ustack function records a user stack trace to the directed buffer. The user stack is, at most, *nframes* in depth. If *nframes* isn't specified, the number of stack frames recorded is the number specified by the ustackframes option. While ustack can determine the address of the calling frames when the probe fires, the stack frames aren't translated into symbols until the ustack function is processed at user level by the DTrace utility. If *strsize* is specified and is non-zero, ustack allocates the specified amount of string space and then uses it to perform address-to-symbol translation directly from the kernel. Such direct user symbol translation is used only with stacktrace helpers that support this usage with DTrace. If such frames can't be translated, the frames appear only as hexadecimal addresses.

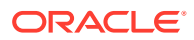

<span id="page-138-0"></span>The ustack symbol translation occurs after the stack data is recorded. Therefore, the corresponding user process might exit before symbol translation can be performed, making stack frame translation impossible. If the user process exits before symbol translation is performed, dtrace outputs a warning message, followed by the hexadecimal stack frames.

#### **Example 7-63 How to use ustack to trace a stack with no address-to-symbol translation**

The example shows how to use ustack to trace the stack for an openat system call by the date command.

```
sudo dtrace -qn syscall::openat:entry'/pid == $target/{ustack();}' -c 'date'
```
#### Generates output similar to the following:

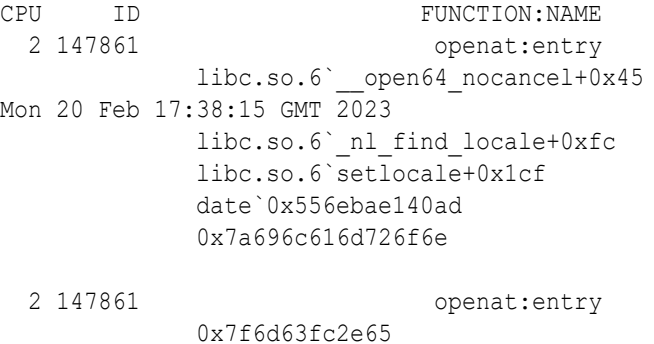

### usym

Prints the symbol for a specified address. An alias for ufunc.

```
usymaddr usym(uintptr t)
```
The usym function prints the symbol for a specified address, which is analogous to how [uaddr](#page-136-0) works, but without the hexadecimal offsets. The usym function is an alias for [ufunc](#page-136-0).

**Example 7-64 How to use usym to obtain the symbol for an address**

```
usymopenatdateucaller
```
sudo dtrace -n syscall::openat:entry'/pid == \$target/{usym(ucaller);}' -c 'date'

#### Generates output similar to the following:

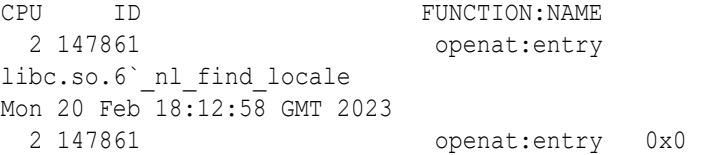

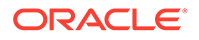

# 8 DTrace Provider Reference

DTrace exposes different providers that publish probes that are grouped together for particular instrumentation or functionality.

# DTrace Provider

The dtrace provider includes several probes that are specific to DTrace itself.

Use these probes to initialize state before tracing begins, process state after tracing has completed, and to handle unexpected execution errors in other probes.

### BEGIN Probe

The BEGIN probe fires before any other probe.

No other probe fires until all BEGIN clauses have completed. This probe can be used to initialize any state that's needed in other probes. The following example shows how to use the BEGIN probe to initialize an associative array to map between  $mmap()$  protection bits and a textual representation:

```
dtrace:::BEGIN
{
 prot[0] = "---";prot[1] = "r--";prot[2] = "-w-";prot[3] = "rw-";prot[4] = "--x";prot[5] = "r-x";prot[6] = "-wx";prot[7] = "rwx";}
syscall::mmap:entry
{
 printf("mmap with prot = ss", prot[arg2 & 0x7]);
}
```
The BEGIN probe fires in an unspecified context, which means the output of stack or ustack, and the value of context-specific variables such as execname, are all arbitrary. These values should not be relied upon or interpreted to infer any meaningful information. No arguments are defined for the BEGIN probe.

### END Probe

The END probe fires after all other probes.

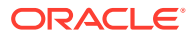

This probe doesn't fire until all other probe clauses have completed. This probe can be used to process state that has been gathered or to format the output. The printa function is therefore often used in the END probe. The BEGIN and END probes can be used together to measure the total time that's spent tracing, for example:

```
dtrace:::BEGIN
{
  start = timestamp;
}
/*
  ... other tracing functions...
 */
dtrace:::END
{
  printf("total time: %d secs", (timestamp - start) / 1000000000);
}
```
As with the BEGIN probe, no arguments are defined for the END probe. The context in which the END probe fires is arbitrary and can't be depended upon.

#### **Note:**

The [exit](#page-105-0) function causes tracing to stop and the END probe to fire. However, a delay exists between the invocation of the exit function and when the END probe fires. During this delay, no further probes can fire. After a probe invokes the exit function, the END probe isn't fired until DTrace determines that exit has been called and stops tracing. The rate at which the exit status is checked can be set by using statusrate option.

### ERROR Probe

The ERROR probe fires when a runtime error occurs during the processing of a clause for a DTrace probe.

When a runtime error occurs, DTrace doesn't process the rest of the clause that resulted in the error. If an ERROR probe is included in the script, it's triggered immediately. After the ERROR probe is processed, tracing continues. If you want a D runtime error to stop all further tracing, you must include an  $exit()$  action in the clause for the ERROR probe.

In the following example, a clause attempts to dereference a NULL pointer and causes the ERROR probe to fire. Save it in a file named error.d:

```
dtrace:::BEGIN
{
  *(char *) NULL;
}
```
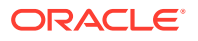

```
dtrace:::ERROR
{
  printf("Hit an error!");
}
```
When you run this program, output similar to the following is displayed:

```
dtrace: script 'error.d' matched 2 probes
dtrace: error on enabled probe ID 3 (ID 1: dtrace:::BEGIN): invalid address 
(0x0) in action #1 at BPF pc 142
CPU ID FUNCTION: NAME
 0 3 3 :ERROR Hit an error!
```
The output indicates that the ERROR probe fired and that dtrace reported the error. dtrace has its own enabling of the ERROR probe so that it can report errors. Using the ERROR probe, you can create custom error handling.

The arguments to the ERROR probe are described in the following table.

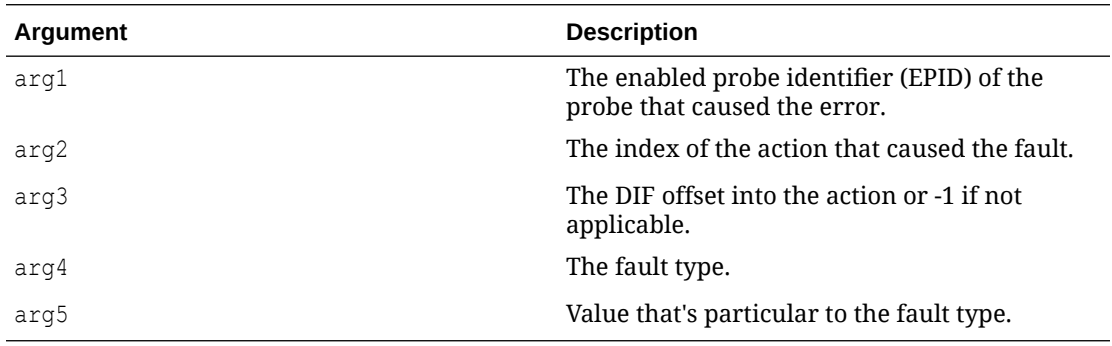

The following table describes the various fault types that can be specified in  $\arg_4$  and the values that arg5 can take for each fault type.

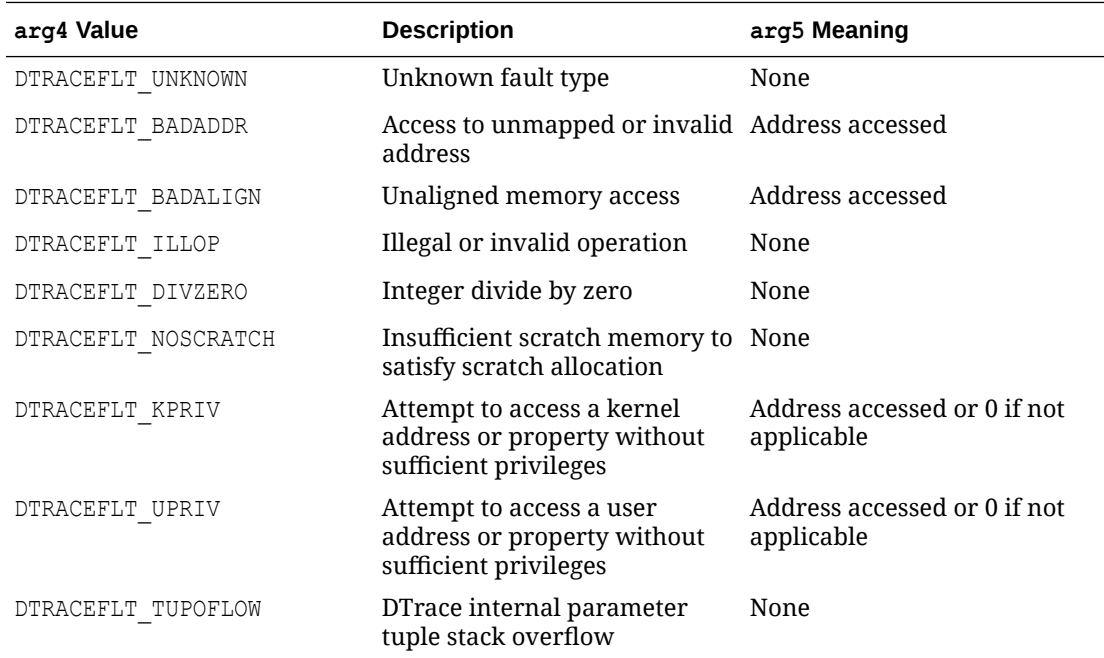

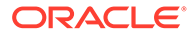

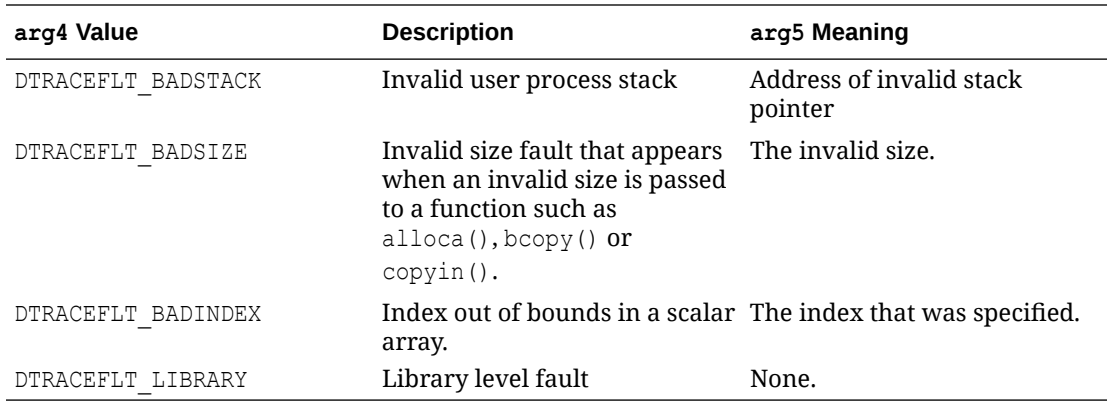

If the actions that are taken in the ERROR probe cause an error, that error is silently dropped. The ERROR probe isn't recursively invoked.

### dtrace Stability

The dtrace provider uses DTrace's stability mechanism to describe its stabilities. These values are listed in the following table.

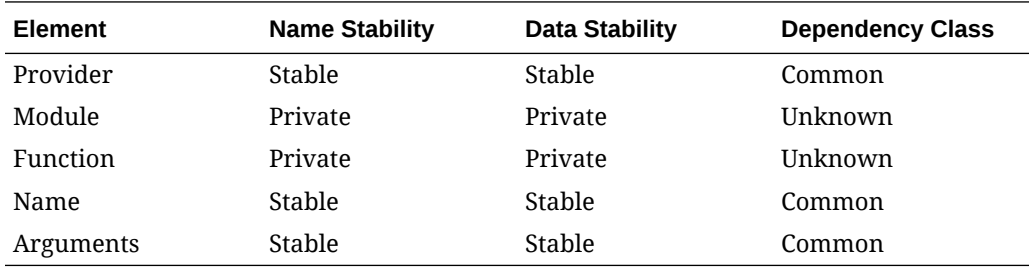

# Profile Provider

The profile provider includes probes that are associated with an interrupt that fires at some regular, specified time interval.

Such probes aren't associated with any particular point of execution, but rather with the asynchronous interrupt event. You can use these probes to sample some aspect of the system state and then use the samples to infer system behavior. If the sampling rate is high or the sampling time is long, an accurate inference is possible. Using DTrace functions, you can use the profile provider to sample many aspects of the system. For example, you could sample the state of the current thread, the state of the CPU, or the current machine instruction.

### profile-*n* Probes

The profile-*n* probes fire at a fixed interval, at a high-interrupt level on all active CPUs.

The units of *n* default to a frequency that's expressed as a rate of firing per second, but the value can also have an optional suffix, as shown in Table  $8-1$ , which specifies either a time interval or a frequency. The following table describes valid time suffixes for a tick- *n* probe.

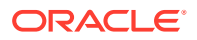

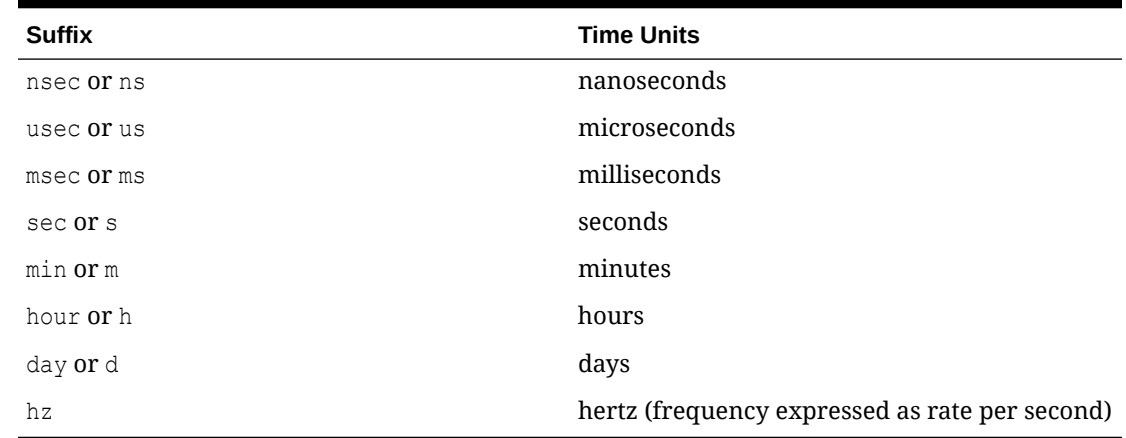

<span id="page-143-0"></span>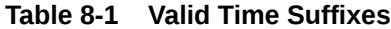

### tick-*n* Probes

The tick-*n* probes fire at fixed intervals, at a high interrupt level on only one CPU per interval.

Unlike profile-*n* probes, which fire on every CPU, tick-*n* probes fire on only one CPU per interval and the CPU on which they fire can change over time. The units of *n* default to a frequency expressed as a rate of firing per second, but the value can also have an optional time suffix as shown in Table 8-1, which specifies either a time interval or a frequency.

The tick-*n* probes have several uses, such as providing some periodic output or taking a periodic action.

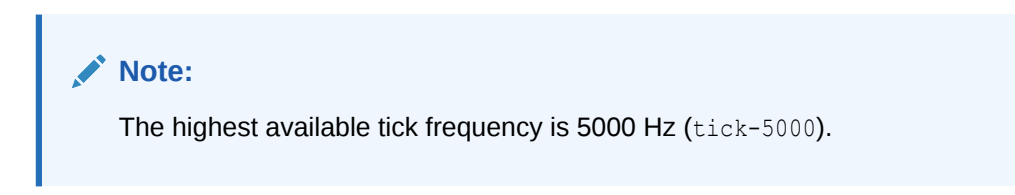

### profile Probe Arguments

The following table describes the arguments for the profile probes.

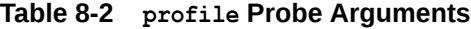

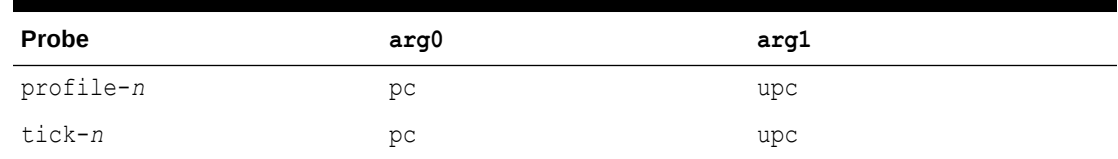

The arguments are as follows:

- pc: kernel program counter
- upc: user-space program counter

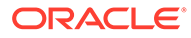
### profile Probe Creation

Unlike other providers, the profile provider creates probes dynamically on an asneeded basis. Thus, the preferred probe might not appear in a listing of all probes, for example, when using the  $dtrace -1 -P$  profile command, but the probe is created when it's explicitly enabled.

A time interval that's too short causes the machine to continuously field time-based interrupts and denies service on the machine. The profile provider refuses to create a probe that would result in an interval of less than two hundred microseconds and returns an error.

### prof Stability

The profile provider uses DTrace's stability mechanism to describe its stabilities. These stability values are listed in the following table.

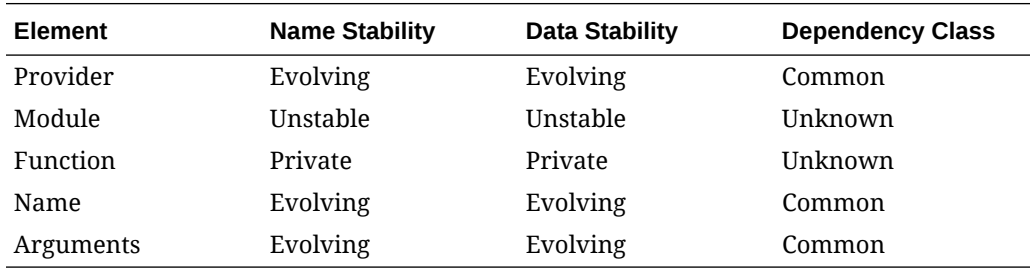

# **FBT Provider**

The fbt (Function Boundary Tracing) provider includes probes that are associated with the entry to and return from most functions in the Oracle Linux kernel. Therefore, there could be tens of thousands of fbt probes.

While the FBT implementation is highly specific to the instruction set architecture, FBT has been implemented on both x86 and 64-bit Arm platforms. Some functions in each instruction set are highly optimized by the compiler and can't be instrumented by FBT. Probes for these functions aren't present in DTrace, but you can check what's available by running:

```
sudo dtrace -lP fbt
```
An effective use of FBT probes requires knowledge of the kernel implementation. Therefore, we recommend that you use FBT only when developing kernel software or when other providers aren't sufficient.

Because of the large number of FPB probes that are available, be specific about the modules and functions that you enable probes for. Performance can be impacted when the full range of FBT probes are enabled at the same time.

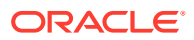

### fbt Probes

FBT provides a probe named entry at the start of most functions in the kernel. A probe named return is included at the end of most functions in the kernel. All FBT probes have a function name and module name.

### fbt Probe Arguments

The arguments to entry probes are the same as the arguments to the corresponding operating system kernel function. These arguments can be accessed as  $int64-t$  values by using the arg0, arg1, arg2, ... variables.

If the function has a return value, the return value is stored in  $\arg 1$  of the return probe. If a function doesn't have a return value, arg1 isn't defined.

While a specified function only has a single point of entry, it might have many different points where it returns to its caller. FBT collects a function's multiple return sites into a single return probe. If you want to know the exact return path, you can examine the return probe arg0 value, which indicates the offset in bytes of the returning instruction in the function text.

## fbt Examples

You can use the fbt provider to explore the kernel's implementation. The following example script creates an aggregation on the number of times different functions allocate kernel virtual memory. The results of the aggregation are printed when the script exits. This would help somebody to monitor what functions are memory intensive. Type the following D source code and save it in a file named getkmemalloc.d:

```
#pragma D option quiet
fbt::kmem*alloc*:entry 
{ 
  @[caller] = count();} 
dtrace:::END 
{ 
   printa("%40a %@10d\n", @); 
}
```
Running this script results in output similar to the following:

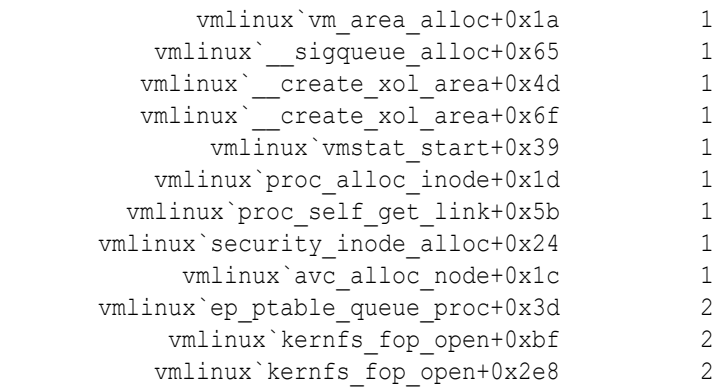

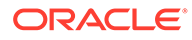

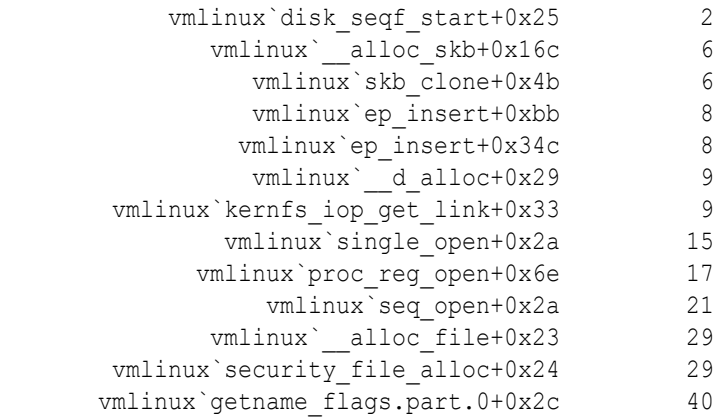

The output shows the internal kernel functions that are making calls to the  $k$ mem\*alloc system calls and can be used to find which kernel functions most often allocate kernel virtual memory on a system.

### fbt Stability

The fbt provider uses DTrace's stability mechanism to describe its stabilities. These stability values are listed in the following table.

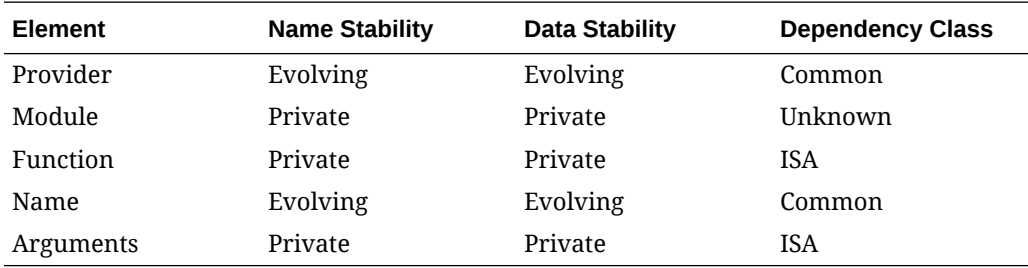

# Syscall Provider

The syscall provider makes available a probe at the entry to and return from every system call in the system. Because system calls are the primary interface between user-level applications and the operating system kernel, the syscall provider can offer tremendous insight into application behavior with respect to the system.

### syscall Probes

syscall provides a pair of probes for each system call: an entry probe that fires before the system call is entered, and a return probe that fires after the system call has completed, but before control has been transferred back to user-level. For all syscall probes, the function name is set as the name of the instrumented system call.

Often, the system call names that are provided by syscall correspond to names in the Section 2 manual pages. However, some syscall provider probes don't directly correspond to any documented system call, such as the case where a system call might be a sub operation of another system call or where a system call might be private in that they span the user-kernel boundary.

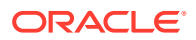

## <span id="page-147-0"></span>syscall Probe Arguments

For entry probes, the arguments, arg0 ... arg*n* , are arguments to the system call. For return probes, both arg0 and arg1 contain the return value. A non-zero value in the D variable errno indicates a system call failure.

## syscall Stability

The syscall provider uses DTrace's stability mechanism to describe its stabilities. These stability values are listed in the following table.

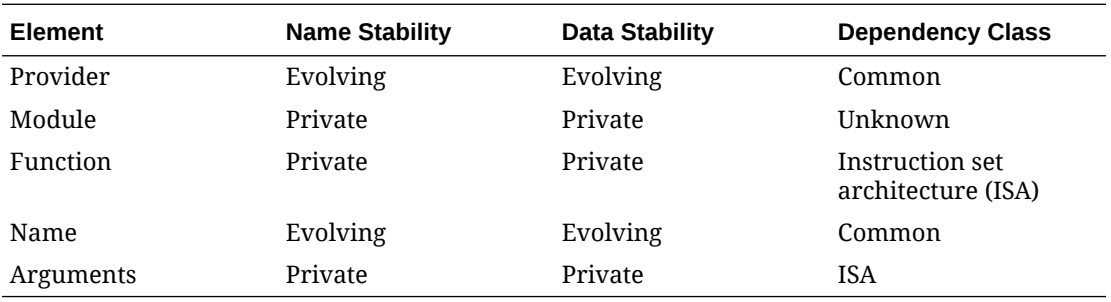

# Proc Provider

The proc provider makes available the probes that pertain to the following activities: process creation and termination, LWP creation and termination, execution of new program images, and signal sending and handling.

### proc Probes

The probes for the proc provider are listed in the following table.

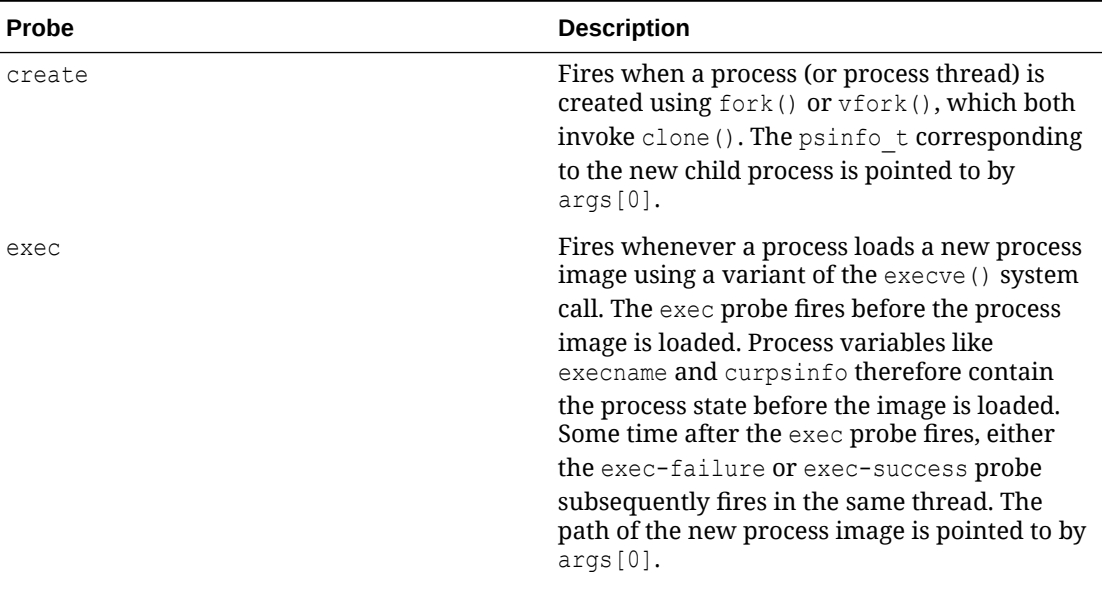

#### **Table 8-3 proc Probes**

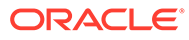

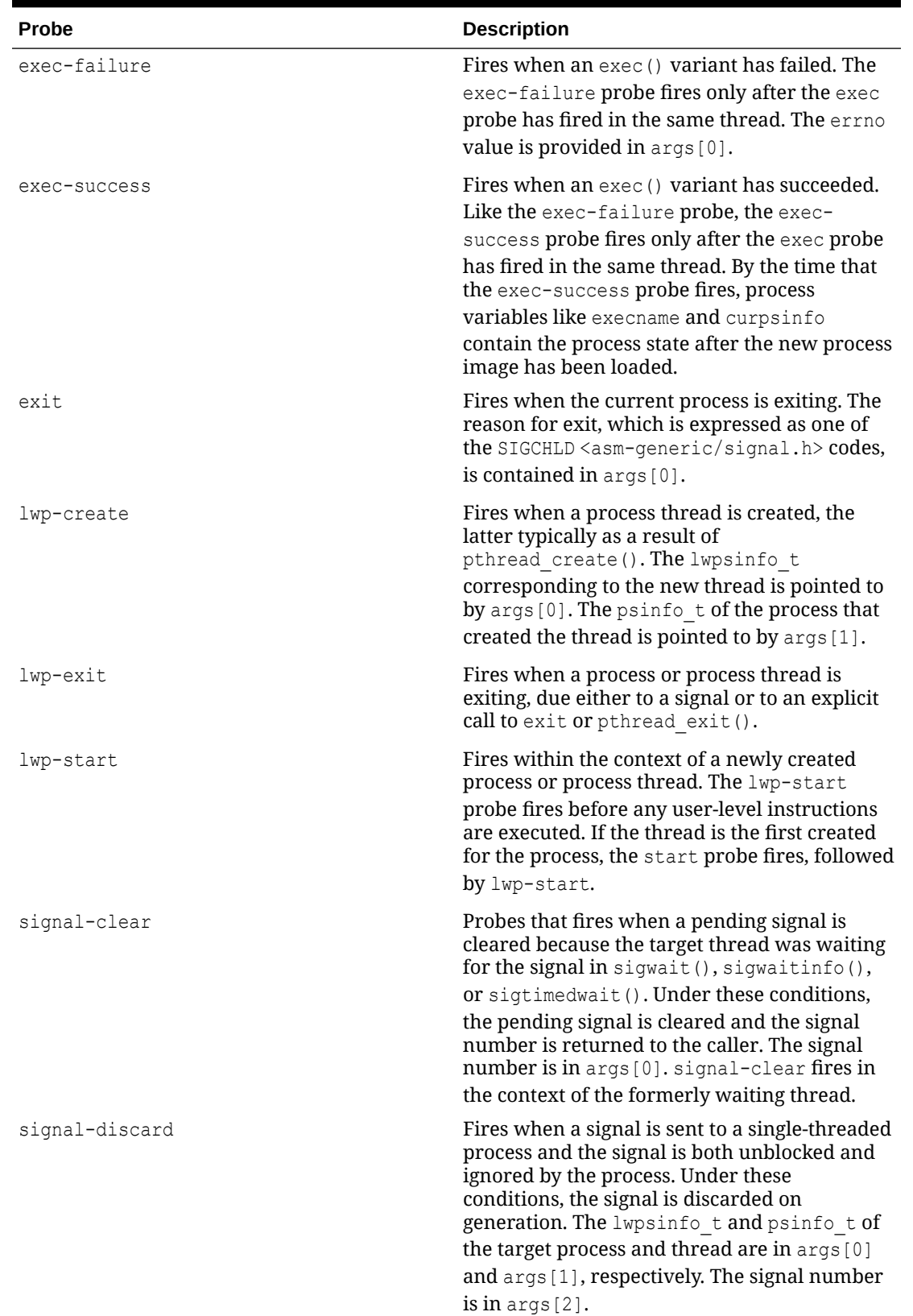

### **Table 8-3 (Cont.) proc Probes**

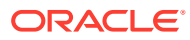

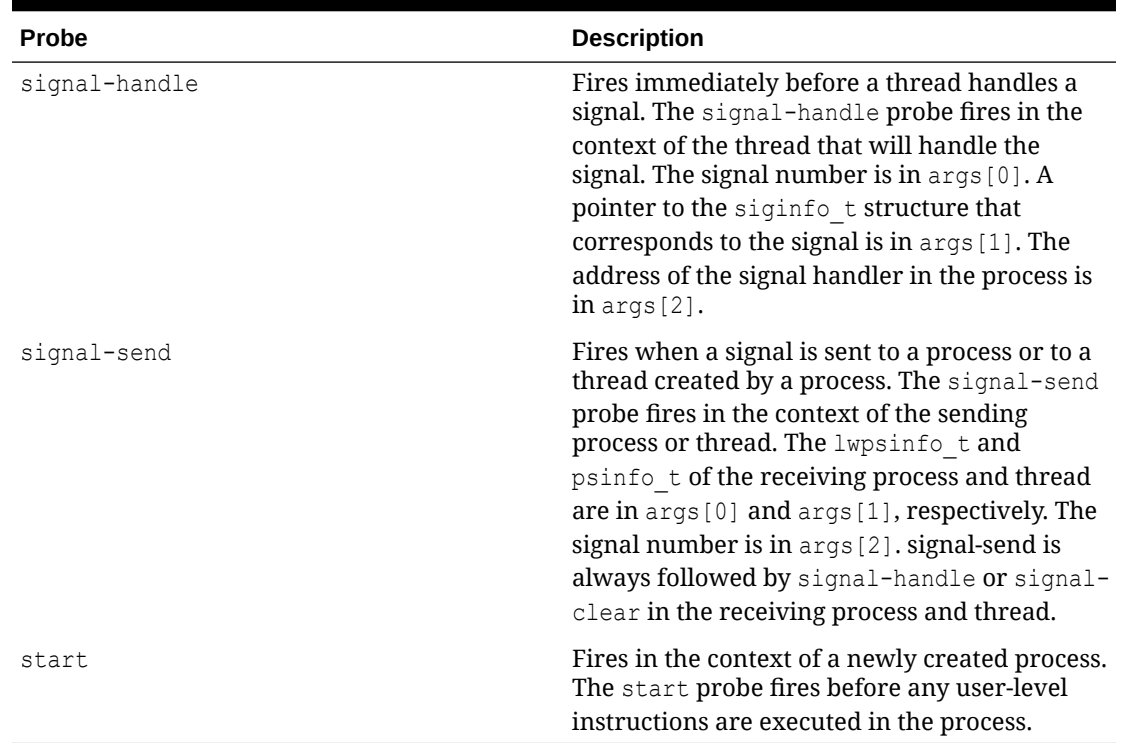

#### **Table 8-3 (Cont.) proc Probes**

### **Note:**

No fundamental difference between a process and a thread that a process creates, exists in Linux. The threads of a process are set up so that they can share resources, but each thread has its own entry in the process table with its own process ID.

# proc Probe Arguments

The following table lists the argument types for the proc probes. See [proc Probes](#page-147-0) for a description of the arguments.

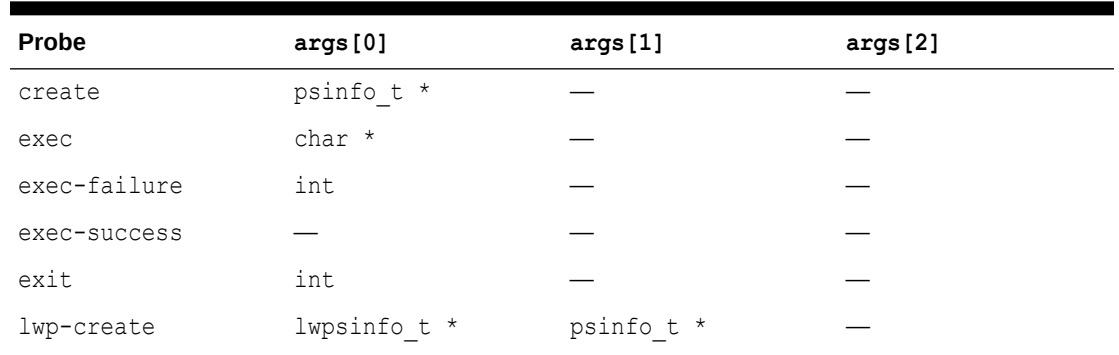

#### **Table 8-4 proc Probe Arguments**

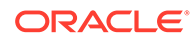

| <b>Probe</b>   | args[0]      | args[1]     | args[2]           |
|----------------|--------------|-------------|-------------------|
| lwp-exit       |              |             |                   |
| lwp-start      |              |             |                   |
| signal-clear   | int          |             |                   |
| signal-discard | lwpsinfo t * | psinfo t *  | int               |
| signal-handle  | int          | siginfo t * | void $(*)$ (void) |
| signal-send    | lwpsinfo t * | psinfo t *  | int               |
| start          |              |             |                   |

**Table 8-4 (Cont.) proc Probe Arguments**

### lwpsinfo\_t

Several proc probes have arguments of type  $l$  wpsinfo  $t$ . Detailed information about this data structure can be found in /usr/lib64/dtrace/*version*/procfs.d. The definition of the lwpsinfo t structure is as follows:

```
typedef struct lwpsinfo { 
       int pr_flag; \frac{1}{x} lwp flags (DEPRECATED) */<br>int pr_lwpid; \frac{1}{x} lwp id */
       int pr_lwpid;<br>uintptr_t pr addr;
uintptr t pr addr; \overline{\phantom{a}} /* internal address of lwp */
uintptr t pr wchan; \overline{\phantom{a}} /* wait addr for sleeping lwp
*/
       char pr_stype;<br>
char pr_state;<br>
char pr_sname;<br>
(* printable char for<br>
(* printable char for
                                    /* numeric lwp state *//* printable char for pr state
*/
char pr_nice; \frac{1}{2} /* nice for cpu usage */
short pr_syscall; \frac{1}{2} /* syscall number */
char pr_oldpri; \frac{1}{2} /* priority */
char pr cpu; / /* CPU usage */int pr pri; \frac{1}{2} /* priority */
ushort t pr pctcpu; \frac{1}{2} /* % of recent cpu time */
       ushort t pr pad;
timestruc t pr_start; / /* lwp start time */
timestruc t pr time; \frac{1}{x} /* usr+sys cpu time */
char pr_clname[8]; \hspace{1cm} /* scheduling class name */
char pr_name[16]; \hspace{1cm} /* name */
processorid t pr_onpro; \frac{1}{2} /* processor last ran on */
processorid t pr bindpro; \frac{1}{2} processor bound to */
psetid t pr bindpset; /* processor set */
int pr lgrp; \frac{1}{2} /* lwp home lgroup */
       int pr filler[4];
```
} lwpsinfo\_t;

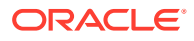

### **Note:**

Lightweight processes don't exist in Linux. Rather, in Oracle Linux, processes and threads are represented by process descriptors of type struct task\_struct in the task list. DTrace translates the members of lwpsinfo\_t from the task\_struct for the Oracle Linux process.

The pr $f$ lag is set to 1 if the thread is stopped. Otherwise, it's set to 0.

In Oracle Linux, the pr\_stype field is unsupported, and hence is always 0.

The following table describes the values that  $pr\_state$  can take, including the corresponding character values for pr\_sname.

| pr state Value        | pr sname Value | <b>Description</b>                                                                                                    |
|-----------------------|----------------|----------------------------------------------------------------------------------------------------|
| SRUN (2)              | $\mathbb{R}$   | The thread is runnable or is<br>running on a CPU. The<br>sched:::enqueue probe fires<br>immediately before a thread's<br>state is transitioned to SRUN.<br>The sched:::on-cpu $probe$<br>will fire a short time after the<br>thread starts to run.<br>The equivalent Oracle Linux |
|                       |                | task state is TASK RUNNING.                                                                                                    |
| SSLEEP <sup>(1)</sup> | S              | The thread is sleeping. The<br>sched:::sleep probe will fire<br>immediately before a thread's<br>state is transitioned to SSLEEP.                                                                                                    |
|                       |                | The equivalent Oracle Linux<br>task state is<br>TASK INTERRUPTABLE or<br>TASK UNINTERRUPTABLE.                                                                                                    |
| SSTOP <sup>(4)</sup>  | T              | The thread is stopped, either<br>because of an explicit proc<br>directive or some other<br>stopping mechanism.<br>The equivalent Oracle Linux<br>task state is TASK_STOPPED<br>or TASK TRACED.                                                                                    |

**Table 8-5 pr\_state Values**

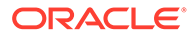

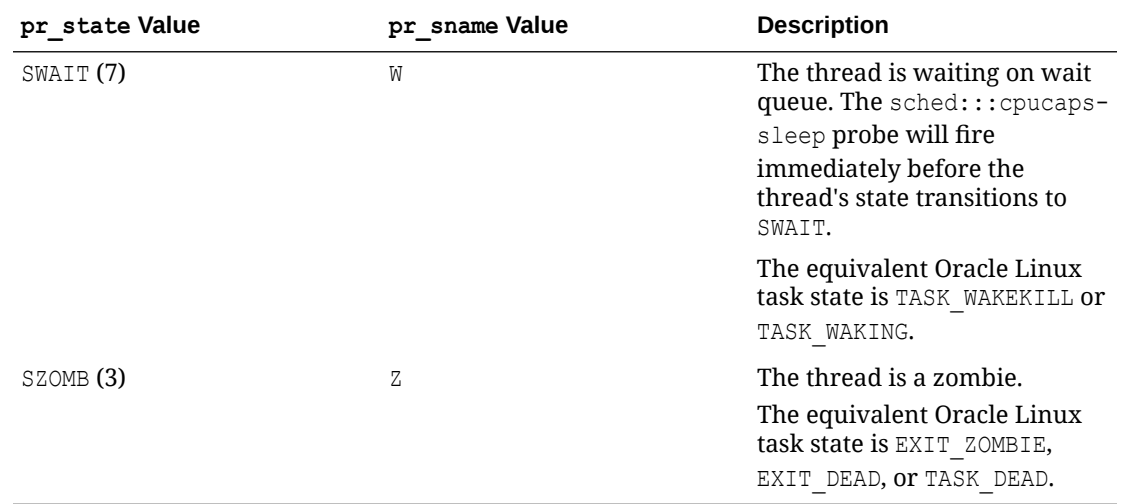

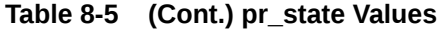

### psinfo\_t

Several proc probes have an argument of type psinfo\_t. Detailed information about this data structure can be found in /usr/lib64/dtrace/*version*/procfs.d. The definition of the psinfo t structure, is as follows:

```
typedef struct psinfo {
       int pr flag; /* process flags (DEPRECATED)
*/
       int pr_nlwp; \frac{1}{x} /* number of active lwps
(Linux: 1) */<br>pid_t pr_pid;<br>pid_t pr_ppid;
                                   /* unique process id */
                                   /* process id of parent */
       pid t pr pgid; /* pid of process group leader
*/
pid t pr sid; \frac{1}{2} /* session id */
uid t pr uid; \frac{1}{2} /* real user id */
uid t pr euid; \frac{1}{2} by the fluit of the user id */
uid t pr gid; \frac{1}{2} /* real group id */
uid t pr egid; \hspace{1cm} /* effective group id */
uintptr t pr_addr; \frac{1}{2} /* address of process */
size t pr size; \overline{\phantom{a}} /* size of process image (in
KB) */
       size t pr_rssize; /* resident set sie (in KB) */
       size t pr pad1;
        struct tty_struct *pr_ttydev; /* controlling tty (or -1) */
ushort t pr pctcpu; \frac{1}{2} /* % of recent cpu time used */
ushort t pr_pctmem; \frac{1}{2} /* % of recent memory used */
timestruc t pr start; \frac{1}{2} /* process start time */
timestruc t pr_time; /* usr+sys cpu time for
ushort_t pr_pctmem;<br>timestruc_t pr_start;<br>timestruc_t pr_time;<br>process */
       timestruc t pr ctime; /* usr+sys cpu time for
children */
       char pr fname[16]; /* name of exec'd file */
```

```
char pr_psargs[80]; \frac{1}{x} initial chars of arg list */
       int pr wstat; / /* if zombie, wait() status */
int pr argc; \hspace{1cm} /* initial argument count */
uintptr t pr argv; \overline{\phantom{a}} /* address of initial arg vector */
uintptr t pr_envp; \overline{\phantom{a}} /* address of initial env vector */
       char pr_dmodel; /* data model */
       char \text{pr\_pad2}[3];
       char pr_pauz<sub>191</sub>;<br>taskid t pr_taskid; /* task id */
        dprojid_t pr_projid; /* project id */
       int pr_nzomb; \frac{1}{x} /* number of zombie lwps (Linux: 0)
*/
       poolid t pr_poolid; /* pool id */
        zoneid_t pr_zoneid; /* zone id */
       id t pr contract; / /* process contract */
       int pr_filler[1];
        lwpsinfo_t pr_lwp;
```

```
} psinfo_t;
```
#### **Note:**

Lightweight processes don't exist in Linux. In Oracle Linux, processes and threads are represented by process descriptors of type struct task struct in the task list. DTrace translates the members of psinfo\_t from the task\_struct for the Oracle Linux process.

pr\_dmodel is set to either PR\_MODEL\_ILP32, denoting a 32-bit process, or PR\_MODEL\_LP64, denoting a 64–bit process.

### proc Examples

The following examples illustrate the use of the probes that are published by the proc provider.

#### **exec, exec-success and exec-failure**

The following example shows how you can use the exec, exec-success and exec-failure probes to easily determine which programs are being run, and by which parent process. Type the following D source code and save it in a file named whoexec.d:

```
#pragma D option quiet
proc:::exec
{
   self->parent = execname;
}
proc:::exec-success
/self->parent != NULL/
{
   @[self->parent, execname] = count();
```
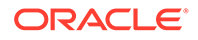

```
 self->parent = NULL;
}
proc:::exec-failure
/self->parent != NULL/
{
  self->parent = NULL;
}
END
{
  printf("%-20s %-20s %s\n", "WHO", "WHAT", "COUNT");
  printa("%-20s %-20s %@d\n", @);
}
```
Running the example script for a short period results in output similar to the following:

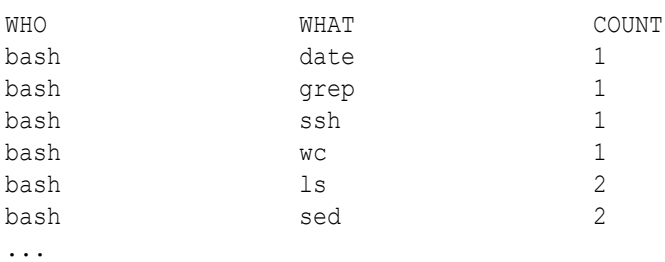

#### **start and exit Probes**

To determine how long programs are running, from creation to termination, you can enable the start and exit probes, as shown in the following example. Save it in a file named progtime.d:

```
proc:::start
{
   self->start = timestamp;
}
proc:::exit
/self->start/
{
 \ell[execname] = quantize(timestamp - self->start);
  self->start = 0;
}
```
Running the example script on a build server for several seconds results in output similar to the following:

```
...
cc
     value ------------- Distribution ------------- count
    33554432 | 0
    67108864 |@@@ 3
   134217728 |@ 1
```
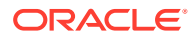

#### Chapter 8 Proc Provider

```
 268435456 | 0
   536870912 |@@@@ 4
  1073741824 |@@@@@@@@@@@@@@ 13
  2147483648 |@@@@@@@@@@@@ 11
  4294967296 |@@@ 3
  8589934592 | 0
    value ------------- Distribution ------------- count
    262144 | 0
    524288 |@ 5
   1048576 |@@@@@@@ 29
   2097152 | 0
   4194304 | 0
   8388608 |@@@ 12
   16777216 |@@ 9
   33554432 |@@ 9
   67108864 |@@ 8
   134217728 |@ 7
   268435456 |@@@@@ 20
   536870912 |@@@@@@ 26
  1073741824 |@@@ 14
  2147483648 |@@ 11
  4294967296 | 3
  8589934592 | 1
  17179869184 | 0
...
```
sh

#### **signal-send**

The following example shows how you can use the signal-send probe to determine the sending and receiving of process associated with any signal. Type the following D source code and save it in a file named sig.d:

```
#pragma D option quiet
proc:::signal-send
{
  @[execname, stringof(args[1]->pr fname), args[2]] = count();
}
END
{
  printf("%20s %20s %12s %s\n",
       "SENDER", "RECIPIENT", "SIG", "COUNT");
  printa("%20s %20s %12d %@d\n", @);
}
```
Running this script results in output similar to the following:

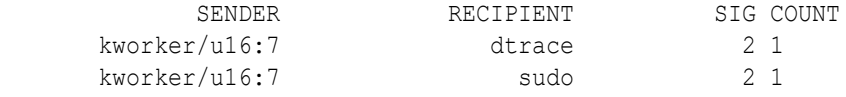

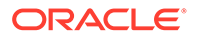

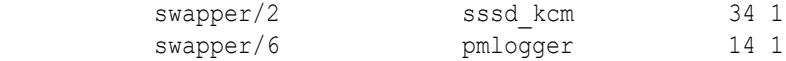

### proc Stability

The proc provider uses DTrace's stability mechanism to describe its stabilities. These values are listed in the following table.

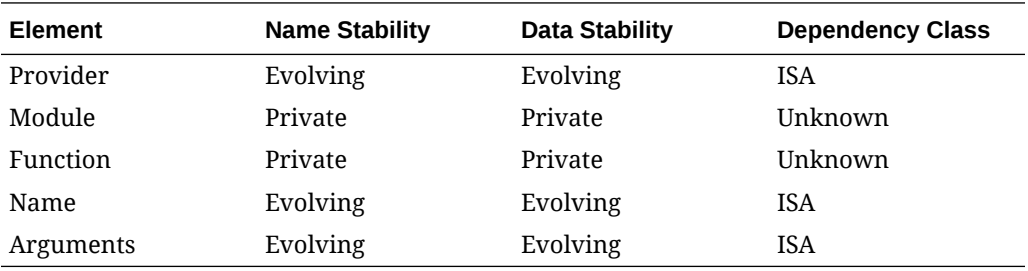

# CPC Provider

The CPU performance counter (cpc) provider makes available probes that are associated with CPU performance counter events.

A probe fires when a specified number of events of a type in a chosen processor mode has occurred. When a probe fires, you can sample aspects of system state and make inferences about system behavior. A reasonable value for the event counter value depends on the event and also on the workload. To keep probe firings from being excessive, start with a high value. Lower the value to improve statistical accuracy.

CPU performance counters are a finite resource and the number of probes that can be enabled depends upon hardware capabilities. An error is returned when the number of cpc probes enabled exceed the hardware capability. If hardware resources are unavailable, probes fail until resources become available.

Start with higher event counter values for CPC probes and reduce them through trialand-error as you work toward a more accurate representation of system activity.

### cpc Probes

Probes made available by the cpc provider have the following probe description format:

cpc::: < event name>-<mode>-<count>

The definitions of the components of the probe name are listed in table.

**Table 8-6 Probe Name Components**

| Component  | Meaning                                      |
|------------|----------------------------------------------|
| event name | The platform specific or generic event name. |

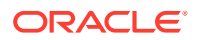

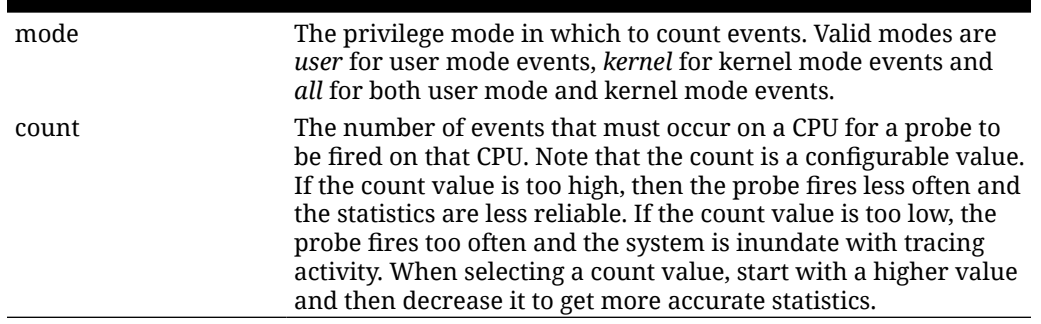

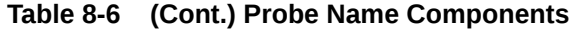

Note that when you list CPC probes, example count values are provided in the probe listings. The count values are artificially set high as a guideline.

### cpc Probe Arguments

The following table lists the argument types for the cpc probes.

| arg0 | The program counter (PC) in the kernel at the time that the probe<br>fired, or 0 if the current process wasn't running in the kernel at the<br>time that the probe fired |
|------|----------------------------------------------------------------------------------------------------|
| arg1 | The PC in the user-level process at the time that the probe fired, or 0<br>if the current process was running at the kernel at the time that the<br>probe fired          |

**Table 8-7 Probe Arguments**

As the descriptions imply, if  $arg0$  is non-zero then  $arg1$  is zero; if  $arg0$  is zero then  $arg1$  is non-zero.

# cpc Examples

The following example illustrates the use of a probe published by the cpc provider.

#### **cycles-all-50000000**

The example performs a count for each process name that triggers the performance counter probe on a count value of 50000000.

```
cpc:::cycles-all-50000000
 {
         @[execname] = count(); }
```
### cpc Stability

The cpc provider uses DTrace's stability mechanism to describe its stabilities. These values are listed in the following table.

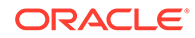

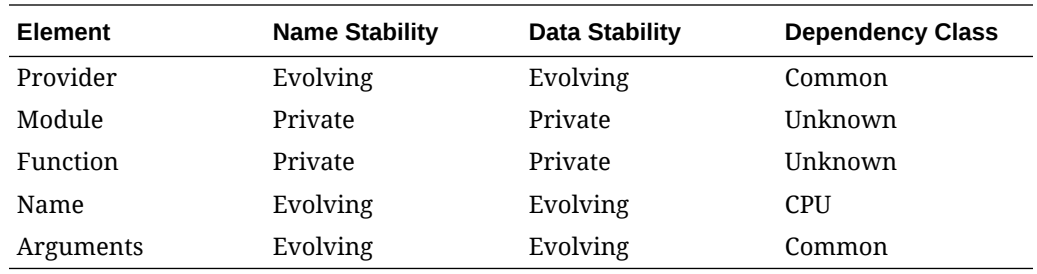

# SDT Provider

The Statically Defined Tracing (SDT) provider (sdt) creates probes at sites that a software programmer has formally designated. Thus, the SDT provider is chiefly of interest only to developers of new providers. Most users access SDT only indirectly by using other providers.

The SDT mechanism enables programmers to consciously choose locations of interest to users of DTrace and to convey some semantic knowledge about each location through the probe name.

Importantly, SDT can act as a metaprovider by registering probes so that they appear to come from other providers, such as io, proc, and sched.

Both the name stability and the data stability of the probes are Private, which reflects the kernel's implementation and should not be interpreted as a commitment to preserve these interfaces.

### Creating sdt Probes

If you are a device driver developer, you might be interested in creating sdt probes for an Oracle Linux driver that you are working on. The disabled probe effect of SDT is only the cost of several no-operation machine instructions. You are therefore encouraged to add sdt probes to device driver code as needed. Unless these probes negatively affect performance, you can leave them in shipped code.

DTrace also provides a mechanism for application developers to define user-space static probes.

### Declaring Probes

The sdt probes are declared by using the DTRACE\_PROBE macro from  $\langle$ linux/sdt.h>.

The module name and function name of an SDT-based probe correspond to the kernel module name and function name where the probe is declared. DTrace includes the kernel module name and function name as part of the tuple used to identify the probe in the probe description, so you don't need to explicitly include this information when devising the probe name. You can still specify the module and function name when referring to the probe in a DTrace program to prevent namespace collisions. Use the dtrace -l -m *mymodule* command to list the probes that *mymodule* has installed and the full names that are seen by DTrace users.

The name of the probe depends on the name that's provided in the DTRACE\_PROBE macro. If the name doesn't contain two consecutive underscores (), the name of the probe is as written in the macro. If the name contains two consecutive underscores,

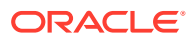

the probe name converts the consecutive underscores to a single dash (-). For example, if a DTRACE\_PROBE macro specifies transaction \_start, the SDT probe is named transactionstart. This substitution enables C code to provide macro names that aren't valid C identifiers without specifying a string.

SDT can also act as a metaprovider by registering probes so that they appear to come from other providers, such as io, proc, and sched, which don't have dedicated modules of their own. For example, kernel/exit.c contains calls to the DTRACE\_PROC macro, which are defined as follows in  $\langle$ linux/sdt.h>:

```
# define DTRACE_PROC(name) \
        DTRACE_PROBE( proc_##name);
```
Probes that use such macros appear to come from a provider other than sdt. The leading double underscore, provider name, and trailing underscore in the name argument are used to match the provider and aren't included in the probe name.

### sdt Probe Arguments

The arguments for each sdt probe are the arguments that are specified in the kernel source code in the corresponding DTRACE\_PROBE macro reference. When declaring sdt probes, you can minimize their disabled probe effect by not dereferencing pointers and by not loading from global variables in the probe arguments. Both pointer dereferencing and global variable loading can be done safely in D functions that enable probes, so DTrace users can request these functions only when they're needed.

### sdt Stability

The sdt provider uses DTrace's stability mechanism to describe its stabilities. These values are listed in the following table.

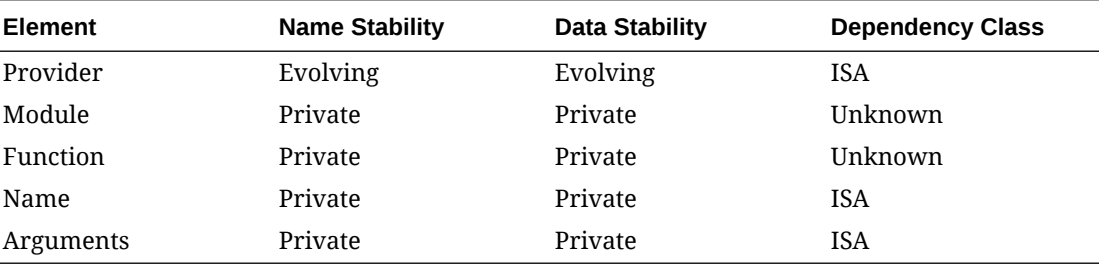